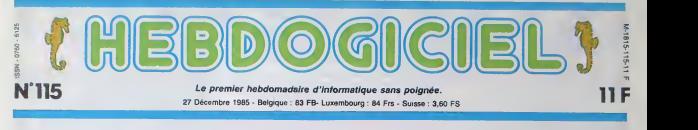

# COMMODORE A POIGNÉE

papa II a déjà la jolle poignée et le gros catalogue de logiciels. De sa maman, II a hérité le clavier séparé at la commercialisation fantalaiste.<br>Blenvenue dans le monde des vleux huit bits à une brique.

### SON PERE

SON ALLURE

Super-Commodore, le justicier montes<br>Commode, arriva. Sur son poi- de fair<br>trail flamboyant au soleil levant our le c<br>on pouvait distinguer le lettre D la Fnas

Le C128 a beaucoup ran parler de tui, a une certaine epoque.<br>Commodore, au moment du Commodore, commodore, au moment du Comdex de Las Vegas du prin- temps dernier, avait accompagne sa sortie americaine d un matracage publicitaire assez reussi. Le slogan ridiculisait les deux grands de lamicro en gueulant : "Mauvaises nouvel-les pour IBM et Apple". La becane allait tout juste sortir. Un peu plus loin, il y avail le stand Atari qui presentart avec Tramiel et trompettes le nouveau 520ST. Le Commodore 128, a <sup>I</sup> 'epoque, se presentait sous une forme jamais vue chez Commodore. Pour vous donner une idee, vous prenez un 64. vous I'aplatissez. vous rajoutez tout ce dix in mandre (bave numerique, touches de fonc-tions, un reset). A 1'interieur, vous collez un mode CP/M assurant la combationistate avec les programmes tournant sous... devinez quoi ? CP/M. vous avez gagne. Vous balan cez 128 Ko et un nouveau Basic<br>tout beau, tout neuf, tout refait<br>à zéro, vous avez un C128 tout

propre.<br>Alternativ, "j'ai oublié quelque<br>tique. Bah ou l'<br>tique. Bah ou l'<br>quartait pout-étre que<br>quelqu'in dise que les 80 colons<br>nes du C128, on ne les volt que<br>querd on s un menteur cape.<br>Die de les afficher. Votre télé elle comprend plus, ca lui fait<br>calconnes a q6rer. Elle rend<br>colonnes a q6rer. Elle rend<br>moniteur de Commodore. Sur son<br>J'aime pas attendre. Et puis sur sur son int<br>le 128, l'alimentation, elle n'est sur int pas integree, il faut un gros pave pour alimenter la bete. Ah oui, il y a eussi un gag marrant. Le boitier RS232 bloque la sor-<br>Le boitier RS232 bloque la sor-<br>tier RGB. Ca fait peur. Ca son<br>m'effraie. Mais j'entends une Comm<br>petite musique et une char- rités\_t mante votx qui me chante :"ne pleure pas Jeanne-ette..."

**EVINEVIL** mmm eeven Wjf&W\*\ SES ENTREES/SORTIES

gouachee en rouge vermilion sur son habit de combat. "D". pourquoue ?demands un pay san intrigue qui labourait son cons.<br>champ en crapotant une séche qu'ile toute frippee. Le brave homme evec le ne pouvait pas savoir que Super-Commodore portait dans scarcelle u<br>odore 128 q rites supremes avaient appele C128 D, en son honneur. C'est fini ? Oui. C'est pas

becanes en stock. Conclusion ? Allez.<br>Commodore prend une fois de disble plus les revendeurs pour des Pécer cons. C'est la deuxieme fois qu'ils nous font le coup, deja... ent

avec lePlus 4, c'6tait pas joli. Ca promet pour I' Amiga. Le C126 D est incontestable- dore<br>ment mieux que le C128. manu Remarquez, ce n'6tait pas diffi cile. Mais mieux sur quel plan ? au r Deja, le look est completement different. Cette becane veut Bout

Super-Commodore qui nous a passé la bécane dont je vais causer, e'est la Fnac. Merci cantin<br>Causer, e'est la Fnac. Merci causer<br>de faire une petite digression sur le<br>sur le sujet, car pour le moment, vous la Fnac est la seule a avoir ces Le clavier est séparé de l'unité est l central form his block for disca boni eviter la repetition de corpo vous plait pas vous pouvez lire face : autre chose, hein) competit un starte drive 1571 et le transfo divi endn pesait tant. En prime, vous avez le droit a un ventilateur histoire de pas bruler la baraque avec des-Jaugberatures d'étites (si de j'ose dire). Vous me suivez ? Je courtural ca crewis est missing (wants que son predecesseur, la disposition des touches est la même - les mér mais lafrappe est plus agreable. Un petit avis perso ? Le cla vier est genial. Fin de I'avis perso. Periodi a l'objectivite the implacable. Une superbe diode rouge vient eclairer vos beaux yeux qui, belle marquise, me font mourir d'amour. Une diode verte en fait autant mais son but ultimo n'est que de vous indi-

> quer I'etat du drive. Le tout se trimbale sans pepins grace <sup>a</sup> une poignee judicieuse- ment placee sur le cote <sup>1</sup> gauche de l'appareil. Le clavier, une fois debranche, se fourre sous lemonstre transformant la chose press en une petite valoche. C'est pratique ? Ah bon, premiere nouvelle. On peut noter que, contrairement a I'Amiga. Commodore n'a pas eu honte de vendre cette becane puisque leur | " Logo est sur la face avant. Je sens que je deviens m6disant, je change de chapitre.

Oui, mossieur, farpaitement, il en a ! On se fait un petit topo ? Allez, on ne se refuse rien, au diable l'avarice. Au dos de la<br>bécane, de gauche à droite, dans i ordre : une repugnante,<br>entrée courant (ettention mémé,<br>c'est pas du 110 volts), un port<br>nommé user port per Commodore et qui, a la lacture du<br>manuel, ne sert strictement à<br>rien, une sortie RGB destinée<br>su moniteur, une sortie pour une tele au standard Pal ou Fido Boulettes. un trou carr6 qui ne

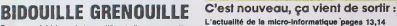

Ou comment tricher, pirater.modifier, trafiquer, magouiller.<br>bldoullier et grenouiller avec les logiciels du monde enlier.<br>Mais dans la tégalité, eu molns ? Of course, mon genéral ' lire page 15

DEULIGNEURS les fainéants sont en page 15

CONCOURS PERMANENTS

Volire programme, non content de vous rapporter 1.000 trancs per page publice, peu!<br>peu! vous rapporter 20.000 francs chaque mols ou un voyage en Colifornie pour deux chaque irimeslike.<br>Geux chaque trimestre. Reglement en

sert a rien mais qui newnmoins en conest la. une sortie video dans phs p laquelle s'enfonce (oh, oui !} le CHN qu'on pourrait appeler inter-Comface serie siseulement elle etait standard, ia sortie cassette dans pour ladness va reunause bonusvis- ria c sime magneto Commodore et la c ennis le Prix e extensivel<sup>,</sup> hinz plus couramment appele port cartou- enc che. Ca vous a plu ? D'autres ? Sur le cote droit, vous avez droit nui (vanne I) a deux ports joystick aux normes Atari, e'est-a-dire les memos que sur tous les La Commodore, un superbe Reset total (qui remet la becane comme si vous veniez de I'allu mer) et un reset pour ledrive qui necessite un crayon pour I'atteindre. Je note (remarquez

le ton dedaigneux etmepnsan: pris par I'auteur de cet article, c'est honteux !) que si il y a un reset pour ledrive, c'est que Commodore <sup>a</sup> enfin admis que ses lecteurs de disquettes sont

pourraves. **Le clavier vient so runnen sur** la droite a ['aide d'un cable beau, mais court. Un detail encore, avant de faire un goto cushing suivant, I made obtenue a partir de la prise peritel est aussi nuite du en venant de la sortie Antenne.

La becane est vendue avec 4 cables : - Un pour lasortie video en 40

colonnes pour un moniteur monochrome mais sans son

Suite page 15

MITTERRAND, LE COWBOY

Ca nous int4resse, Monsieur le President, ca nous intoresse meme Definitions pursue transfer and informations of a state area proposed from the state of the proposition of the state of the proposition of the state of the state of the state of the state of the state of the state of the ranchir vos royales babines ? Margaretle Tatechaireu ne doil pas etre .<br>happy !

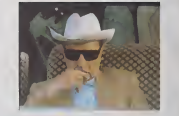

CINOCHE-TELOCHE <sub>Pages</sub> 23,34.

INF0-BD: TOUTE L'ACTUALITE EN PAGE 20

### FORMATION A L'ASSEMBLEUR

Le prof et l'amateur éclairé vous attendent en page 30.

DES PROGRAMMES POUR VOTRE ORDINATEUR<br>AMSTRAD . APPLE lie et lic. CANON X-07. CASIO FX 702-P. COMMODORE 64 ET COMMODORE VIC 20. EXELVISION EXL 100. MSX et compatibles . ORIC <sup>1</sup> ET ATMOS . SINCLAIR ZX <sup>81</sup> ET SPECTRUM. TEXAS TI-99/4A. THOMSONT07, TO7/70, ET M05.

### **GENERA**

#### Ð G

### **Cassettes vidéo vierges**

BOUZAINE<br>tos offre la Bolziene en cad<br>I sesselles figureri dons la l

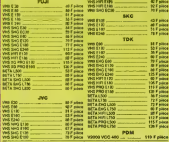

**BOITIERS PLASTIQUES** 

### **2** Films vidéo

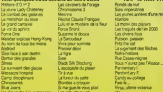

#### Accessoires vidéo

.<br>7 ans, aux origines de la vidéo fa

Or protection poor

### **Magnétoscopes**

a h 45 o 13 hr

**Téléviseurs** 

MAGASIN DE VENTE GENERAL

**VERAL Tél. (1) 42.06** 

10, bd de Strash

### **SON**

### **G** Chaînes stéréo AMSTRAD

AMSTRAD, chart is many as a project solid in a mathematical and a<br>figure of the company of the material and the company of the company of<br>the company of the material and the company of the company of the<br>state company of t

Ire deput 2 ancordes<br>TEM (2016)<br>O'erre supplication 1 vibre

1<br>Po Mil Trauble 1 view comportent 1 annul 1<br>PO/CO/TM, I pierre cassettes bandes might

Mil.<br>2001 / Trauble 2 virus comported 1 ampl. 1 O.<br>2001 / Harts comported 1 ampl. 1 O. i ap (30 M)<br>Jame Avec musicie 2 Virus (<br>Nel PO/T/2/1961 1 Anuhas (4)

### Chaînes PIONEER

POSSES, can in grand con to in H F, once at only produced and<br>the model of the product of the H  $\alpha$  and the model<br>of the model of the model of the model of the model of the model of<br>the model of the model of the model of

dagus ritour summericus 2 encentius z voet.<br>Gheine hi it laste SDAI (wikh)<br>Ampli zudony, Cousineur gradinous 5 bandes, Bour

### **B** Chaînes SONY

Comme pour les autres produits SCVII, la H-FI est le domais<br>que 30907 n'a pes son pareil pour la présentation de son en<br>sns à le règle (Jigèremett plus cher que PSHEER à perform 

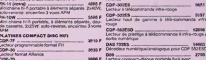

**Q** Radio / Accessoires HI-FI

.<br>CIDIERAL, attache una très grande importance à son rayon d'accessaires M-FI qui set d'alleurs<br>contigu à catal des sicissaires vidès. Faur les notes raisons rates vidès, la rayon bill au<br>periodièrement riche en accessions

### **6** Club du Compact-disque

.<br>16 par Adaptia, comuna biz Kima vidio, la Ciub du Compost dinqu<br>2011 diagnes dans tous ha gerara (cionique, jost, variati, raci) es<br>Anni Ciub banne numida sua da mora achata durante propa porti.<br>1911 Ciub banne numida su

### **Malkman SONY**

Casi Conscious de maleman el la propriétate sedant la COO en SORY, les MONTA, propose trons la ganera<br>an am rei la COOKY, les MONTA, propose trons la ganera<br>anno 12 per per anni établise en pius par la contra en la ganera<br>

WHO 22<br>MANS and automatical campus wante at our concerns, DIRty R. auto-novem Mills<br>Round, plan of section (Colde an blanc, blau at #10-hours, campus at houses fourth, Ex **Through plans of parties:** Counter to Marco mean an application of the County Counter company 2003<br> **The County County County County County County County County County County County County County County County**<br> **County** 

**AT MESH CHORION** Commune Acapaux PM InterdetO<br>Mile June 1991 Annual PM Interdet All Annual Interdet Compact Company TM PM Interdet Compact Compact<br>In Miles June 1991 Annual Comp & Thickenius PM Identic Alerche, compact Compan

**@** Cassettes vierges audio

10 THE SALES<br>10 THE SALES<br>10 THE MAL 00<br>10 THE MAL 10<br>10 THE MAL 10 HAT SOFIJA PRI BO<br>2007 - ROFIJA PRI BO<br>4307 - ROFIJA PRI BO<br>1007 - ROFIJA METAL BO TOM D 80<br>TOM D 80<br>TOM AD 80<br>TOM AD 80<br>TOM BA 80<br>TOM BA 80<br>TOM AD X 60 

commercia la matérial number

Je chosis de vous régier par [] chéque

Ja. soussigné, M. Adresse

pour un prix de

ELICIAL SERVICE PRODUCTS AND RESERVE TO A REPORT OF THE CONTRACTOR CONTRACTOR the pris this has, du chois et du stack,<br>, duri éta vendus avec un bénéfice feijus,<br>andre Les resultes audis qui uni netre<br>qualité fe reproduction

1961 1961

 $64000$ 

**BON D'INFORMATION** 

textune monitor une documentation su<br>DIINERAL Callactivité et la consier conf

**Logiciels pour AMSTRAD** 

**Accessoires informatique** 

**3 Tarif APPLE\* chez GENERAL** 

erce<br>Separation<br>Monagartic Disquettes et cassettes vierge:

**BON DE VENTE PAR CORRESPONDANCE** Responsable au<br>sein de la Collectivité de + 50 F (transport) =

INFORMATIQU

**SON AT** 

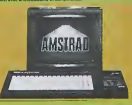

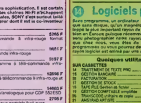

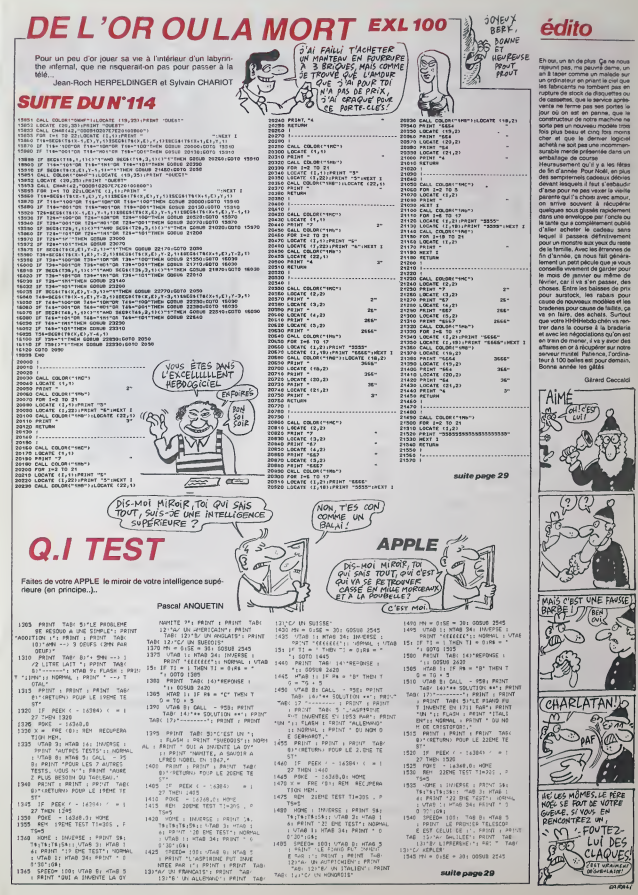

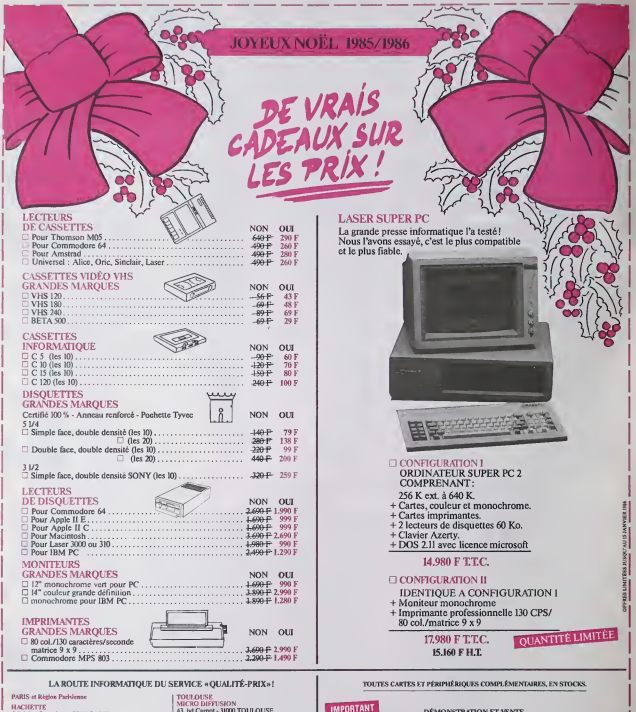

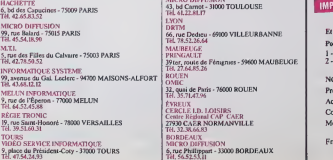

DEMONSTRATION ET VENTE<br>DANS TOUS LES MAGASINS MICRO DIFFUSION Et aossi, Vente par correspondance par le magasin affilié de votre choix. Pour commander par Correspondance

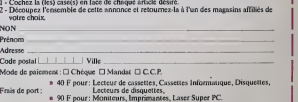

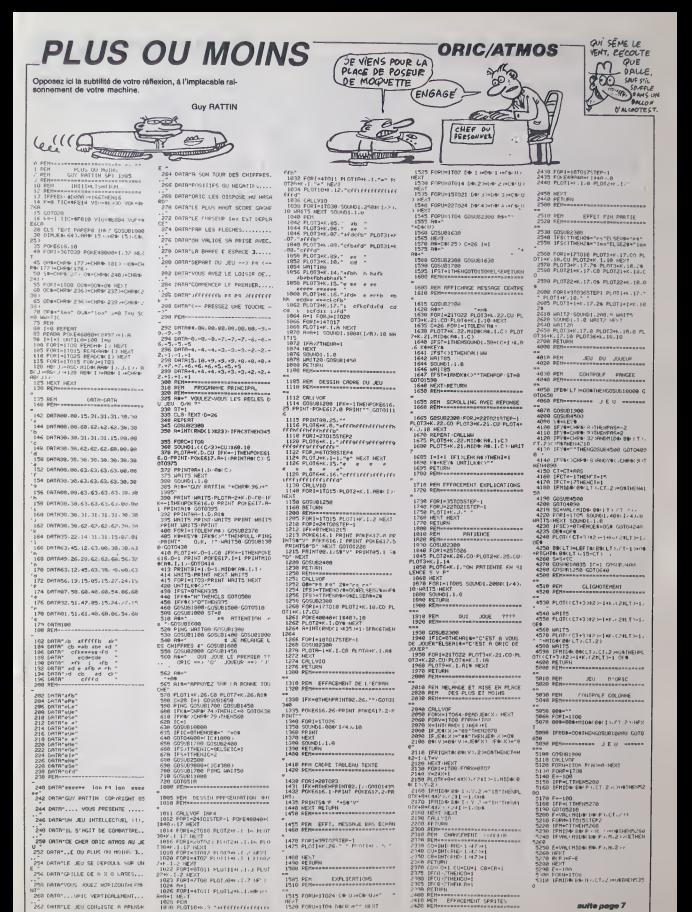

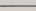

### **BEURK ROGER**

Dans l'espoir de figurer au tableau des AIESQUKAURRES.<br>affrontaz aux commandes de votre ARMESTELLAIRE, la<br>redoutable escadrille d'EDIKA "le vilain" qui sévit an hyper-espace.

#### Pierre-Alban GRELLET-AUMONT

499 005UR 5998 SF KG-"0" THEN 548<br>599 OLS BI LOCATE \$1.7.5-FRINT \$1

Olw readers ?"<br>S20 PRINT 01."Fandrait saw<br>we yous youlez !"

Mode d'emploi :<br>Tapez et aluvegardez à la suite ces deux programmes, la lancemant du<br>premier change at lance suricmaliquement le second; les règles sont lociu<br>ses. En ligne 8 du premier liating, les sègnes " y ... " sont à

### LISTING 1

"BEURK ROGERILISIEMU1="BEURK1")<br>" PHR PROAISES SUR CPLACA

-<br>19950 100 2-2 PM - 4-4-2<br>1 S2 MODE 0<br>1 CONTE 6-9 PM - 100 2-12-10 PPI<br>7 PM U.K.R.G.R. MT TO UK R G BT<br>6 LOCATE 6.9 PEH 3 DR 3-10-12 PRI<br>MT TXEXPNNONE 3 DR 3-10-12 PRI

HT - 36,000 > 300 - 1<br>2 TAGORY PEN | PRIMI<br>8 PRIMT \* - 65:11 totaloù ..."<br>- 10:12:10:15:2 - 0:1 - 14:2:10:1.1.<br>-10:17:2:10:15:2 - 0:1<br>10:14 -2:5 - 0:1,2:5:1 10:1 - 0:5:1.

ъ. 1:1-9:1<br>11 EMT -11:6:2:4:1:-6:1 EMV -1:0<br>12 StN \*:00:002\*

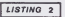

**FROM ROSERCLISTING-BOUNG** 

-PSH 9<br>DRT 1:10.5-1 EHT -9.239.20-1 EH<br>27--2:2<br>SYRBOL 96.6FF-630.630.630.630.<br>-870.6FF 92.6% - 846.689.605.605 51980L 92.1/2 - 148.489.402.000<br>1.152.100<br>51980L 236.14.14.14.14.122.180 )<br>60. 237.14.10.10.10.10.11.2 34,550<br>| SYMBOL 210,68,68,68,68,696,696,69<br>|ALSSE **DOL 239, NA, LO, LO, LO, LAC, LA** 4.6EC<br>SYMBOL 46.60.60.60.60.60 tH.t 8<br>| SYMBOL|| 195-10-140-140-140-140-121<br>| SYMBOL|| 196-10-10-10-10-10-192-152 STREET, 197, 68, 699, 698, 699, 697, 682 .194.193<br>|- KONSOL 198.18.18.18.18.18.18.18 11.199.00.00.00.00.0.0.00 .559<br>SORGE 244, 68, 60, 80, 81, 85, 810

16 /<br>SYMBOL 245-141-623-163-12-1-1-F9<br>SYMBOL 246-141-100-179-100-1-F0<br>SYMBOL 246-141-100-179-100-1-F0 247.50.607.607.641.603

254.10.10.10.180,144.11

51-824<br>30.119<br>| 51-804 | 45.68.68.68.68.68.68.6

- 18<br>| SYMBOL | 91.491.4A.640.615.152.<br>|4146.69

270 SYMOL 371-531-846-640-513-552<br>200 SMC 372-546-640-513-552<br>200 SMC 372-546-640-525-645-67<br>200 SMC 376-640-525-545-645-652<br>200 SMC 126-649-532-545-645-545<br>200 SMC 376-645-652-652-652-652-652<br>300 SMC 372-753-6454-652-652-

90 HOGEM!<br>900 HINDON @1.1.40.5.24<br>950 MEINE @1.CHP@C243-CLS @1 LUCA!

4:5:5<br>| PRINT #1, "Salut SEUAR POGEP"|<br>| PRINT #1, NB. "Voxa eter notre a<br>| chasor - et vokra", NB. "Proghai<br>| nbasico vous sara Peut atre", NB.<br>| nasion vous sara Peut atre", NB.

0 LF K\$="0" DEN 540<br>9 CLS B1<br>IMG #"<br>IMG #"<br>0 PRIM" #" "" "

HE at<br>any Distribution of the state of the state of<br>ain EDISR this a Piece - boote<br>ain EDISR this a Piece - boote<br>truice Vous deves - voier evite<br>truice Vous deves - voier evite<br>- fact - truice laster distance of the<br>- fac

Settler Vous Severa voir entre 1988<br>1976 - 1988 - 1989 - 1988 - 1988 - 1988 - 1988 - 1988 - 1988 - 1988 - 1988 - 1988 - 1988 - 1988 - 1988 - 1988 - 1988 - 1988 - 1988 - 1988 - 1988 - 1988 - 1988 - 1988 - 1988 - 1988 - 198

and 1 include the reservoirs say Pla<br> $\alpha\sigma$ 1 include the control of the COSM 1 include the control of the control of the control of the control of the control of the control of the control of the control of the control of

 $\begin{tabular}{l|c|c|c|c|c} \hline $0.9899819&0.11 & $T_{\rm 2,0} = 0.4 & $0.9167$ & $0.91899819111$ & $1.99167$ & $0.91899819111$ & $1.99167$ & $1.99167$ & $1.99167$ & $1.99167$ & $1.99167$ & $1.99167$ & $1.99167$ & $1.99167$ & $1.99167$ & $1.99167$ & $1.99167$ & $1.991$ -4" BD 11:0"<br>0 - 577900 - 192, LEF , LEF , LEF , LEF , LEF<br>0 - 57800 - 192, LG, LG, LEF , LEF , LEF , LEF , L<br>0 - 57800 - 192, LG, LG, LEF , LEF , LEF , L THE 194.10.10.10.1FT.1FF.1 201-177-188-188-188-18 SYNDOL 199, MFT. SFF. MFT. KFT. KFT 0 SYNGL 198-AFF (177-187-197-197-197)<br>F-100 H-100 H-100 H-100 H-100 H-100 H-100<br>0 F-00 H-11 TO L HOW B-C 600M 637<br>0 F-00 H-11 TO L HOW B-C 600M 637<br>0 F-002 L-100 L-100 H-10<br>0 F-002 L-100 H-100<br>0 G/020 1389<br>0 G/020 1389<br>0 G .<br>16 7.1 PEN 13 PRINT USING<br>.BC. LOCATE 10.1 PRINT VII St<br>290 SHK 7:6-15 DW 1-15 DA 9:0 DK<br>K 13:19 JHK 14:4-1HK 15:26 DK 9:3<br>000 SHK 2:24<br>J12 DM 2:24<br>010 SUB-MSG DW 10:11 DH 11 II DK<br>010 SUB-MSG DW 10:11 DH 11 II DK 12.1<br>12.1 / ALIX AND ALICO/ OR ALIM 4:890<br>18 INNOV 74:02-4 OR INFEY(8.42)<br>NE DANTY 75:02-4 OP INFEY(1.42) 1 GOURN 1930<br>1995: KGB K -- 1 THEN 475H  $\begin{array}{l} \mbox{DF } {\tt DW} \, \widetilde{\otimes} \, \widetilde{\otimes} \,$ ٠Û CRLEN NHA HUECO - DR. RLENG H 220<br>|IFEIRERY/M⊃c⊃−1 60 INAVYO∠.<br>|IF INFR/(78≫−1 60 INA).||/. IF INFERENCES<br>THE GREECE 22 X-1 OR INVERSION<br>IF GREECE 22 X-1 OR INVERSION<br>THE GOSUS 2000<br>THE INFERENCE 2000 LE DREAT2X-1<br>- THE COSUB 2009<br>- THE COSUB 2009<br>- THE COSUB 2009<br>- THE COSUB 2009<br>- THE COSUB 2009<br>- THE COSUB 2009<br>- THE COSUB 2009 - THE COSUB 2009<br>- THE COSUB 2009 - THE COSUB 2009<br>- THE COSUB 2009 - THE COSUB 1930 SMM PROGRAM PRIDE THE PRODUCTS OF REFERENCE IN CASE OF REAL PRODUCTS OF REFERENCE IN A 1990 SET REPORT OF REPORT OF REPORT OF REPORT OF REPORT OF REPORT OF REPORT OF REPORT OF REPORT OF REPORT OF REPORT OF REPORT OF R SW8U, 188-40-10-11-12-17-18 3 SYNOL 105.60.60.600.000.600 1208 SYMBOL 182-41-53-68/-169-169<br>200 SYMBOL 182-41-53-68/-169-169<br>200 SYMBOL 183-607-483-61-61-692<br>200 S/MPOL 183-607-483-61-61-692<br>300 S/MPO  $167.651$ .u.r<br>MOOL 184.tE9.sc1.t80.tx0.rx

-<br>20 SYMBOL 11/5-500-ACG-551-61F-12F<br>600-620-60<br>20 SYMBOL 106-50-62-67-62F-686-6 28 STRAM<br>40 SVMOL 107-10-100-119-1191-167<br>(FC-119-100) -1.1891.100<br>58 SYMBOL 202.00.00.01.11.00.51F.61<br>58 SYMBOL 103.10.12.07.08.000.000.<br>5.63.00 1378 SYMBOL 189.67E.1FF.)<br>6.6FF.6FF.67E - 1972), 1983 1871 1872 1873 188<br>- 108 188<br>- 5991 102 113 1874 1875 1876 1887 188 er, 181-18<br>1908 SYMSOL 192, 173, 187, 187, 168, 118<br>F. 167, 167, 168, 189, 189, 189, 187, 168, 187<br>18:18:18<br>18:18:18 - 1971 (UES LUTHER LUTHER LUTHER)<br>|430 | SYMBOL 2011 (1791 LUTHER LUTHER<br>|440 | SYMBOL 2015 (1791 LUTHER LUTHER<br>|450 | SYMBOL - 1871 | 1771 | 1872 | 1873 | 1873 | -MC-MC<br>- SYMBOL, 206.10.100.100.100.120<br>- STOROL, 207.4PE-MTE-MF-17F-11<br>- STOROL, 207.4PE-MTE-MF-17F-11 F.M. 47, 43<br>1470 SYMDOL<br>1.1FB. MFC. M<br>1480 SYMBOL<br>MFL MFF. MFF 260.630.635.674.6F2.6F 2<br>209.67.67.61F.47F.6FF ԱԲԲ<br>801 210.10.10.10.14 . 611.88<br>588 SYMBOL 211.6FE-6FF, AFF, FFF, 6F<br>16FF, 6FF, 6FF ...<br>IOL 214.10.110.140.004.120 170 1707<br>180 17080 - 215 180 10 180 180 180<br>18 180 180 180 1982<br>1992 - 1993 - 1993 - 1994 - 1995 - 1996 - 1997 19: 511<br>132. 517<br>500. 511 /H<br>WHOL 917.50.50.5⊍.5⊔  $\frac{10}{2}$ SIV<br>18 SIMBOL 179,58,68,68,68,58,79 **398 SYNNOL 46.58.58.58.58.58.58.58** ), 88<br>100 TIMBOL<br>18. 818 45.10.00.00.00.0 8<br>1980L - 64,10,60,60,60,60,60,77 .87E<br>29 SYDDOL 219,148,69,149,149,149,149 )<br>628 FEN 14 LDUATE 2:6:29 BMT - HRH<br>628 FEN 14 LDUATE 2:6:29 DP#16 205<br>64816 202 DD#16 200 DD#16 211 DD#1<br>2004 MD DD#16 211 DD#16 2003<br>115,200 DD#16 211 DD#16 213 DD#16<br>115,200 DD#16 211 DD#16 213 DD#16 5)<br>4811008TE 3:3:PRINT CHINGES (CHAPS)<br>12845:CRRN 2005:CRRN 2005:CRRN 30<br>1108BF 2125:CRRN 2145:099103-10<br>1109BF 2005:ORD 2105:LGHIN 2127 1, 149<br>EATH 333, 128, 317, 132, 329, 132,<br>IDE, 327, 136, 315, 149, 322, 149, 3  $\frac{1}{2011}$ 144-310-148-310-148-388 .<br>19 :385, 164, 318, 164, 385, 168,<br>:385, 172, 388, 172, 385, 176, 38 9, 385<br>- PRTA 108, 304, 109, 305<br>- PESTORE<br>- POR Red 10, 10, 10, 20, X, Y, 20, AY<br>- X+202, Y-04900, 20, 202, YY, 9, NEX |R<br>|750 MOVE 401.343 DRRM 401.313<br>|760 FOR AH| 10 9 RGRD X.Y.Y.Y MAN<br>|760 FOR AH| 10 9 RGRD XY207.Y-DRPM 18, 324<br>1 GATA 315, 292, 224, 315, 286, 222,<br>218, 231, 311, 317<br>1 FOR AHI TO 17, REGD X, Y., Yr. HHV<br>Y-DRIM X, YY (ROVE X+283, Y-DRHH FOR AHI TO 17-READ X.Y.YY HIM<br>9. AY HEXT YY HOVE X+289.Y-08HH<br>0NTA 250.337.324.254.334.318.<br>992.315.262.337.324.254.265.329.3 , 270, 124<br>910. 0ATA - 912, 274, 222, 912, 270, 220,<br>10, 202, 917, 918, 286, 917, 509, 290, 3 1890 580-552-45<br>1890 91-61-1-17 91-1 THEN 91-2<br>1940 18001E VL VL FOW 0 80000 11 U

1988 RETURN<br>1990 REN<br>1998 SUB-REC<br>1910 APOS-IN 2000 9300412<br>2010 9470412<br>2010 947041117 9501163-2 |F 97053-92<br>2010 94704 9503140 1001 8270<br>2020 94704 9503140 1001 8270<br>2020 95060 - 4.300, 150, 7-7, 11<br>2020 95060 - 4.300, 150, 7-7, 11<br>2020 95060 - 4.300, 150, 7-7, 11<br>20 02:18 Seat<br>19 It dealers -1 and analysis in 214 0202 2530<br>2130 1012 10216 104-1,28 PRESE TH<br>2130 PDI LI-PRINT CHRES 1213 1088413<br>2130 PDI LI-PRINT CHRES 1213 1088413<br>2140 RLE=3<br>2140 SUD-PEG-20<br>2140 SUD-PEG-20<br>2140 SUD-PEG-20 00 LOCATE FROG-1,17-RAFER EL<br>70 PEN LI FRINT CHRIK 1063, PEN E<br>FRINT CHRACLOT, 2208 ALI-4<br>2218 ALI-4<br>2228 ALI-41<br>2228 AUGHAUGHI IF NUL-2008 THEN HL (∞6 SUB×R±1-1<br>2238 MO/≈1HT(RMD#2)×BH4<br>2258 MFO1+MPO5-1 IF APO5(2 INEN AF<br>2258 MFO1+MPO5-1 IF APO5(2 INEN AF HAPOS+1<br>60 PAMER EL LOCATE APOS,17 PEN L<br>PRINT CHRIKISS), PEN RI PRINT CH 1873)<br>PA LOCATE APOS+2.17.PEN RIPRINT<br>RO RETURN<br>PO RETURN n<br>APOS+1-1F APOS>17 IMLW N DI COSMO 2008<br>2410 ALITI<br>2410 ALITI<br>2410 ADF DELLOCATE XL.17 PP1NT<br>2410 ADF DELLOCATE XL.17 PP1NT<br>2410 ADF DELLOCATE CL.17 PP1NT<br>2400 ADCATE S.1 PPER 0-PEN 33 PP1<br>2400 ADCATE S.1 PPER 0-PEN 33 PP1<br>2400 PPER ELLOCATE L.17 P 2009 PAPER BC-LOCATE 1.17 PRIN 199<br>2009 PF Microsoft Dans Drog, 20015 L1=<br>2018 PC Microsoft Dans Drog, 20015 L1=<br>2018 PC Microsoft Dans Drog, 2018<br>2019 PC Microsoft Dans 4720<br>2009 PC Microsoft Dans 4.000<br>2009 PC Microsoft 20 SYNGX, 189.10.18.10.11.12.12<br>0.177 110 - 1797<br>1790 - 1790 - 1812 - 1813 - 1814 1815 - 1816<br>1790 - 1790 - 1812 - 1813 - 1814 1815 - 1815 - 182<br>1790 - 1790 - 182 - 1814 1815 - 1815 - 1825 - 1826 - 1826 - 1827 - 1826 - 1827 - 1826 - 1827 - 1826<br>1790 - 1827 - 1 

2011 511001 192.10.10.10.10.10.10.1<br>11.106 - 11001 10.10.10.10.10.10.10.10<br>2000 511001 10.10.10.10.10.10.10.10.10<br>2000 511001 104.105.100 14.101.10.10 01091655<br>SIMBOL 184.695.172.74.791.628

**O PREP O PEN 13 LO** Рим энец» о нем то холл я,<br>1879 FG6 A+1 T0 222 MET 8,<br>187 VICS - 1980, 1981-99 (A+1 8, 173, 77 × 15<br>1879 SYNG - 1981-94 (A+1 8, 128, 800 - 188, 189<br>1799 SYNG - 182, 81, 82, 81, 847, 817 × 177 × 178<br>2799 SYNG - 182, 81, 8 " 161.62<br>" 161.62<br>" 2.62 .62 .62 .62 .62 .63 .61 .  $\begin{array}{l} 12.147 \pm 0.07 \\ 0.048 \pm 0.07 \\ 0.048 \pm 0.07 \\ 0.049 \pm 0.07 \\ 0.049 \pm 0.07 \\ 0.040 \pm 0.07 \\ 0.040 \pm 0.07 \\ 0.040 \pm 0.07 \\ 0.040 \pm 0.07 \\ 0.040 \pm 0.07 \\ 0.040 \pm 0.07 \\ 0.040 \pm 0.07 \\ 0.040 \pm 0.07 \\ 0.040 \pm 0.07 \\ 0.040 \pm 0.07 \\ 0$ 00 RETURN<br>70 REM<br>80 REG-SUB+3-LF REG-LTS THEN REG 1<br>3 ASTURN<br>3 ASTURN<br>3 SCRARE 2.60.0.3.9.9<br>3 SCRARE 2.60.0.3.9.9<br>3 SCRARE, 220.60.60.61.61.61.61.61 11.61<br>2940 PDI 15 PHPER TH-LOORTE 12,/20<br>PRINT CHENC220),<br>2950 SYMBOL 220,60,60,60,60,61,51, ...<br>(8 LOCAIE 31,28 FRINT CHEM 12)<br>(8 FREEP DI LOCAIE 31,17-PEINT 7,228)<br>8 SYMBOL 228-10-10-10-10-10-10-08) 3375556, 445<br>1981 LOCATE 31, 123-PRINT CHANCO20)<br>1980 LOCATE 31, 123-PRINT CHANCO20)<br>1980 LOCATE 31, 123-PRINT CHANCO20)<br>1981 LOCATE AROSS-1, 124-R PARTH (1046)<br>1981 LOCATE AROSS-1, 127-PRINT (1046) 

MIEUX VANT TARO Q.A

**SAMAIS** Stur

EN CE

**MORT** 

**AMSTRAD** 

MU Z

 $\sqrt{2}$ **18 MON DIEU,** 

 $\vec{z}$ 

ZBROUM,

文[N] (569c180ju1069c1015+10531E\_12<br>-1,11,41 PRIM (569c182): 660c2<br>Rim OHM (83)(560k1834): 660c22 7:0<br>- 85101 OMR (83)(560k184)<br>8750 MTURY<br>1920 MTURY

FAITES OVE MON BRAS, QUE<br>23'AJ PEROU À

> ANS **REPOVSSE!**

L'AGE DE TROIS

.<br>10 FRIHT STRINGHE9./Hour Little<br>10 FOR 81-1 TO 9:302-ANUAL-RUIN<br>-RUDFID-270-FLOT 300./YR.13-MDXI ST<br>3220 PHPER 0-LOCATE 1.1-PPINT 5<br>FRC2A)

 $\begin{tabular}{|c|c|c|c|c|c|c|} \hline $0.996 & $0.99 & $0.99 & $0.99 & $0.99 & $0.99 & $0.99 & $0.99 & $0.99 & $0.99 & $0.99 & $0.99 & $0.99 & $0.99 & $0.99 & $0.99 & $0.99 & $0.99 & $0.99 & $0.99 & $0.99 & $0.99 & $0.99 & $0.99 & $0.99 & $0.99 & $0.99 & $0.99 & $0.99 & $0.99 & $0.99 & $0.99 & $0$ 

- 11<br>3370 HEXT<br>3350 FOR 5T+1 TO 8-1001-11104630+6-Y<br>V2+4ND410+370-PLOT 1001-YY5-15-HEST

sulte nego 8

### **SERPENTINE**

Un serpent très pressé de grendir, réclame votre aide pour<br>s'empiffrer. Feites vite ! Cet idiot est capable de dévorer sa gasser.rs

**Cabrina VACUCO** 

 $LISTING<sub>1</sub>$ 

Mode d'emploi :<br>Vous désirez seulement jouer ? Tapez et lancez le listing 1 (RUN, par la<br>suite heles EXIIC 8H1A18), sens vous précopper des listings 2 st 3, des-

 $\begin{array}{l} \texttt{case:} \texttt{SCHMIT}(\texttt{F100:144})\\ \texttt{case:} \texttt{F}_1(\texttt{W10:145})\\ \texttt{set:} \texttt{F}_2(\texttt{W10:15})\\ \texttt{SAR}(\texttt{0.1}, \texttt{0.00}, \texttt{0.00}, \texttt{0.00}, \texttt{0.00}, \texttt{0.00}, \texttt{0.00}, \texttt{0.00}, \texttt{0.00}, \texttt{0.00}, \texttt{0.00}, \texttt{0.00}, \texttt{0.00}, \texttt{0.0$ 

25, 383<br>E.PE.PE.PE.PE.<br>PE. 1994

 $\begin{split} &\frac{1}{2} \frac{1}{2} \frac{1$ 

0F.22.88.00.2A.93.1E.CD. 457 , 21.02.00, 22.88, 00,<br>, 21.02.00, 22.88, 00,  $\frac{1}{401}$  $.00.22.34.$ 

36.88.28.27.38.89.16.23. 603.77

1.80,77,00,61, 738<br>16.64,03,32,61,16,30,09, 705,16<br>1.36,97,16,36, 348 

 $100.35$ 

suite page 5

**JOIDT GOMM** 

le<br>usticier

84/10 page 5<br>2010 private the State 1<br>2010 private the State 1<br>2010 private the State 1<br>2010 private the State 1<br>2010 private the State 1<br>2010 private 1<br>2010 private 1<br>2010 private 1<br>2010 private 1<br>2010 private 1<br>2010 pri

ts<br>jaim FCA1≈1TOR SOUND1./100×1.0r.1<br>jaimst

1827<br>| SOUND1-1-M<br>| GOTURINGYS 10-8 GUSHE24UR<br>| SEMBRITING CALLYIG-GOTOGAR<br>| SEMBRITING CALLYIG-GOTOGAR

806<br>3,86,56,83,<br>672<br>5,38,14,00,<br>679 82,83,83,94,96,00,05,38,14,09,<br>pata 00,01,44,80,28, 632<br>ci\_ii,iF,46,28,58, 632<br>pata 14,05,28,06,01,01,00,18, LISTING 2 .<br>TO BEASOILD RC. ROILD A. BOSICALL R

C92F<br>20 'LD A.WC(Rof 201LD HL.WTZ)CALL WYEFFY<br>LD B.W4/WWXLD H.W!!A.

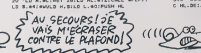

mmm 9398 005081656<br>9398 PETURN<br>9408 PETURN

**ORIC/ATMOS** - 148<br>| 9048|| 1-1|| C=10<br>| 9050|| FGR || 2020|| 2020|| 2020|| 2020|| 2020|<br>| 11-12|| 10:10|| 2021|| 2021|| 2021|| 2021|| 2021|<br>| 9050|| 11-8|<br>| 9070|| PLOTAWK || 81-700PPI//EZ|| 518-110|<br>| 9070|| PLOTAWK || 81-700PPI//EZ| 9428 AB-11an FGHL11E EHTPS WAS F<br>1452 AB-11an FGHL11<br>1452 FILE-10<br>9458 FILE-10<br>9458 FORE141703<br>958810100057EF250 SOMALLUL12-WAT<br>958810100057EF250 SOMALLUL12-WAT TOUCHE"<br>- 9838 GOSUB1658<br>- 9898 PETURN<br>- 9338 PETIARR

.<br>Stevenska strategističnica (\* 1942.)<br>Stevenska strategističnica (\* 1942.)  $9310 851$ 10 Met het HORSTA GETC GYSH

wn<br>9335 Ad∞\*

 $\mathbf{v}$ 

 $Q$ 00

" (\* 1988)<br>1988 - End Kram Baltimores EEP - 1911 FORUm over<br>1989 - End Kram Baltimores EEP - 1911 FORUm over<br>1989 - EEU Mold Liter 1911 - 1911 FORUM - 1911 FORUm<br>1990 - PED From Liter - 1911 FORUM - 1916 - 1916<br>1990 - PED

In the ave probability of  $\mathsf{L} \mathsf{K} \subseteq \mathsf{L}$  produces a point of the control is precisely a space of a region of the control interaction of the control of the control of the control of the control of the control of th

305 - 19931 8 - 54711 948 - 1993 11: 1993 11: 1994 11: 1994 11: 1994 11: 1994 11: 1994 11: 1994 11: 1994 11: 1994 11: 1994 11: 1994 11: 1994 11: 1994 11: 1994 11: 1994 11: 1994 11: 1994 11: 1994 11: 1994 11: 1994 11: 1994

 $\binom{TPNE2, Bon!}{3'PREIVE!}$ 

**DSN 118** 

30 AB-TING POR ITE ENTER WIDS &

ce souvoivuvi2 Septa Nort Amrit<br>HO1viv@ HEXT<br>Ze PLOT9HKvi@v\*APPUVEZ SUP HHD

-<br>19810 PDH - AFFICHAGE DES SLUAE)<br>18920 AFMINISTRATION

10025 #LOTZ+K.25. WIS ROTHT - P

ь

coa cosuntese<br>coa cosuntese<br>coa re'nuou

 $26^{o}$ 

 $[10729^{\circ}, 26^{\circ}, 99138^{\circ}, 8917^{\circ}+n, 1, 7618^{\circ}$  High Force HSM<br>
HER OVER HSM<br>
HER OVER HSM<br>
HSM 000827926 PLOTEN (25.01)<br>
1966 DOMESTIC 25.02 PLOTEN (25.01)<br>
1969 PLOTEN (25.02)<br>
1970 PLOTEN (25.02)<br>
1970 PLOTEN (25

iAgga FORI=25TO26 PLOT344A.L.

 $\begin{array}{ll} 11040 \ 000001100 \\ 11050 \ 00510100 \\ 11000 \ 00^{-7} \ \ \, \mathrm{P1} \ \ \, \mathrm{V} \mathrm{O} \mathrm{I} \ \, 77\, \mathrm{eV} \mathrm{V} \mathrm{F} \end{array}$ 

10120 PETURN

@AT<br>1988: PLOT15+K72575RRP 57<br>1988: PLOT15+K72675RRP T7<br>1980: PGP1+2HTO76-PLOT14+K7125RP

**CANON XO7** 

 $AEP$  HELL

ه ۲

SEST **TO YO'R** 

∽

TIQURAIS PAS UN DEMONTE-

PNEUS ?

SE COINCE UN

a ter Hrimet<br>H Yaye vous et<br>2 fotes 632,0

352 'DETE LOZZO (\* 1841)<br>240 'PRISETA (\* 1841)<br>250 'PRISETA (\* 1841)<br>250 'DETE ASIGNATIE CREW (\* 1857)<br>250 'DETE ASIGNATIE CREW (\* 1850)<br>250 'PRINCE (\* 1850)<br>250 'PRINCE (\* 1850)<br>250 'PRINCE (\* 1850)<br>250 'PRINCE (\* 1850)<br>

LISTING 3

(AAAAH!)

**MERDE/TROP** 

THESE REN

TARD!

0 "HHR AUTODATAGRHH<br>1 "MRICI PLYADHUNLYTIn du .prgm LM a mai<br>1rm en DATAm "IMOLF!<br>2 INFUT-Momero Jere Jigne , increment "I<br>2 INFUT-Momero Jere Jigne , increment "I

2 INFORMANDE INFR ITSMR , TACAR<br>NE,IN<br>IO IL-LIA3:CC-1345:CLS!FRINT"BATAR

IPHHITHEMPONECC.44:CC=CC+I 75 MESTIFORECC, OICC-CC+11FOXE11, CCR03254<br>|FORE11+1, CC1254111-CC<br>|EORE11+1, CC1254111-CC<br>|EO |FOR1-OT031PORECC+1, OINEXTIBERFI, 20181

POF

11876 MHz<br>1685 (2010) 625 MHz<br>1685 (2010) 637 MHz (2010)<br>11116 (2010) 1687 (2011) 638<br>11116 (2010) 1688 (2011) 64<br>1110 FACT-1500 PPROF (6211)<br>1110 FACT-1500 PPROF (6211)<br>1110 FACT-1500 PPROF (6211)

- HIMS AND THE MATTER OF THE STATE OF THE STATE OF THE STATE OF THE STATE OF THE STATE OF THE STATE OF THE STATE OF THE STATE OF THE STATE OF THE STATE OF THE STATE OF THE STATE OF THE STATE OF THE STATE OF THE STATE OF TH

FBILE 5/10/1995

GAZON **Bla**g

rem » oaroN e»i REM REM IV PRADE3 JoStph REM » SPECTRUM 43k <sup>130</sup> REN - <sup>140</sup> REM t\*t' ISO <sup>170</sup> iyo<br>©a Boroep 1 Parte 1 Inn 7 C

210 PAINT INK 4, AT 1, 21, 3\*<br>230 PLOT 12,163 ORAU 151,0<br>89 0,-151 ORAU -151,0 CAAU 0.1

LISTING 1

pelouse eussi mei fréquentée...

Mode d'emplos<br>Tapas et auxequantes le temps ( (Basic), Tapas existent de la filie de la conseille de la filie<br>la conseille de la filie de la conseille de la filie de la filie de la filie de la filie de la filie de la fi<br>la

 $\frac{1}{2}$ 

5,50,226,2 34,22,3, 30 , 24 ,6 , 5 , 126 205, 13 7,2 54 ,2 5, 35 . 16,245, 225,201 .205,2 34 .2 35,54 , 15 <sup>3</sup> ,62, 145,50,20 O, 235, 42. 113, 235, 43. 205. 62, 2 36, 5,205,62 .256. <sup>55</sup> , <sup>205</sup> . <sup>62</sup> , <sup>2</sup> <sup>56</sup> , <sup>4</sup> ;-. , <sup>20</sup> 5,230,234 .24 , <sup>163</sup> .<sup>197</sup> ,229, 14,2,62 , 16,211 ,254 .kOI- . 179,2 <sup>55</sup> ,62, 1,211 ,254,205 . <sup>173</sup> ,235, 13, 52,2 59,225,2 05,250,234, 193,201.53, 145,2 33,25

"Retour au ga 1370 PO\*e 23675,83 POKE 23676.2 <sup>55</sup><sup>1230</sup> PRINT AT <sup>6</sup> . <sup>2</sup> , "£'.• ITEZ " , AT 5, 2. "CD , AT 9.2, 'EF",AT 11,2; "G"; <sup>r</sup> 13.2, "L". AT 15,2, "." <sup>1510</sup> print at 9,6;"Un« tond«U£« <sup>=</sup> <sup>n</sup> i» •:<sup>i</sup> <sup>n</sup> ; " <sup>1338</sup> print at il.e.'ur.e tondeuse •in noini" 1350 PRINT AT 13. i- i)-: oblige" 1370 PRINT AT IS ,6, "0\* <sup>I</sup> ru <sup>i</sup> <sup>t</sup> fleof ; =.% ionj€use" 1330 PRINT AT 15,2, "S-gSUChe 5-b as 7-haut e-drci i«" <sup>1410</sup> PRINT AT 20,2;"l-StOP -, ;«T <sup>2</sup> 1.2;"0-POS€ \*(Tous L«S <sup>256</sup> Pt,s) <sup>60</sup> DATA 40,20,254,2,40.23,254, 3.40.23 .254,4 ,40,29, 17,0,0,62, <sup>16</sup> 2. 135. 149,2 <sup>56</sup> . 17.255 ,255,62. 174, ^4, ^o, 17, 1,0,62, 162,24 . <sup>19</sup> , 17, <sup>156</sup> <sup>L</sup> 255, s,;, 170,24, 12, 17. 100,0,62, 16 o, 24 5,25 <sup>1</sup> , 209,0.21 , 20 , 42 , 144 , 23 o, ^9,50,^7, 236 ,25,223.205 .252, .= 36. 35,205,252,2 56 . 1, 100.0,9,205 , =5^ , <sup>2</sup> <sup>56</sup> ,43, 10=- . <sup>252</sup> . <sup>2</sup> <sup>36</sup> . <sup>55</sup> . <sup>143</sup> , <sup>2</sup> 35, <sup>13</sup> 3,40 .21 .61 ,50 . <sup>I</sup> <sup>4</sup> : . <sup>2</sup> <sup>36</sup> , <sup>225</sup> , <sup>5</sup> 4, 179,35.54, 150, <sup>1</sup> ,99,0,9,54, 1\*31. 35.54, 152,225,20 <sup>1</sup> , <sup>226</sup> . <sup>54</sup> . <sup>144</sup> . <sup>236</sup> ,223.209.225.54 . <sup>32</sup> , <sup>55</sup> , <sup>54</sup> ,<sup>32</sup> . <sup>1</sup> , <sup>10</sup> 0,0,9,54,32,43,54,32,213.225,62,

<sup>152</sup><sup>55</sup> 70 DATA 119,35,60,119,1,99,0,3 ,60, 113.60, 35, 113,55. 147,236,61, 133.40,4 1,50. <sup>147</sup> .2 36.201 , 126.254 , 144,40,24,254, 145,40,20,254, 155 ,43, 16,71,55, 145 .2 36. 15 3, 132,120 ,254, 162 .20 <sup>5</sup> .254 . 146 .2 <sup>1</sup>2 . 46 .2 53 201 .225.225, 225 ,55 . 146,256,133,2 00,62,4 ,205. <sup>1</sup> ;:; . .i':-^ .50 . 146,2 36,6 2,29,205 . <sup>155</sup> m, 195, <sup>19</sup> .50, 147,2

<sup>36</sup> ,201, <sup>17</sup> , <sup>144</sup> .236 .229, <sup>1</sup> ,5,0 <sup>75</sup><sup>30</sup> DATA 237,176,205,39,236.209 ,33', 144,2 36. <sup>1</sup> .5.0 .237. 176,201,33 ,37,237,205 .62,25 <sup>7</sup> . 55, 102,237 ,20 <sup>5</sup> .52,2 <sup>57</sup> .3 5, <sup>107</sup> ,257 .205 . <sup>52</sup> . <sup>2</sup> <sup>57</sup> . <sup>3</sup> 3, 112,2 37,24,211 ,45,205,0, <sup>10</sup> . <sup>20</sup> 194,226, 1,17, 0,41, <sup>2</sup>15, 0,51, 20, <sup>25</sup> 1,209,0,2 <sup>1</sup> .20,53 .44 .2 55,254, 1,32 , 5 ,17 , 155 ,255 , 24 , 60 ,254 , 2 , 32 , 5 . 7, 100,0,24,51 ,254 . 5, 52.5 . 17, 157, 255,24.42,254 . <sup>4</sup>, <sup>32</sup> .<sup>5</sup> , <sup>17</sup> , <sup>1</sup>, , <sup>24</sup> , 3,254 ,-, . \_.2 .<sup>U</sup> . i: . <sup>156</sup> .135 ,ii . -J .25 4,7,32.5 . 17,255,255,24 , 15,254 ,6, 32,5

--100<br>3, 17 .101,0.:27.42<br>231.102.35.10.34<br>2354.42.32.10.34<br>2334.42.11 .101.54<br>232.40.210.134.42<br>23.40.240.251.25  $\begin{array}{l} 1.66 \quad \ \ \, 0.74 \quad \ \ \, 0.74 \quad \ \ \, 0.74 \quad \ \ \, 0.74 \quad \ \ \, 0.74 \quad \ \ \, 0.74 \quad \ \ \, 0.74 \quad \ \ \, 0.74 \quad \ \ \, 0.74 \quad \ \ \, 0.74 \quad \ \ \, 0.74 \quad \ \ \, 0.74 \quad \ \ \, 0.74 \quad \ \ \, 0.74 \quad \ \ \, 0.74 \quad \ \ \, 0.74$ 

- 2018 - 2018 - 2018 - 2018 - 2018 - 2018 - 2018 - 2018 - 2018 - 2018 - 2018 - 2018 - 2018 - 2018 - 2018 - 201<br>- 2018 - 2018 - 2018 - 2018 - 2018 - 2018 - 2018 - 2018 - 2018 - 2018 - 2018 - 2018 - 2018 - 2018 - 2018 - 20<br>-

125 130 DATA 43,1,25,52,245,201.67, 221 , 5.-. .10,2 39 .22 1,54,255,43, 17,1 6. <sup>39</sup> .203, 13,239, <sup>17</sup> .252, 3,205, 19, 239, 17, 100,0,205. <sup>19</sup> , <sup>2</sup> <sup>53</sup> , <sup>1</sup><sup>7</sup> . <sup>10</sup> , <sup>O</sup> 205, 19,2 59, 125. 195,4 5,22 1, 119,0, 221,54 , <sup>1</sup> .0 . 55.40.2 59,20 <sup>1</sup> , 183,6,2 55,257,62,4 .46,251 ,25, 120, 195,4-5 ,221, 119,0 ,211 35,201,2,5,43,48, 57,56,56,53,0.245,229,245, 197,62 , 100, 79,2 11 .154 .65 . 16,254,235, 16 , 13,32,246,61, 32,242

178 (nrn. 2001) - 201 (nr. 1821)<br>1888 - 202 (nr. 1820) - 202 (nr. 1820)<br>1888 - 202 (nr. 1830) - 202 (nr. 1820)<br>1888 - 202 (nr. 1830) - 202 (nr. 1830)<br>1888 - 202 (nr. 1830) - 202 (nr. 1830)<br>1888 - 202 (nr. 1830) - 202 (nr.

SPECTRUM E QUE PEMINE  $\overrightarrow{00}$ 

2 .201 .62, 35.205, 15 5,2 55 , 10 <sup>5</sup> .62,2 <sup>56</sup> ,205 , <sup>15</sup> 5.c'35 . <sup>1</sup> <sup>1</sup> <sup>1</sup> .<sup>1</sup> <sup>7</sup> , <sup>50</sup> , <sup>195</sup> .<sup>25</sup> . <sup>62</sup> . <sup>145</sup> .190. <sup>52</sup> .255, 55, 150, <sup>52</sup> ,231 ,<sup>1</sup> .93 . 0.9 .15C . '.k ,224 . 36. <sup>130</sup> . i-1.21 O. <sup>1</sup> , 155,255. <sup>161</sup> .25^ ,66 .201. 53,11 9.24 1,<sup>17</sup> . 120,254 , 1, 156.1.257. <sup>175</sup> ,201 .62 .23.205, <sup>155</sup> .255. <sup>13</sup> 5. <sup>135</sup> . <sup>1</sup> 5.61.255.205, 155.255. Ill .62. <sup>145</sup> . 150. 52,2 57, 35, 55. 150. 52,2 52 ,43,

<sup>4</sup> <sup>5</sup><sup>155</sup> 160 -DATA 4 5,45. 130. 32,225,5\* . 13 4 .201 .6. 1,205,240 .255 , 16 .251 ,205 , 155.259. 34,37 .237 ,205, 155,2 53. <sup>4</sup> , 102,2 <sup>37</sup> ,205 , <sup>155</sup> <sup>2</sup> 53, <sup>54</sup> ,107.2 <sup>57</sup> .205, 155.253 . <sup>54</sup> . <sup>1</sup><sup>12</sup> .<sup>257</sup> , <sup>53</sup> . <sup>16</sup> <sup>5</sup>. <sup>50</sup> , <sup>54</sup> .119. <sup>1</sup> <sup>55</sup> . <sup>205</sup> .<sup>1</sup> <sup>74</sup> . <sup>2</sup> <sup>35</sup> . <sup>62</sup> . <sup>10</sup> , <sup>50</sup> .226.2 <sup>34</sup> , <sup>50</sup> ,22 .^O^- ,22i .24 .<sup>50</sup> . 25,205 .22 <sup>5</sup> .240, 50,2 <sup>3</sup> . 1C:- .kk\ .240 .62,0,50 , 53,2 <sup>57</sup> .50 .<sup>i</sup> <sup>04</sup> . <sup>1</sup> ;. <sup>7</sup> . <sup>50</sup> , <sup>10</sup> 3,237,50. <sup>114</sup> .2 <sup>57</sup> .62. 5.50, <sup>156</sup> .2 <sup>54</sup> ,50.35.233,50, <sup>101</sup> .235.50, <sup>107</sup> .2 <sup>55</sup> , 50 , <sup>1</sup> <sup>1</sup> <sup>3</sup> ,2 56 . 62

165<br>170 LATA 144,50.206.255.62.20.5<br>0, 116,237,30.0.0.0.116,31,34, 4 , 156 , 35,54 , 159 , 55,54 , 15 , 55,55 , 12 ;<br>2 3 1 , 54 , 1 0 0 , 3S , 54 , 1 0 0 , 3S , 3C , 1

 $.123, 107, 197, 197, 90, 62, 42, 205, 137$ 

,2 34, 26 . 16 .245.19-3.95.29,62,42,2 05, 137, <sup>234</sup> -,20 , 16.245, <sup>19</sup> <sup>3</sup>.92 .5 3, <sup>6</sup> 2,42,205. 137,2 <sup>34</sup> .20 .16,243, 193,2 1,62,42 135 130 DATA 205,137.234,23.16,245 203, 19 5.21,21.40,5,4 ,4,20,24 . 191 . 19 5, 16, 15 5,213 .229. 197 .6.4, 137, 1, 100,5, 17, 1,0, 197- .225 .110. <sup>56</sup> .0. Ti2'i3 <sup>7</sup> <sup>A</sup> <sup>205</sup> '131. 3. 1.10, 0,11. 120. 177,32,251. <sup>13</sup> 5.209. <sup>11</sup> . 120.254,3. 32,230, <sup>19</sup> <sup>3</sup>, 16.220, <sup>19</sup> 3,225 .209 .20 1,255, 195, 129, 123, 129. 129, 195,26 5,0,63,0. 17,0,65,0 , <sup>17</sup> .255,256, 1, '-'.' ..-'. ..-:'. 5, <sup>12</sup> 3. 132, <sup>192</sup> ,236,252,236,7, 15, <sup>14</sup> <sup>200</sup> DATA 105.111,127,111.95.224 ,240, 112,54 .24 6.25 4 .246,70, 132, 92, 193, 199, 194 . 199 .22 <sup>3</sup> ,265.0,31, 31,4, 126,254 .23:;', 201- , 255 , 223 ,199 .194, 199, 199, 192. 192,206,259,254 , 126,4,31,31,0,36, 111, 127, 111, 10 3. 14, 15,7,70,246,254,246,54, 112, 240.224 .55,6 5.55, 3, <sup>3</sup> , <sup>1</sup> ,255,255,2 36,252,2 36, 192, 192 . 12 <sup>5</sup> .255,255,0 .246 ,245 . <sup>32</sup> , <sup>126</sup> . <sup>127</sup> .2.1 <sup>7</sup> .115,3,3, 227,227.67,227.251,255, 115,247, <sup>1</sup> 27, 126,32,243,243 205 210 DATA 0,255.251,227,67,227,2 27,3,3,4,194,33, 17 , 16,6 <sup>3</sup> . 127,255 ,32, 16 , 13, 36,6 <sup>3</sup> .206,251 ,255,255, 127,63, 13, 17, 35, 134,4,255,251,20

6,65, 56. 13. 16, 52,65,67, 39,31,7, 35,79,55 .150, <sup>194</sup> .<sup>226</sup> . <sup>246</sup> , <sup>224</sup> ,225 ,242,236.7, 15, 147,97,7,29,33, 35, <sup>22</sup> <sup>4</sup>,2-10 ,20 <sup>1</sup> , <sup>154</sup> ,224 . <sup>154</sup> ,125, 136, 35,39,29,7,37, 147, 15,7,196,223 , 34,224, 134 ,10 <sup>1</sup> .2.10,224 .55, 73, 155 ,7, 31 ,33,67 .65 .2 36,242.225

<sup>215</sup> <sup>220</sup> DATA 224,245,223.134,130,4, 5,200,36,34, 115, 2 15 ,255 , 52.67 ,13 1 . 136. 72 .252 ,254 .255 ,235.215,115 ,34,36,200,5 .4.255,254.252,72,13 6, 132,67 , 32,60 . <sup>1</sup> <sup>13</sup> ,251 ,251,251.2 51,113,60,0,0. 5. <sup>12</sup> , 13, 35,77,74,0 , , 192 , 32 .14 1, 200 . 104 , 163 . 85 , 74 39, 16, <sup>15</sup> .0,0.0. <sup>104</sup> ,200 .<sup>16</sup> .96. <sup>123</sup> ,0,0,0,56,44,57 , <sup>17</sup> 1.213, 170,36,6 0,255, 157 ,255 ,255,155 . 157,255,23 3,0, 30, 16,22, 16, 30,0 <sup>225</sup>

240 CATA 0,0,255,170,253,172,2<br>0,0,0,0,253,169,64,6,5,0,0,14,<br>0,112,04,96,64,6,64,6,2,0,0,14,<br>1,15,255,0,0,206,165,172,163,20

0 [102] 878/232|133|232|133|23|<br>|250 | 0010 | 002|103||250||250||270||270|<br>|170||001||291||202||202||202||202|<br>|360||202||202||202||202||202||202|<br>|360||202||202||202||202||202||202|

**AMSTRAD** 

### uite de la page 6

2299 THE REAL PRIME (1,1-PRIM 2019)<br>
1999 THE REAL PRIME (1,1-PRIM 202)<br>
1990 THE VIEW COLORE (1,1-PRIM 202)<br>
1990 THE VIEW COLORE (1,1-P 203)<br>
1990 THE REAL PRIME (1,1-PRIME)<br>
204<br>
2040 PRIME (1,1-PRIME)<br>
2010 THE REAL PR

<sup>3449</sup> WW J,)-P. [NK 2.2 LOCAIfc 4.1 <sup>|</sup> PEN <sup>f</sup> PPIHI CMPS< 14,V.\$TKI'\*GV Yd- HP\*: <sup>164</sup> >>,\'y#%>. 153- <sup>34</sup>W LOCATE 4,I1<PPJHT iHkV <sup>1</sup> \*"'"' - TPIitC\*- 12. CHPV 194»iCHR\* 156) M£e L'J'lFlTE 4,12 PPIHI UIJ-V <sup>1</sup> -1 ) PACE\*' 12-. CUP\*' 149, UJCHTt 6, <sup>1</sup><sup>&</sup>gt; YV. \ 2 PPIHT "Hve\*r E=P.c»- 1479 FOP A-1 TO 1&O0.HEXT \*429 LOCATE 4.H PPIHT SPACE\*' <sup>14</sup> •

53 570 PRINT AT 7,2\*. "BONUS. ".AT S. =:4. "00000", AT 11.24. 'TEHPS »flT <sup>1</sup> 5. 24. "sCOPE" , AT <sup>16</sup> .23. "0000000' <sup>230</sup> PLOT 135,122 ORAL) 43,0 DR Au 0,-22 C-Pm'j -4-5.0 DRflU 0,22 310 PLOT 139.121 ORAU 46,0 DR flu 0,-20 DRflu -46.0 DRflU 0,20 <sup>330</sup> PLOT 136,90 CPRM 45,0 Z-Pfi 'J 0.-22 u-RRU -43,0 CPAU 0,22 350 PLOT 1-39.39 C-Rfiut 46.0 GRA U 0,-20 C'Rflu -46.0. C'RR'-i 0,20 <sup>1430</sup> PRINT ni.AT 1,2, FLASH lj "T ap€i une touch\* " ; IF INKEV \* <sup>=</sup> '' <sup>T</sup> MEN GO TO <sup>1450</sup> <sup>1450</sup> GO TO <sup>190</sup> <sup>1470</sup> LET fS=" ;;<sup>M</sup> - \* <sup>1510</sup> DIM 3(5i.grzdn DIM S\$ 15.10': FOR <sup>3</sup> <sup>=</sup> <sup>1</sup> TO 5; LET S(a>=0. LET <sup>3</sup> <sup>t</sup> (a = •• NE XT <sup>a</sup> <sup>1530</sup> POKE 61459, INT ERN0\*6) +5 1S90 RETURN 1610 save "sazonbasic" line 9so SflUE " O <sup>3</sup> ;.;.r. : :• -i -. CODE 60000 ,2300 INK 1 <sup>370</sup> PLOT 130.53 DRflU 64,0 DRfl <sup>U</sup> 0,-22 DRfl'J -64,0 DPflU 0,22 <sup>390</sup> PLOT 131,57: DPflU 62,0 DRfl <sup>U</sup> 0.-20 DRflU -62,0 DRflU 0,20 <sup>420</sup> FOR 3=60012 TO <sup>60014</sup> POr.E i.O POKE 3\*6,0 MEXT '3 <sup>430</sup> FOR f>0 TO <sup>10</sup> BEEP .2,10 Pfl'J.S£ 3 RANDOMIZE U5R 62207 NE XT <sup>i</sup> BEEP -1.20 <sup>450</sup> RANDOMIZE U5R <sup>60000</sup> 470 RANDOMIZE USA 61695 430 LET p»(PEEH 6 1055 \* 'PEEK 610 36) .256 510 IF p; =20160 THEN POKE 61459 . 410 PRINT OT 16,23, "0000000"  $LISTING$  2 **88 \*\*\*\*\*\*\*\*\*\*\*\*\*\*\*\*\*\*\*** 2 REM \* 6 GAZON datas \* 4 REM \* 6 REM \* 6 REM \* 6 REM \* 6 REM \* 11 REM \* 6 REM \* 11 REM \* 12 REM \* 12 REM \* 12<br>3 REM \* 8 REM \* 8 REM \* 12 REM \* 12 REM \* 12 REM \* 12 REM \* 12 REM \* 11 REM \* 11 REM \* 11 REM \* 11 REM \* 11 R<br>1 13 DATA 205,123,239,205,223,23 9,205, 13,240,205,54 ,2 55 .0,0,0,20 5, 70, 233, 0,0, 0.205, 74, <sup>2</sup> 37, 205, 2i 7,234,205, 137,240,205, 119,235,53 , 136,234,163,200,24,225,2.197,22 9,213,245,205, 137,234,241,20 3,12 7, 40, 9, 6,0. 79, 33, 191, 23, 9, 24, 3, 3,0, 111, 41, 41, 41, 1,0, 60, 9, 6, 3, 12 3, 13,35,20. 16, 23^,209, 205, <sup>2</sup> 12, 23 <sup>i</sup> ,33 ,226 , 2;.i , 1.19, 225, <sup>19</sup> 3,201, <sup>122</sup> ,22,64,214,3,56, 10,22,72 IS<sup>20</sup> DATA 214,3,56,4,22,30,214,3 ,193,3, 15,15, 15, 131,95,201,33,0, 106,41,41,41,41,41,213,22,33,25, 209.201 ,34,42, 113,235, 1,63, 1,229 ,17,216,252,25, 17,2,2, 197, 126,25 4,134,40 .25.25.1 .162,43, 12,254,14 3,45, 12,254, 144,40. 12,254, 145,40 , 16,62.43,24, 14,62,50,24, 10,62,5 9,24,6,62,52,24,2,62,33,50,226,2 34,126,205, 137,234 ,35.23,32,20, <sup>1</sup> 37,32,7,20 25 CF SERBERT

- 751H<br>3658 SYMBOL 230,00,00,010,08,07,07<br>1668 SYMBOL 222,07,00,00,00,00,00,00, 3660 SYMBOL 222,%-0,\*0,%-0,%-0,%-0,%-0,%-0,%-0<br>3670 SYMBOL 223,10,10,10,10,10,10,10,10<br>3670 SYMBOL 231. 0,0,00,100,100,100,1100<br>3689 SYMBOL 231. 0,0,00,100,100,100,110<br>3699 PHU-20GOSUB 3859 IF-DEFT THEH 396<br>3810<br>3310 3709 6YMB0L 230.160.110.19.17.17.1<br>9.N.I0.160<br>9710 6WM<br>10.B.9, 9000L 222,10.10,10.00.80.11.12. 198<br>17.81 57000L 223.80.10.10.10.100.80.8.0.11 8.108.198<br>3739 SYMBOL 231.14 18.898.801.889. J.--I0 'Si-MAi \*y5>.t \V \A\> IMEN 3MU i/Vi HF-1NT' RNDr5 --2.FID-D1F+XL iTOt MOVE X432I7A DRAW FIDH2-4.-,

IF DED THEH 3510 3810 IF X>9 THEH X=X\*1 .r.ivuf\* ''-^'< IF T'FD THE" J510 3%?\*) IF X<3 THEH L0CA1E X. 14 PPIHI " " (jED-1 3830 IF X>17 THEN I.OlhTE X.14PPIM T " " :!>£[>= <sup>1</sup> 3840 COTO 3890 3850 0-1 3868 IF I\*\*ErY74>-.;-i uw 1HKEY<8,»< >-l THEN G08UB l870'PfW—4e 3870 IF INKEYr.?5X>-i Oft IMKEY' ! ' -I THEH r.OSiie 1?3>' Prtiis-4ij 3880 IF [HKEY^SKz-l IHEH 3S\*0 3890 IF IHKEYf76K^-l Ok INHEYi S - .-1 IHEH G08U8 2990 PAN—95-1F XL- •A THEH LOCATE X-1.14 PfH 7.PR1MT " <sup>n</sup> " SOiJHD l,i.a,?,,tt,3\ 'SOUMO d. 2,8,7, ,9.1 Si3UND 3,3,8, 7,2,9. 13"30 SUB 2470HlJMf'-NlJMe\*l.Lr»-ATE X"t <sup>&</sup>gt; <sup>14</sup> PPIHT " " T'EC-I <sup>1980</sup> tW 9-12' ll\*K 6,7 3910 IF OEP-1 THEH ftETURH 3928 FOR H-l TO <sup>I</sup> 19'PAU'NEXT <sup>I</sup> Oi>iT <sup>E</sup> X-1.14 PPIHT O#HK32>irH»8C230> <sup>1</sup> CHRK231 '.CHPSOZ'\* 5930 LOCATE X-1,14-PEH b PRINT CHP \*'. Z'd <sup>&</sup>gt;. CHPS'. <sup>1</sup> , <sup>i</sup> CHRW iZ, CHR«< dZZ •. <sup>i</sup> hPS> ddi '.CHP«f3^ i^i'HP\*''.'.-' uCHJttl i) -

3940 OaO+1-1F OCO INEN 3660<br>3960 REMON<br>3960 REM<br>3970 PEH 3114 I410#96 STRINGER (1474)<br>1473-STRINGE 1410#96 STRINGER 15

3-> 3980 ^nijito 2.12,12,7 3999 LOCATE 4,11 PPIHT CHK\*<150'-S TRIHM(t4,CHPli. 154 '>,CHR\*;i58) 1099 LOCATE 4.12 PRINT THRU U9>.S PACE\*' <sup>1</sup> 4 •.CHR\*< 149 <sup>&</sup>gt; L'XA IE\*-. . <sup>1</sup><: PK N 2 'PRINT "flTIEHTIOH "j <sup>4910</sup> SOUND 2.12,12.7'BOR rt-1 TO <sup>10</sup> <sup>90</sup> NEXT <sup>i</sup> SOUND 2,12.0,7 4020 LOCATE 5 . Z PEN Z PR1N1 "PmVI

LUDPERT"<br>REGIONAL 2-12-6-2-PDF And TO 33

4039 SOUND 2.12.0,7-FOR 801 IO 33.<br>4040 LOCATE 4.17: FOR SPACE\* IX.<br>100415 4.12: PRINT SPACE\* I& 1UART<br>1.1015 4.12: PRINT SPACE\* 16<br>4090 FOR 3101 IO 25-XXXV0\*DA6P0\*L2

suite page 12

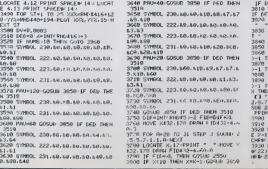

720 Four #170 5<br>- 200 Four #170 5<br>- 200 Four #170 5<br>- 200 Four #170 5<br>- 200 Four #170 5<br>- 200 Four #180 5<br>- 200 Four #120 5<br>- 200 Four #120 5<br>- 200 Four #120 5<br>- 200 Four #120 5<br>- 200 Four #120 5 5 5 5 5 5 5 6 5 6 5 6 7<br>- "'10 IF XNKGYSt; " THEN GO TO <sup>41</sup>

16,180

1030 107 5 1000 - CODE - INK 0<br>1010 NANDOMIZE USR 61412<br>1050 LET 4:0 TO 10 FOR »«3 ro 1<br>1070 FCA 8:0 TO 10 FOR »«3 ro 1

<sup>990</sup> BORDER <sup>5</sup> PAPER RHDE5<sup>5</sup> IN I bf;AT 10. 14,

 $1170$  NEXT in NEXT is  $\frac{1170}{1190}$ 

1090 1110 Irir LET <sup>i</sup> =INT iPND.71 IF , <sup>5</sup> ThEN PRINT O'JEP 1, ,AT 5,7,

1150 BEEP .1,(PEEK qi/10 LET 1=<br>1150 BEEP .1051 : THEN GO TO 11

 $\begin{array}{l} \mathcal{L}_{1}^{(2)}\mathcal{L}_{2}^{(2)}\mathcal{L}_{3}^{(2)}\mathcal{L}_{4}^{(2)}\mathcal{L}_{5}^{(2)}\mathcal{L}_{5}^{(2)}\mathcal{L}_{6}^{(2)}\mathcal{L}_{7}^{(2)}\mathcal{L}_{8}^{(2)}\mathcal{L}_{9}^{(2)}\mathcal{L}_{9}^{(2)}\mathcal{L}_{1}^{(2)}\mathcal{L}_{1}^{(2)}\mathcal{L}_{1}^{(2)}\mathcal{L}_{1}^{(2)}\mathcal{L}_{1}^{(2)}\mathcal{L}_{1}^{(2)}\mathcal{L}_{1}^{$ 

, <sup>130</sup><sup>35</sup> 40 DATA 235,35,205,190,235,1,1 00,0,9,205, 190,2 <sup>53</sup> ,4 3,205, 190,23 5,225,34 ,113,2 <sup>5</sup> --: ,223,209,225,62, 32, 119. 35, 119 . <sup>1</sup> , 100,0,9, 119,4 3, 19,62,32,50, 156,2 55,213 .225,62, <sup>1</sup> 46, 119,35,60,119, 1,99,0,9,60, <sup>119</sup> ,60,35, 113.201, 126,254 ,42,32,6,2 25,225,225, 135.46.239,254, 144,40 ,25,254. 144,40,21,254, 145,204,23 <sup>4</sup> ,2 35,254, 134,40,69,254, <sup>13</sup> 3,40,7 0,254,61, 192,62 . <sup>141</sup> ,50,206,235,2 25,225,., 1,42, 159,233,35

, 34, 159,236<br>- 30 OATA 42,157,230,35,62,26,15<br>3,32,3,62,64,159,30,32,4,30,136<br>- 334,357,250,205,229,235,62,1

110 DATA 46,235.119,65,47,233,5 0,46,2 33 .56..15, 256, 61, 15 5.40,213

120 DATA 43,124,151,32,4,151.50 ,136,234,34, 117 .2 35 . 205 , 229 , .= \*-• 62,15,50.226,2 54,22, 12,30,24,6,5 126,205 . <sup>1</sup> <sup>37</sup> .2 <sup>34</sup> .23, 55. lb ,243,20 1, 172,0, 172,0,55, 160.2 55,254 .1,2 16,62,42 .50 , <sup>156</sup> . <sup>2</sup> <sup>55</sup> , <sup>3</sup> <sup>3</sup> . ,, <sup>34</sup> , <sup>15</sup> 9,2 33,201. 35.2 52,3,43, 124,131,32 ,251,201.213.229,22 ,0, <sup>95</sup> , 237. <sup>95</sup> 111,53,223,2 35, 175,23. Ill, 23;, <sup>35</sup> , 173 , 50 , 226 , <sup>2</sup> 55 .205 ,216 ,2 33 124 60,225,209,201, 33,0,0,41,203,39

144, 35,11. 120. 177,32,243,33 150 DATA 47,199,14,61,6,13,54,1 44,35, 16,251, 17 .32,0,25, 13,32,24

av Frank Hi Alb, 3 (droguses e<br>1626 Port 21675 AR (Port 21676 )

\* \*

POLE 23575-120 POLE 25576 1230 PRINT ING 2.4T 3.2, "CC" AT<br>- .2. JTLISE .AT 4.6. S tondeuses \*<br>1250 PRINT AT 4.6. S tondeuses \*

4, <sup>1</sup><sup>55</sup>

### **CHATEAU ZEROXO**

Vous avez inconsciemment accepté de détruirs un vieux<br>château henté infesté de cefards géents. Vous allez sans nitest renve imeste us us.<br>Sula tràs vite le regrattar... Simon MULLINGS

### **SUITE DU N'114**

4429 T088-1T06 PEARS(8),K2(a) NEXT<br>4459 EQNIER HAIB PROBBAR EEL<br>4459 EQN TSIB 00358429<br>4469 ON TSIB 00358429<br>4479 NEZT V110 PT1<br>4470 NEZT V110<br>4381 IFN-3TMERGOSUB3240<br>4381 IFN-3TMERGOSUB3240<br>4381 IFN-7TMERGOSUB3240<br>4381 IF 0 4788<br>4689 FL=FL-5 IFFL<123THEMEL=255<br>4689 PU1 SPRITE2.7FL.Ye80.1.6PL<br>4789 IFX4123THEMBOTO 4618<br>4718 IFX4235THEMBOTO 4618

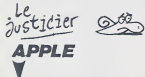

#### suite page 3

1550 | William State Hotel (\* 1888)<br>1531 | Pictor Carolina (\* 1898)<br>1531 | Pictor Carolina (\* 1898)<br>1535 | Pictor Carolina (\* 1898)<br>1535 | Pictor Carolina (\* 1899)<br>1548 | Pictor Carolina (\* 1891)<br>1548 | Pictor Carolina (\* 1553 UTAR 11 HTAR 341 INVESTED י.1639.<br>1 | PRINT : PRINT : PPINT | TAG<br>מוזיפרדופטו ברופ וב מספרדם

 $rac{6}{1575}$ 

ST"<br>5 |F PEEK ( - 16394) ( ⇒ 1<br>27 THEN 1973

27 THEN 1979<br>1980 PERS - 16368.01 HDHE<br>1980 X = FRE 1811 REM RECUPERA<br>1980 RPI 23EHE TEST T1=300 - P<br>1990 HDHE : INVESSE : PRINT SN 1<br>1995 HDHE : INVESSE : PRINT SN 1

 $-57$ <br> $3400$   $18$   $8556$   $1 - 14704$   $1 - 1$ 

4050 #@m------------------------------<br>4660 Farr-17017<br>4670 Farr-1704<br>4690 Farr-1709 #@eascal SanSa-CHRack<br>4690 Fari-1709 #@eascal SanSa-CHRack 4920 SPRITGS(K)=SR(S)+SR(2)+SR(3)+SR<br>4920 NEXT<br>4920 SPRITGS(K)=SR(S)+SR(2)+SR(3)+SR  $\sum_{k=1}^{n}$ ஂ௵ **37 THEY LASS** 

| UTAB 23: Rima ><br>Bs<br>|6:<br>| UTAB 23: HTAB 13: PRINT \*<br>| UTAB 23: HTAB 26203AS = AS +<br>| Cm \*;| GQSUB 26203AS = AS + ns<br>- VTAB 23: MTAB 21: PRINT \*.<br>D= \*:: 505U8 2620:As = AS \*

1720 HORMAL : PAINT : PAINT TAG<br>BJ\*KRETURN POUS LE 250HE TR  $\frac{97^4}{2735 \cdot 15}$  PEEK ( - 16354) ( = 1

 $1200$ 2 k≴<br>- VTAR 23; MTAB 27; PRINT \*,<br>- D= \*;; GOSUR 2420;W# = A# +

 $1705$ 

 $1710$ 

z Rs<br>- VTAB 23: MTA® 33: PRIMT ",<br>F= "¡: OBRUB 262B:As = As +

÷.

FAITES-VOUS

m<sup>0</sup> AM

> $\begin{array}{rcll} \text{MSE} & \text{GPE} & \text{GPE} & \text{GPE} & \text{GPE} \\ \text{181} & \text{188} & \text{188} & \text{188} & \text{188} & \text{188} \\ \text{191} & \text{198} & \text{198} & \text{198} & \text{198} \\ \text{193} & \text{198} & \text{198} & \text{198} & \text{198} \\ \text{195} & \text{198} & \text{198} & \text{198} & \text{198} \\ \text{199} &$  $1035 - 76 = 7$

1833 T9 = "<br>1827 TM:TALLCCLOUL" | 1847 THE 1822<br>1833 TM:N 21 IM:DEREC | PRINT T9<br>1833 T9 = 1847 T "11 IM:DEREC" | 1848<br>1847 T : 1850 SB: PRINT " 11 IM:DEREC<br>" 11 IM:DEREC PRINT" "11 IM:DEREC

STSH AUT SPRITES, (200,190),15<br>STGB 4070 STMB<br>STGB 4070 STMB PRIENC<br>STRB SPRITE OFF PRIENC<br>STRB SPRITE OFF PRIENC L'ASCENSION<br>2000 GDTO GGGB<br>2000 GDTO GGGB<br>SPAD FR:COSSTNEMETION<br>SPAD FR:COSSTNEMETION<br>2000 FR:COSSTNEMETION<br>

sulta nama 10

ANTE COLORE 100 AND FEARCH AND LOTO, ALORED (2018)  $0.60$  $\begin{array}{l} \textbf{1}_{\{1,2\}} \begin{array}{l} \textbf{1}_{\{2,3\}} \begin{array}{l} \textbf{1}_{\{2,4\}} \end{array} & \text{if } \mathbf{1}_{\{2,4\}} \end{array} & \text{if } \mathbf{1}_{\{2,4\}} \end{array} \begin{array}{l} \textbf{1}_{\{2,4\}} \end{array} & \text{if } \mathbf{1}_{\{2,4\}} \end{array} & \begin{array}{l} \textbf{1}_{\{2,4\}} \end{array} & \text{if } \mathbf{1}_{\{2,4\}} \end{array} & \begin{array}{l}$  $[16.3] \begin{tabular}{|c|c|c|c|c|} \hline $18.91 & $17.91 & $17.91 & $17.92 & $17.92 & $17.92 & $17.92 & $17.92 & $17.92 & $17.92 & $17.92 & $17.92 & $17.92 & $17.92 & $17.92 & $17.92 & $17.92 & $17.92 & $17.92 & $17.92 & $17.92 & $17.92 & $17.92 & $17.92 & $17.92 & $17.92 & $17.92 & $17.$  $\begin{tabular}{r|rrrrrrrrrrrr} $\text{118} & $\text{118} & $\text{11$ 

1953 PRT1851<br>1963 REP: 10(TO(20)<br>1963 RRINT "BECEVANT, OUT, VRAI<br>HENT DECEVANT, CE "1 PRINT "<br>TEST NE PRESENTE PRINTANT PA<br>8 DE CREDISSES/FRIDENCES, ET<br>NALORE CELA, VODS N'ANCEPAR<br>REUGEE CELA, VODS N'ANCEPAR<br>1001FIET

suite page 26

**MSX** 

INCONSCIENT!

SE SUS DESELA

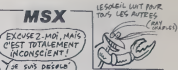

# 

1938 Print, 1948<br>1938 Prince & Prince Barbara<br>1938 Prince Barbara<br>1939 Prince Barbara<br>1939 Prince Barbara<br>1939 Prince Barbara<br>1939 Prince Barbara<br>1939 Prince Barbara<br>1939 Prince Barbara<br>1939 Prince Barbara<br>1939 Prince Barb 94/49-100819-11-100829-11-3627-20<br>- 1998 - 200829-2016 1, 22:20, 2-81, 2004<br>- 2008 - 2008<br>- 2008 - 2008<br>- 2008 - 200810 - 20076 - 200216 - 200

SAME

通

.0.0.0.0.0.0.0<br>5110 988-----TOUCHE CAFABS<br>5120 988-----TOUCHE CAFABS<br>0.0.0.0.0.0.0.0.00.00.122.14.9.150.66.17.0.<br>17.0.0.0.0.0.0.0.0.0

 $\sum$ 

(TEMEZ BON!)

### **BURGER**

Aidez NESTOR le cuisinier à confectionner de délicieux<br>hamburgers, malgré la menece de tomates déchaînées, de<br>saucisses agréssives et d'oeufs surexcités (un vrai cauche-<br>merd culinaire i).

#### Jeen et Christophe MOULIS

Mode d'emplo) ;<br>Tapez et sauvegardez à la suite ces ditux programmes, le lancement du<br>premier charge et lance sultomaliquement le second; les règles sont inclu

 $\begin{tabular}{l|c|c|c|c} \hline \text{R} & \text{R} & \text{$ 517806 129.6FF.4FF.4FE.6FE.4FC<br>18FB06 129.6FF.4FF.4FE.6FE.4FC 130 : 54340<br>140 5:4500 130 620-674-775-675-681<br>-686 510-0 е (1918-19)<br>| SYMBOL || 31.166.1670 (1971-1971-158)<br>| FLMRELMAN - 1933<br>SYMBOL - 132-A7-A11- - 1- IF - 1- IF - 1-7<br>SYMBOL - 132-A7-A11- - 1- IF - 1-7<br>SYMBOL - 133-A10- MF0- 15FC - 15FC - 15FE<br>- MFF - 15FF 00 'escalier<br>10 Symbol 136.5FF.6FF.0.0.1FF.ch 1601<br>SYNDOL 135.6FF.6FF.0.0.0.000.0.0 | 1934)<br>| SYMBOL | 136,0,0,0,0,0,0,0,0,12,1<br>| SYMBOL | 138,0,0,0,518,0,0,0,0,0,0<br>| SYMBOL | 138,0,0,0,518,518,539,1 էջ։<br>YMBOL 139,0,0,610,510,610,620 -188<br>SYMBOL 140-0, 138, 171-167-160-1 10.007.<br>S (1980). - 141 : 1072 : 1065 : 1066 1066 - 1066<br>11.001.01  $142, 0.166, 166, 166, 166, 1$ .<br>143.166.166.166.166.166 144.0.530.57E.65s.566.6 145.170.166.166.166.166

166.0.530.578.166.166.0 147.169.166.166.466.166

57780.<br>5530.0<br>SYNDOL 143.0.63E.67E.76A.XAH 5

142.478.568.168.568.540 0 SYMBOL 150.0.67E.67E.610.610.6<br>310.618

00 SYMBOL 151-510-510-510-510-510<br>518-518:0<br>518-518:0

1.0<br>KKL 152.0.510.510.0.510.510

10.119<br>0 S/MSOL 153.610.110.510.610.610<br>10.119.0 0/319/0<br>| SYMBOL 154.0-406.406.622.422.x<br>| SYMBOL 154.474 +++ +

-<br>- SYNGL - 155, 166, 166, 166, 166, 167, 168<br>- S. 166, 8<br>- MENSIFF, 1694–

 $\begin{minipage}[t]{.75\textwidth} \begin{tabular}{|c|c|c|c|} \hline $40\% & $10\% & $10\% & $10\% & $10\% & $10\% & $10\% & $10\% & $10\% & $10\% & $10\% & $10\% & $10\% & $10\% & $10\% & $10\% & $10\% & $10\% & $10\% & $10\% & $10\% & $10\% & $10\% & $10\% & $10\% & $10\% & $10\% & $10\% & $10\% & $10\% & $10\%$ 

 $\begin{tabular}{l|c|c|c} \hline \multicolumn{1}{c}{\textbf{R}111} & \multicolumn{1}{c}{\textbf{R}211} & \multicolumn{1}{c}{\textbf{R}121} & \multicolumn{1}{c}{\textbf{R}211} & \multicolumn{1}{c}{\textbf{R}311} & \multicolumn{1}{c}{\textbf{R}311} & \multicolumn{1}{c}{\textbf{R}311} & \multicolumn{1}{c}{\textbf{R}311} & \multicolumn{1}{c}{\textbf{R}311} & \multicolumn{1}{c}{\textbf{R}311} & \multic$ 

**MSX** 

suite de la page 9

 $\begin{array}{l} 1166423436668386991877122418771228\\ 6771323187712573511678891616168416214246\\ 59326494021158691461989818671323182\\ 713231877132318771351194971901190\\ \end{array}$ 

 $\begin{array}{l} \hline \text{O}(\mathbb{P}^2 \cap \mathbb{P}^2) = \{ \begin{array}{ll} \text{O}(\mathbb{P}^2 \cap \mathbb{P}^2) = \{ \begin{array}{ll} \text{O}(\mathbb{P}^2 \cap \mathbb{P}^2) = \{ \begin{array}{ll} \text{O}(\mathbb{P}^2 \cap \mathbb{P}^2) = \{ \begin{array}{ll} \text{O}(\mathbb{P}^2 \cap \mathbb{P}^2) = \{ \begin{array}{ll} \text{O}(\mathbb{P}^2 \cap \mathbb{P}^2) = \{ \begin{array}{ll} \text{O}(\$ 

..<br>| FOR code\*| IU LEN code\$ - STE!<br>"하는 & NSE\*coder2.YMLx 1/1\*#NIZ#"<br># code+2.> NSXT

\* 1999: 877 1921<br>| code#="Bradcade00a40x000a44"<br>| code#="Bradcade00a40x000a44"<br>|42ce304442ce3180402x0004c1100x6

D FOR code=1 TO LER code#+ STEP

08 FOR code=1 T0 LDP code=1 (STP)<br>- Paris Lord=21 PM(2010-2010)<br>- Bell code=21 PM(2)<br>- Bell code=21 PM(2)<br>- De=1 PM(2)<br>- Paris De=1010-2010-2010-2010-2010-2010<br>- Paris De=1010-2010-2010-2010-2010-2010<br>- Paris De=1010-2010

.<br>JPOR code=1 TO LOV code#→ STBP<br>JRE SZLSF+code+2-VMLC\*5\*+HIL+F c<br>F code+2>>+HBVT

089<br>1991 FCP code=1 TO LIDR code\$/ STEP<br>1997E-1217F=code<2-78LCT="HildRig<br>100 PKO6 12/FF=Code<2-78LCT="HildRig<br>100 PKO6 1889C-PE101" HTPPRE<br>TE2\_FRS LA CASSETTE "FELL

stase<br>spa ppint<br>se charge The annual production

### LISTING 2

DW 1-127-127-1-DF 1-127-1-1

алу вавозвольным плотаты<br>| Dec 0.0-DHF 1.6 DHF 2.1 DHF 3.1<br>|DEC 0.0-DHF 1.6 DHF 2.1 DHF 3.1 

THENGECO<br>FHENGECO<br>6060 PETUPI

\*\*\*<br>4200 x+x+2<br>4210 PCTOR

6020 LINE(LE, 22) -{LE, 59) , 5<br>6030 LINE(LZ, 22) -{LX, 59) , 0<br>6040 LENLX<br>6050 TFX+3HLROTX+4HLPORX+5HLROTX+6HLR

FINISHON (1975)<br>1978 - Elizabeth Britain, amerikan († 1875)<br>1978 - Frankrijk II., amerikan († 1832)<br>1983 - Frankrijk II., amerikan († 1832)<br>1983 - Frankrijk II., amerikan († 1833)<br>1983 - Andre Britain, amerikan († 1833)<br>19

4200 Scott<br>4210 FC1URN<br>4210 INCALE & DAUCHE PRI<br>4220 INCAIA609VK176THEM60TO 6660<br>4240 MOTIFY<br>4240 PENTRI TOUCHE TRATIC 7 JAP<br>4200 PENTRI TOUCHE TRATIC 7 JAP<br>4200 PENTRI TOUCHE TRATIC 7 JAP<br>4200 PENTRI TOUCHE TRATIC 7 JAP

تحميدهم 

(UN PLAT DE NOUILLES!)

NON, HEW WISTEAK

ARON, UNE CHOU

NON, ANNULEZ

TOUT! UN  $\leq$  couscous!

MON, HEN... UNE

Ē

 $36V$ 

G

 $\sqrt{4}$ 

210 0314 1295 1295 40-1295 120-495 230<br>
223 040 111 103 22 0400 111 120 120<br>
223 040 111 103 22 0400 12 05:00 111 1<br>
223 040 111 113 3 2000 2105 0104 11<br>
102 04 112 112 112 112 112 112 112<br>
240 104 111 102 112 112 112 112

N PEN 1 LOCATE 1-16-PRINTTORY AC

320 PEN | LODORE | L-16 PPINTPERS en<br>1961 PEN | LODORE | L-16 PPINTPERS<br>1968 PEN | L-16 PPINTPERS | L-16 PPINTPERS<br>1968 PEN | L-16 PPINTPERS | L-16 PPINTPERS<br>1968 PEN | L-16 PPINTPERS | L-16 PPINTPERS<br>1968 PEN | L-16 PPINT

(JERN-Cx-1384)<br>8 03:1+57800 0312+57800 m:13+571<br>| aC23+57140 aC33+57800 m:13+571<br>#C13+57680 f(23+57640 f(33+57680<br>0 FEM 5:10CRTE 7(2 PRIMT-WKIDIHS)

.<br>이 FGN 10:10CATE 4.0 FRINT CuPe 1<br>RINT (HEN 132).(HEN 128).(HeN 12

)<br>10 PEN 3 LOCATE 4.6 PRINT CHHA ()<br>2.CRP#(130).CHe# 130 - LOCATE 4 7<br>EN 11 PRINT CHP# 131 - CHRM 1312-L 93: OPPEL 1939: CHAM 133 + LONGE 4 32<br>1991: 11 + PSHT CHPH 133 + CHPR 133 +<br>450 - LONGE 13 + PSHT CHP 5 PRINT 1867<br>450 - LONGE 13 + PSHT SP 95 PRINT 1867<br>490 - SPENT 1945<br>PBI 3 PRINT 1945<br>PBI 3 PRINT 1945<br>PBI 3 PRINT 1945<br>

minn Liste du succession de 1989.<br>Si la nor 2 - 1996 en 2015, 2017

**PEDITES-MO** 

 $1111$ 

j

 $CA$ 

**AMSTRAD** 

 $\sqrt{\mathcal{P}}$ 

 $\begin{array}{l} 12.15\cdot 18.9 \times 12.1, 2\cdot 9.19, 14.9, 14.16.75 \\ 250\cdot 85.03 \times 54.9 \times 59.04 \\ 251\cdot 18.05 \times 54.07 \\ 251\cdot 18.07 \times 55.07 \\ 251\cdot 18.07 \times 57.07 \\ 251\cdot 18.07 \times 57.07 \\ 252\cdot 18.07 \times 57.07 \\ 253\cdot 18.07 \times 57.07 \\ 254\cdot 18.07$ 

 $\begin{smallmatrix} &\mathbf{1}&\mathbf{1}&\mathbf{1}&\mathbf{1}\\ &\mathbf{1}&\mathbf{1}&\mathbf{1}\\ &\mathbf{1}&\mathbf{1}&\mathbf{1}\\ &\mathbf{1}&\mathbf{1}&\mathbf{1}\\ &\mathbf{1}&\mathbf{1}&\mathbf{1}\\ &\mathbf{1}&\mathbf{1}&\mathbf{1}\\ &\mathbf{1}&\mathbf{1}&\mathbf{1}\\ &\mathbf{1}&\mathbf{1}&\mathbf{1}\\ &\mathbf{1}&\mathbf{1}&\mathbf{1}\\ &\mathbf{1}&\mathbf{1}&\mathbf{1}\\ &\mathbf{1}&\mathbf{1}&\mathbf{1$ 

 $\begin{array}{l} \begin{array}{l} \text{exp}(\mathbf{r},\mathbf{r},\mathbf{r},\mathbf{r}) = \mathbf{r} \left[ \begin{array}{cc} \mathbf{r} \mathbf{r} \mathbf{r} \mathbf{r} \mathbf{r} \mathbf{r} \mathbf{r} \mathbf{r} \mathbf{r} \mathbf{r} \mathbf{r} \mathbf{r} \mathbf{r} \mathbf{r} \mathbf{r} \mathbf{r} \mathbf{r} \mathbf{r} \mathbf{r} \mathbf{r} \mathbf{r} \mathbf{r} \mathbf{r} \mathbf{r} \mathbf{r} \mathbf{r} \mathbf{$ 

\*8, Y-(8,41),15, Het MCNT<br>1938 FARAHAS (1976), 15, Het MCNT<br>1948, Yan (1976), 15, Het<br>1948, Yan (1976), 15, Het<br>1949 NCNTH BAUTER (1988), 1941, 1941, 1941, 1941, 1941, 1941, 1941, 1941, 1941, 1941, 1941, 1941, 1941, 1941, **SSAD RENovember 1978**<br>1978 - Carlo II. (\* 1975)<br>1979 - Local Carlo, american francuski politik (\* 1981)<br>1979 - Local Carlo, american francuski politik (\* 1981)<br>1980 - Local Carlo, american francuski politik (\* 1982)<br>1980 )<br>6420 0070 6410<br>6450 0610 ---- #CCIBENT --------------<br>6460 02016:03 06F<br>6400 FORAHYTOLOU PUT SPRITEL.(X,A),1,<br>6400 FORAHYTOLOU PUT SPRITEL.(X,A),1, X+1<br>6690 NGXT<br>6780 K+0 K1+0 R+0 S+0 FL+0 FR+0 00TO 

030 christining also proved them a c

 $\frac{1}{\sqrt{\frac{1}{2}}}\left\vert \begin{array}{c} \frac{1}{2} \end{array} \right\vert$ 

**PARTIERS** PASSE

QUI PASSENT.

0.950<br>040 BF Hz + Look Look Look D B<br>040 BF Hz + Look Look D B<br>050 BF Hz + Look Look D<br>050 BF Be (1.00 LOOK) BB<br>060 BF Be (1.00 COL) BB (1.00 LOB)

)<br>HEXT LOCATE x-1-ha PRINT hand 041)<br>1190: IF ha>19 TMSH 1220<br>1190: IF thiv-114a34135 AHD hamb A<br>18a3c10 haiHE 2001: Ithanki 12.2015<br>HaiHe Hah HES 5000: 17200-577 GMT0

 $\begin{tabular}{|c|c|c|c|c|c|c|c|c|} \hline \textbf{G} & \textbf{G} & \text$ 

1980 FEINDR - Medicine Contract (1980 Feindrich 1980 DET 2013-15-7-2-2-31)<br>1980 Feindrich 2002-2-31<br>1980 Feindrich 2002-2-2-31<br>1980 Feindrich 2002-2-2-31<br>1980 Feindrich 2003-2-41<br>1980 Feindrich 2003-2-31<br>1980 Feindrich 20

suite page 11

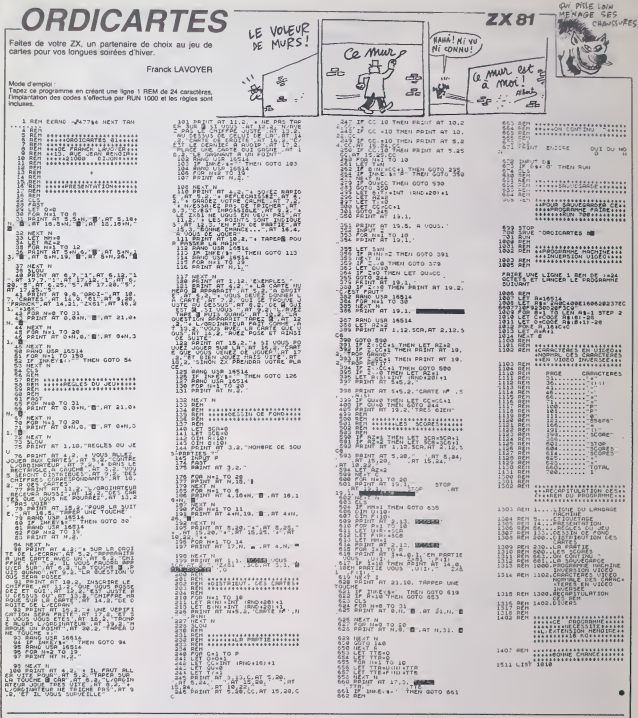

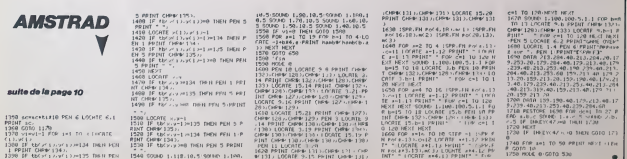

### **KARATE**

Melencontreusement égaré dans le quartier Chinois de<br>NEW YORK, vous voilà menacé par les membres de la secte KHONG de sinistre réputation. Vous êtes fort heureusement expert on keraté

François PELLISSA

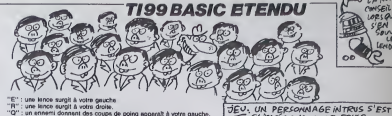

à votre gauche<br>: à votre gauche<br>à votre droite.

Mode d'ampioi<br>Vous d'ampiois de 50 points de force et de 3 vien pour athonier les par-<br>sonnages choais aléabolrement par l'ordinateur. A chaque ennemi con-<br>respond une prarade, qui efficiente l'ordinateur. A chaque ennemi

 $150$ <br> $140$ <br> $870$ .<br>1910:100:101:101:00:00:1<br>2056:->) :: ##29 :: VIR+3 :: FORCE+5 -<br>COLORIIS,Z.197:: CALL SCREEVIZIII CA<br>DHAIIS,ZFOROGORFFRORDTII CALL H HARII29, FFEderation - Mac Bonecar2ri CALL<br>11,1,129:<br>- For I=2 TO 12 ii CALL COLORII, FE<br>EXT I |<br>| CALL CHAR (44, "0101010JE500030103070C<br>040E0E0B0C090EE180B0B0E0EB0B0B181018 CHARLAO, 1010301FFBS0101010F131 CALL CHAR (SH., "9183C1241206000703010 CALL CHARTLOR, "FFCODODODODO -<br>CALL CHARTLOB, "09000000000 |<br>|CALL CHARILS2, "010301FFB30101010<br>|OFGAQ30RORORDECC000DDB00C0B0404 ,<br>CALL CHAN (140, 1010) 01010305030101030<br>(20Db&03BoCoRoFFELBOBOBOCO&0300808080 .<br>DISPLAY AT (2, 1+1 °<br>! 000 °

30 DESPLAY AT(3,1);"<br>40 DESPLAY AT(4,1);"<br>8 BB :  $-22 - 3222222$ 450 BISPLAY AT(S, I) :-<br>460 BISPLAY AT(S, I) :-<br>8 BISPLAY AT(S, I) :-

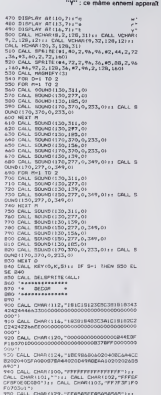

 $\dddot{ }$ mi courhi

030179<br>| CALL CHAR(129, "FraSASFRASASAS")))<br>| CAAR(130, "ASASASASASSA7AS");<br>| CAAR(130, "ASASASSASASSA7AS");<br>| CALL CHAR(4+, "FREFRESSOSOSSAFE")<br>| FOR 1+2 TD 12 11 DALL COLOR(1,2,111)

CORE<br>1330 CHRÉTA : DHIBZ // EHIBZ // FHBB // D<br>HIBZ // HHBB<br>1644 CALL SPRITE(#2,112,2,144,83)// CALL :: H=20<br>Chc.L SPRETR(#2,112,2,144,83):: ChLL<br>TE(#3,114,2,144,152)::<br>' DESIGNATION EMMERIS ,<br>
DESCRIEK : A-187(1982-61+1)<br>
IF A-1 THEN 1210 :: IF A-2 THEN 123<br>
IF A-3 THEN 1220 :: IF A-6 THEN 125<br>
IF A-3 THEN 1330 :: IF A-6 THEN 135 0<br>1990 : LANGE<br>1990 : LANGE<br>1990 : LANGE (44,101 FATTERNIAZ, 1941-1112)<br>1990 : LANGE (44,101) : F C-103 PART DEN 1990<br>1930 : Britannia (44,211 F C-113 PART DEN 1990<br>1930 : Britannia (44,211) : F Scilla PART DEN 1990<br>6 : La ELGE 1390<br>1240 CALL ACY(0,2,41:1 1F 2-82 THEN CALL<br>1747TERIKA1,721:1 0010 1350 CLBE 1320<br>1250 -RANCHIN PARTNEY SAR<br>1250 -RANCHIN PARTNEY 

0 1390<br>|1390 - FERENCA SITE OF K-80 TRENG CALL REFORCE:<br>|1390 - FERENT SON DESCRIPTION (152)<br>|1672 - FERENT PATTERF(02,84):| CALL<br>|1672 02,144,FIII DF F)||03 TAEN 1300 E

1390<br>| DALL KİYIO,K,Soji IF K-B4 THÜN CALL<br>|TORKINI,9611: GDTO 1560 DLSE 1520<br>| ' ENWENIS GONNANT DES COUPS DE POIR

CALL SPRITEIRS, 40, 2, 144

GLISSE DANS CETTE FOULE.

CONSEIL **IENT LE CHAIR** 

- 
- 
- 
- 
- 

**ATT** 

 $0.16$ 

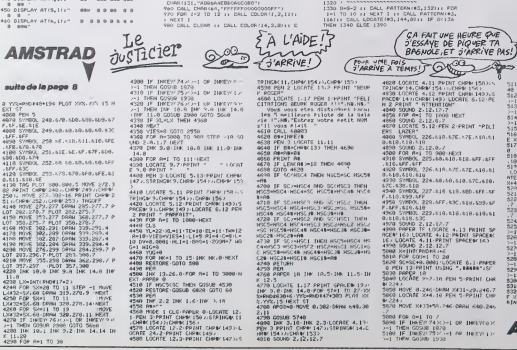

 $12$ 

 $\begin{array}{l} 2419 \quad \text{IF} \quad \text{InR} \mathcal{R} \cap \{0,0\} \times \{0,1\} \times \{0,1$ DRETCHBIK I-E

100 MOVE XX33+5R.24K L

100<br>1900 MWM 2013-01-22 PF|HI (HMH 225<br>10041E 2-9:16 PP1MT (HMM 249-10)<br>10041E 2-9:16 PP1MT (HMM 249-10)<br>2300 MVME 0.150 EMHN 2313-01-151<br>2200 MVME 0.150 EMHN 2431-01-151-150<br>2200 MVME 0.150 EMHN 2431-01-150

7<br>1230 HOVE 21231466.198 Gene

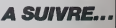

### C'est nouveau, ça vient de sortir

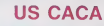

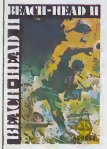

je viens de irouver un nouveau nom pour la boite de soft couram- bi<br>ment appellée US GOLD : US Bi CACA. Attendez, attendez, ne parlez pas. J'ai mes raisons et j'm'en va vous les exposer. J'ai chargé | | sur mon Spectrum le soft "Beach | | | | ||<br>Head II". Je m'en veux. A vrai dire, c'est lamentable et plus que lamentable. Les couleurs sont mal gérèes, les musiques sont absolument nulles, las sons sont (elle est bonne) piras que tout et l'imiéret est quasi-inexistant. AJors ? Alors, je commence <sup>a</sup> douter de la veracité du nom de la société US | | Gold qui est censée regrouper les meilleurs litres du marehe amencain. Etait-il vraiment nécessaire | | de fabriquer un merdiciel de cette | | trempe ? Voyez plutot ; vous êtes | | | tantót un dictateur, tantót un allié. | | tantot vous lancez des grenades | | <sup>308</sup> sur une mitrailleuse, tantot vous | [ <sup>50</sup> etes la mitrailleuse. On comprend | | 581 plus nen. De plus, les couleurs | | <sup>58</sup> bavent de tous cotés. J'ai honte. | | <sup>5</sup> Beach Head II d'US Gold.

### LES TOILETTES SVP

Nous autres, à l'HHHHebdo, nous cardi avons I'enthcustasme facile. Alors ouand nous trouvons un soft aussi génial que Commando, nous súrer nous ruons dessus at jouons pen- ouat dant des heures, la nuit, après la nu boulot. Aujourd'hui, nous venons de recevoir taversion spectrum du sus-dit logiciel. Il a fallu appeter de faire

ea/diaques a terrasse nos coHaborateurs habituets. Remarque, jeles comprends : l'adaptation e i sürement átá faite en moins de  $\|\cdot\|$ quatre minutes pour etre aussi nuia. Graphisme pas terrible, gestion das couleurs inexistante et | | sonorisation inaudible ne peuvent | | C faire un grand soft. Direct a la pou-Spectrum.

toute urgence la SAMU pour toute bell f'equipe : ils etaient tous dans les pommes. Une epidemie de crises belle. Commando d'Elite pour | | m

### LA GUÉGUERRE DES<sup>|</sup> INFOMART : ESPIONS

Aoh ! Mes ama, je viens de vivre<br>une experience pour le moins<br>dérangeante, il est. A peine<br>nomme per notro bien-aimée Reine (God save her) à la téte des services de sécurité du MI5, me voila dans I'obligation de poser des verrous et de poster des gardes autour de tous nos bâtiments : **:** des documents s'enfuient regulie rement de nos services. Apres quelques heures de recherche classique, je me suis heureuse ment rabaltu sur les methodes modernes d'investigation pour tenter de percer les secrets de chacun des membres de notre department. Rien de plus simple iorsque vous disposez d'un maieriel informatique et vidéo lourd. IEI sans parler de la cinquantaine THE GAME IS CO. d'enquêteurs sur le terrain qui apportent une dose quotidienne dent d 'informations a notre systeme de rensetgnements. Et maintenani, jeme irouve dans la situation embarrassante de t'homme qui vient de démasquer l'activité frauduleuse tionn de son superieur, et qui va pren dre sa place. Embarrassant, n'estil pas?

Frederick Forsyth, auteur du bestseller The Forth Protocol, doit se Vout réjouir de le qualité d'adaptation Fon de son roman d'espionnage sur micro, Les personnages conservent leur role dans le logiciel, tel qu'il a étà décrit dans le bouquin, Pro Le soft, basé sur des menus MYSO

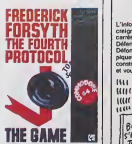

deroulants ei des ic6nes. se joue enlištroment au joystick... avec | | | quelques feuilles de papier pour | | prendre des notes. Gráce à son | | | graphisme el a la qualite exceplionnelle de son scenario, le logiciel devrait passionner tous les accros des histoires d'espionnage, a condition qu'ils se sentent a I'aise dans I'Hisloire contemporaine de le Grande-Bretagne. Il Vi Vous pourrez lire le roman de Forsyth pour glaner quelques ren seignements, à condition de connaitre la langue do Shakespeare sur le bout des doigts. The Fourth | | c Protocol de Hutchinson Computer Software pour Commodore 64, | | d

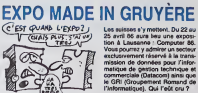

Les sussses s'y moitont. Du 22 au 25 avril 86 aura lieu une exposition a Lausanne : Computer 86. Vous pourrez y admirer un secteur exclusivement reserve a la trans mission de don noes pour <sup>I</sup>'inlor matique de gestion technique et commercials (Datacom) ainsi que !e GRI (Groupemenl Romand de I'lnformatique). Qui I'eut cru ?

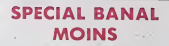

L'inenarrable Jean-Louis GAS-SEE, depuis qu'il habite en Cali fomie. n'a jamais ete aussi present sur les ondes mediatiques francai ses. Après la pub monstrueuse l'usé faite par les radios pour La Troi sième Pomme, son bouquin, il S revient en force sur la petit écran [ p.f. durant l'émission de Jean-Louis (9 Burgat. Erik Gilbert et Frederik L.Boulay pour nous tartiner un beau JA-5 laius sur son rôle de Président (PS) d'Appie International. Si vous avez

envie de rire un peu (et que vous n'avez pas les levres gercees). branchez-vous sur Canal + samedi 28 à 13 heures, c'est diffuse en clair.

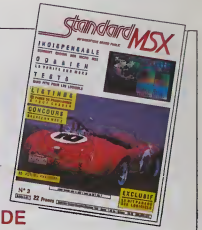

 $\mathsf{r}\circ\mathsf{c}\mathsf{Fnc}$ . || Le numéro trois de standard MSX est paru. Pour 22 balles, vous avez droit a du listing de bonne qualite, de la revue de presse. du banc d'essai de mate'riels et de logiciels. de initiation a I'assembleur, du true, de I'astuce. de la petite, de t'annonce, de lapu, de labli, de laci. de la t, de la è, mais pas trop. 70 pages qui tiennent la route chez voire mar- .<br>chand de jour, de naux. De.

VOYAGE COMIQUE

Les auteurs de Seven Cltlea Of Gold, distribue per Electronic Arts, viennent de sortir aux US un nou veau logiciel basé sur le même principe d'exploration et de con quete coloniale. Cette fois-ci. au ATC lieu de vous attaquer au Nouveau (2 Monde, ces sacrés amerioques  $\mathcal{X}$  A vous envoient au cosur de l'Atrique. Comme d'habilude, tout se / deroule graphiquement, a grands coups de joystick. Heart Of Africa devrait attelndre nos cotes incos samment sous peu. Le pied, pour ( tous les appreniis colonialistes I

#### CHERCHE MEC **SYMPA** EN EXCLUSIVITE **EXCLUSIVE**

Créalude cherche un mec sympa dites is sachant programmer le 6809 (le du rnicrprocesseur du Thomson) pour dévellopper des trucs, des bidules pas et autres grapoleteries. Si vous cuire

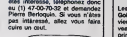

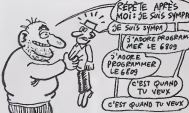

# **UN PROJET QUI FAIT<br>DU BRUIT**

L'lnfomart, c'est un projet assez craignos. Imaginez 30000 metres carrès quelque part du coté de la co Defense (ceux qui onl dit la Defonce se levent et vont au piquet). Vous rasez tout, vous Dur. construisez une immense baraque et vous y mettez un peu de tout.

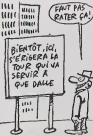

Vous appelez ca un Mart et vous no revoz pas. En principe, cette ces merveillo ouvrira ses portes a la mi-87. Beau projet, n'est-il pas Allez, l'achons la morceau, tout fon ceci est entièrement pompé sur le d Mart de Dallas qui est lui beau coup plus grand, je direis měrne pareille

plus, enormement grand : 15 hectares. Seulement voila, les Ricains commencent à se rendre comple | | 1-i seulement maintenant que ce bidule est absolument i-nu-ii-le. Dur. Non seulement ca a coutà la  $\|\cdot\|$ peau des fesses, mais en plus, et des tas d'exposants perdent du j de co ble a exhiber leurs bureaux pla qué or Donc, le projet Intomart | | s pour Paris esl quelque peu compromis. Quelque peu. c'est peu dire puisque IBM, Bull. Burroughs, 3 | | NCR, Sperry, Control Data, SG2 | | et Stèria sont catégoriques : "il | | n'est pas question que nous parficipions à Informat". A ceux-ci, les responsables du projet repondenl qu'ils s'en tapent car dèjà 9000 | | mètres carrés sont réservés par l des bolles comme Apple (que l'on  $\|\cdot\|$ prononce à la francaise depuis | | S que Mitterrand Premier I'a decrete : apie), Rank Xerox. Matro | | L et d'autres. ceux qui pleurent des | | ci larmes do sang, ce sont los ros ponsebles du Sicob qui auronl a deux pas du Cnil (la ou se lion! le Sicob) un concurrent qui, lui, l durera toute l'année. Sans doute | | le ces petits asprits ne pensent-lie | | | pas que si ce projet se ranise, i intomart fera de Paris la plate forme européenne en meditre | / d'informatique. Dieu de dieu, qu'il | serail con de rater une occase | | bi

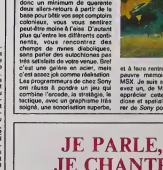

Son nom : Votalker, il lourne 4 par- / La bête est cepable de chanter,  $\langle K \rangle$ causer, blaguer, raconter, hurler, If crier, baragouiner sans probléme. [5] [ La parole est générée par deux [ \ programmes judiciousomont nom mes IB et AB lalkor. Le vocabulaire est illimito, la voix pout avoir 32 inflections, le chanl va jusqu'a cinq octavos avec 4096 haulours roglablos ainsi quo 16ampliludos. Avec ca, vous pourrez vous vanter d'avoir fait chantor votro becane. Co qui, avouez-le, n'esl

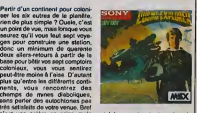

 $VAVEVKS.$ 

et a laire rentrer tout ca dans la pauvre memoire d'un vulgaire MSX. Je suis sur que si vous en avez un. de MSX, vous devrioz apprécier cotto avonture grandiose et spatialo Cosmo Explorer de Sony pour MSX.

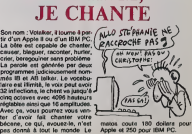

 $\overline{13}$ 

pareillo.

Vous avez remarque à quel point on est sympa<br>on est sympa avec Amstrad ? comme<br>C'est dingue. Tiens, la, normale- est vend<br>mant je ne devrais pas vous par- demie et<br>lar du transfert de DBASE II sur le DaTies.<br>CPC 6128 ainsi 8256. C'est intolérable da parler Ashton Tate, c'est tout bon.

ÑМ

**AMSTRAD DEVIENT** 

### JEU DE MOTS  $\left\vert \right\vert$ <sup>AMSTRAD</sup> PRO

C'est le Hire d'un des demiers togi-<br>cient d'Ere Intormatique qui me fan<br>penser à l'elmanach Vermot. en moms bien ! Gutter est une<br>moms bien ! Gutter est une |<br>|en tout to soft se deroule dans une gouttière. Vous dirigez alter **die land ander ander ander ander ander ander ander ander ander ander ander a** une bille qui roule dans la sus-dite gouttière Au passage, vous devez dcrabouiller les rois, remes et fous mais en evitant les moines etles bourrseux. Dire que le soft est nul n'est pas vraiment suffisant : il est archi-nullissime ! Les personna ges apparaissent toujours dans le serve en est dans le serve en les pas terminte.<br>March counts fo son n'est pas complèuvment pourri sinon on aurait pu jurer que I'ceuvre emanait d'un tocard inte gral, alors que l'auteur ne l'est sans d'années sans doute de la moitie.<br>Sans doute qu'à moitie. Finalement, laissez vegéter Gutter dans<br>les rayons de votre revendeur, il . Gutter d'Ere Informatique pour .<br>ne mênte pas de meilleur sort. . Amstrad

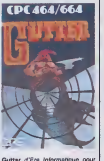

Amstrad.

### **DÉVELOPPEURS** RUPINS

C'est ce qu'a sans doute pensé Coure<br>Commodore à propos des contrats : Je vo<br>de développement pour Amiga. Voyez plutot :<br>Voyez plutot : Commodore France - Iss d Amiga complet à 17000 francs - d'av<br>hors taxes c'est-à-dire 21000 pour - toutle mec qui developpe tout seul et

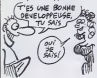

propose un tel diolohoguement d'une promodernete permettent<br>Amage complet à l'2000 person d'avoir un Amage à 9000 bastes<br>hom aussi del dévelope but person d'avoir louis de la proposa de la proposa<br>la mec qui développe but qui ne peut pas récupérer la TVA.<br>Je vous rappèle que Commodore<br>avait annoncé officiellement que les developpeurs beneficieraam [ L 70 ont achaté une configuration. | | Y<br>70x20000 balles = 140 bâtons | | p dans les caisses de Commodore. | Vo Payés cash. Les développeurs | | d sont des cons : l'Amiga ne peut se  $\|\cdot\|$  p vendre qu'avec les softs qu'ils | | |<br>vont écrire et ce sont eux qui | | |

# FLIGHT SIMULATOR

Non, c'est un gag, les mecs, rèvez (b) pas. On vient d'apprendre que Flight Simulator II de Sublogic sur<br>IBM se retrouve accompagné de <sub>IBM</sub>M six disquettes supplémentaires (VMA) destinées à augmenter les vols d'Epossibles. Au total, les six disques (5. recouvrent la motié Ouest des ( environ 20 dollars et le est bradé à 100 dollars. Pas don-<br>née la randonnée aux States en VIII<br>simulateur ces temps-ci.

Les des jeux qui durent

bien de lui qu'il s'agit. a ete mer-

complexe a reussir sur le Spec-

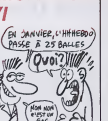

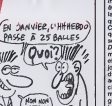

# VI

payent

EN AVANT LES<br>EXPLORATEURS

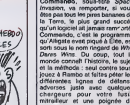

grenades.

 $\sqrt{1}$ 'ETAIS SOR QUE AMSTRAD EXPO :

C'est en Angleterre et ca s'appelle Mais d<br>Amstrad Expo. Ca a du succès. Ca a pas dé<br>s'appellera Amstrad Computer - au Ca<br>Show. Ce sont les mémes organi- auxule Mais dites-moi. I'APC n'avait-elle pas déjà fait une telle expo ? Si,<br>si. Qu'est-ce que vous avez à p<br>gueuler, ca vous en fait deux.<br>z'étes pas contents ? p

satteurs que, celle du 6 octobre du refére<br>cette année, Mass comme les<br>D, vous n'eure pas besoin du système<br>D, vous n'eure pas besoin de fler<br>du royaumé du padding pour lou-<br>let le sol d'une eupo sensorde à<br>Amtitres, En Fr  $EXPO$ 

### TACATACATAC

LE SUCCES

Would like linear the vent of the final<br>pend of the penetral distribution<br> $\frac{1}{2}$ <br> $\frac{1}{2}$ <br> $\frac{1}{2}$ <br> $\frac{1}{2}$ <br> $\frac{1}{2}$ <br> $\frac{1}{2}$ <br> $\frac{1}{2}$ <br> $\frac{1}{2}$ <br> $\frac{1}{2}$ <br> $\frac{1}{2}$ <br> $\frac{1}{2}$ <br> $\frac{1}{2}$ <br> $\frac{1}{2}$ <br> $\frac{1}{2}$ <br> $\frac{1}{2}$ vient d'arriver en France. Commando, sous-titre Space

Invasion, va remporter, si vous étes pas tous les pires bananes de la Terre, le plus grand succès -qu'un logiciel ait jamais rem<sup>r</sup> orte Commendo, c'est le programma qu'Alligata avait pique a Elite, est sorti sous le nom ringard de Who et à mi Dares Wins. Du coup, tout le monde connaît l'histoire, le sujet Let et la methode : seul contre lous, jouez à Rambo et faites péter les su différentes lignes de défense pars adverses juste avec quelques chargeurs pour votre fusil- Er mitrailleur et une poignee de

La musique. somptueuse, se renouvelle perpetuellsmsnt au lur

f 5"

et à mesure que vous rentrez dans | | les profondeurs du camp ennemi. Les deux graphistes se sont vraiment éclatés à rendre ce jeu | | super-allechani : ca grouille de parsonnages sympas d'allure | | mais agressifs dans lamaniere. En gros, vous devez imperative ment tester ce soft chez vous si | | vous ne voulez pas mourir idiot. Commando, Space Invasion d' Elite pour Commodore 64.

#### Avec Micro-Expo, le Sicob est sans eucun doute la plus grande pour manifestation francaise en matisrs de micro-informatique. La plus intsressants ? C'est a voir. Touinformatique familiale correcte pour l'automne et i hiver prochain | | "

Par example, le gros morcoau ne plus se passera pas en automne, aller<br>comme d'habitude, mais au prin- l'étra puisquo le vieux Sicob sera interdit aux mineurs. On ne peut que | | se gausser d'une telle décision de  $\|\cdot\|$ le part des responsables de cette | | | expo qui décidément poussent de  $\|\cdot\|$ plus en plus les constructeurs à  $\|\cdot\|$ aller cohiber leurs innovations à  $\|\cdot\|$ I'dlranger. A quand un Sloob a | | | carre blanc ?

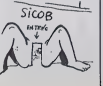

### CARTON ROUGE

MINI MIRE

de trucs qui n'ont aucun intérét<br>comme ça. Tiens, le manuel qui<br>est vendu avec fait 507 pages et<br>demie elle tout coute dans les 800<br>balles. Attention, c'est par les 800<br>compatible DBASE II, c'est fait par l'11 La simulation sportive rencontre trainien<br>un succés de plus en plus consé- que<br>dernitale. Après les cinquante-huit versions<br>familiale. Après les cinquante-huit versions de Baseball et de Tennis, les Summergames I. II ou III, les Track and Field, voici sur le mar-<br>cht les premiers softs de football<br>valables. Ocean, editaur d'un<br>superbe Baseball sur Commodore, propose ainsi Match Day, un | [ logiciel d'une qualité de réalisation fort honorable. Le graphisme, surprenant pour l'Amstrad, permet enfin de reconnailre partaitement les joueurs des deux équipes. même lorsqu'ils sont superposés. Le porteur du ballon, ou le joueur | | qui potentiellement peut en prendre possession, jaunit des cnaussures, moyen particulidrement ruse et pratique de ne pas se sentir complètement largué dans la partie. Malheureusement, marrie les tacides les plus violents ne provoquent pas lachute de I'adver saire : le coup-franc semble ne maxi pas exister dans cotte adaptation et a footballistique. En revanche, vous pris r pouvez en permanence tenter des table dribbles, tirer en lob ou en force.

faire des passes courtes ou ton- |<br>gues, feinter, bref jouer au toot |<br>quoi ! La sonorisation a été mise | a l'arrière-plan pour latsser un j

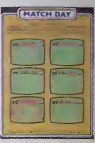

maximum de place a ('animation et au graphisme. C'est un parti pris respectable, bien que regrattable. Match Day d'Ocean pour Amstrad.

Mon poteau de Bidouille Gre- Crist<br>nouille vous acause il y a peu de ment<br>temps de notre déménagement. Il -vous<br>avait raison, c'était folklorique. Alors que<br>filors que j'écris ces lignes reten- gegn<br>tissent autour de moi d abominables. En effet, après evoir D'a emmenage, il a fallu modifier un un s peu le paysage de l'HHHHebdo, Franc a alors on fait les travaux.<br>Es tras concelitates de

donc dans des conditions die tra-<br>vail affreuses que je redige ce Mini Mire<br>Mire hebdomadaire.<br>J'espere que vous etes deja Collis<br>alle faire un tour sur notre super- 1920<br>Sierreur (je die ga pour faire baver in 1920)<br>les m vs n'étes pas encore au cou-<br>Il honte à vous précioitez-vous rant, honte a vous, précipitez-vous : 441 4)<br>sur HG à partir de Télétel 3. Je' suïe<br>passe sur les rubriques pirates, les : un i forums cul et autres spécialités. Je manii<br>me promènerai aussi de temps en Facci temps sur ce somptueux serveur sous un pseudo complétement Escap

Crado (attention, j'ai judicieusement glissé un renseignement vous permettant de m'identifier sur ce serveur, cherchez et vous gagnerez une boutaille da | mousseux).

D'après mes informations, il existe | un serveur dans le sud de la j France nomme Tandytel. Si lu me lis. camarade, contacte-moi ou mon collegue de I'Amiserv (Christian Quest) parce que ce nullard a perdu tes coordonnees.

Cetta semaine, je vous gate: 135000349. 175020799, 192000530 et pour finir : CHASE suivi de TRESOR puis OLIDA et | OLIDA una deuxième fois. J'vous en apprends de belles, hein ? Je | suis gentil done jevous propose un marché : j'offre una glace vanille-pistache a celui qui me file recces au 36-16, le prochain stan dard teletel. A bientôt. Escapeneufge.

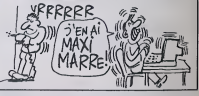

### ET CA ROULE ET CA TOURNE

Avez-vous déjà vu dans un café le<br>dernier jau d'Atari, Marble Mad-<br>nesa ? Non ? Faudrait sortir le dimanche 1 Vous dirigez une sph*ire replite sur des terrains* (6) accidentés, glissants et auriout en pente. Votre but ? Alter du point lo plus haut au point le plus bas du tableau sans choir dens l'un des innombrables précipices et sans pump heurter les habitants de ces lieux elranges. Electronic Arts a achete les droits d'exploitation sur micro de ce jeu, meis la retard pris dans la realisation de ces logiciols a por mis a de ruses Anglais de sortir un jou basé sur le même principe, ou sur I'objet a dirigor n'est plus qu'uno sph6ro mais un gyroscope. La version que Molbourno House pro pose sur Amstrad devrait remporlor un franc succes : le graphisme est genial, la sonorization parlaitement fantaslique ot lo jeu suffi samment difficile pour vous retentr do nombreusos heures dovant voira écren. Et puis celte version ieu. permettra toujours d'attendre Hous

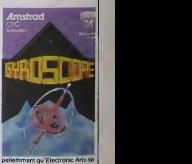

decide a sodir son adaptation du jeu. Gyroscope do Molbourno Houso pour Amstrad.

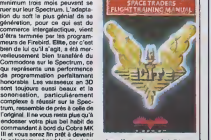

commandant à bord du Cobra MK<br>III ot vous serez fin prêt à devenir<br>le galactomarchand la plus riche des alt<br>de l'univers, si vous avez le sens den alfares bien aúrt **Elle**.<br>Firebird sur Spectrum.

 $\overline{16}$ 

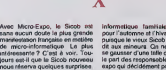

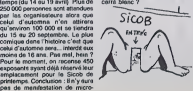

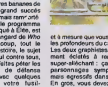

SICOB CLASSÉ

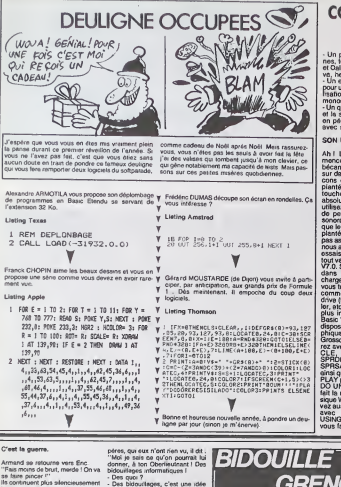

leur progression jusqu'à arriver sur<br>une place qui semble déserte. Enc.<br>jette un coup d'oirl aux alentours et :<br>"Ok, pas de patrouille, on peut y .

the function of the matrix of the matrix of the matrix of the matrix of the matrix of the matrix of the matrix of the matrix of the matrix of the matrix of the matrix of the matrix of the matrix of the matrix of the matrix artroducti

"est your ?

"Clear woon 7<br>
- Ousin, o'est nous,"<br>
"C'est pas liefs efficace, comme<br>
"C'est pas liefs efficace, comme<br>
mot de passe" pensa Armand. Il se<br>
dinge vers la Louisette et les mature<br>
"Con, la Louisette, c'est quand tu<br>
"Vexs,

stancerer,<br>ofencecer, d'accord, insiste pas. Je<br>1'ai apporté le cochon,''<br>Las apporté le cochon,''<br>104 yeux de Fernand believit de con-<br>blanc. Lorsqu'Eric, d'un geste livie-<br>trai, découvre l'enimal, Fernand<br>val, découvre l

s'exclient c'est pes un cochon, cat<br>C'est à perre un quart de cochon l'<br>Et je lui avais promis un cochon l'<br>estère, à l'Oberlestnant il Si je lui<br>echne pie, il me fait déponer, le<br>donne pie, il me fait déponer, le<br>pont l'T

Tas qu'il lui reffer autre chose en umpertie<br>T'es music

epertie<br>sais per, qual ?<br>sais per, mol, esh ..."<br>sais per, mol, esh ..."<br>sec. Au bout d'un moment, Ens<br>prome te dond de la persure qui<br>actume is commonote immirecourse le fond de la péda, et son<br>par de la péda (en preside intréduction)<br>distantent qu'il a représ interduction<br>rais, aur les parles mous avoirs com-<br>péléement cubilé d'ôfor la mestion<br>péléement cubilé d'ôfor la mestio

idouilleges informatiques l<br>Des que ?<br>Des bidouilleges, c'est une idée<br>pénale ? On s qu'à lui musquer des<br>naches sur un moroeux de papier fes<br>naches par exemple, le truc de Gre-<br>néos, par exemple, le truc de Gre-<br>néos par

& disquelle Sedonc sur Atmos ;<br>Taper le programme ;<br>10 DATA 72, 169, 0, 141, 173, 2,<br>20 PORT=0.0 0 = 0.0 PEAD A : PORE<br>545 + J, A : NEXT<br>545 + J, A : NEXT<br>Channe la nonsramma procinal nar

Charger le programme principal p<br>CLOAD \*\*\*\* et taper :<br>SAVE \*\*\$2", A4093, E30912

es tapar la programma suivant

Pues la program de la Contra de la propia de la propia de la Contra de la Contra de la Contra de la Contra de la Contra de la Contra de la Contra de la Contra de la Contra de la Contra de la Contra de la Contra de la Contr

tion et lui continue à se pavenne, a<br>prendre des poses.<br>"Tiens, il y a sussi le truc de Big-<br>bug Crucind pour passer des logi-<br>ciels de cassette à disquétie sur<br>Ametrad I Aien 6, par exemple : sper ce programme :<br>} MEMORY & IFFF<br>} LOAD "ALIEN BIN"

LOAD "ALIEN BIN"<br>POKE & 1131, 1 - POKE & 1000,<br>: POKE & 113E, &C3<br>CALL & 1104 : CLOSEIN : CALL

TATen 8 par :<br>SAVE "ALIEN BIN", B, 4352, 7124,

352<br>KNVE "0.BIN", B, 4352, 31744<br>Your Knight Lore, procéder de le<br>milime façon en sauvegardent ce

&1148<br>El les adresses sont :<br>SAVE ~KNIGHT BIN", B, 4352,<br>7129. 4352-<br>SAVE ~0 BIN", B, 4352, 32755<br>Pour Hobbit, raper ce programme ~

**COMMODORE À POIGNÉE Costa da la popo d** 

- Un pour le HGB en 80 colon-<br>nes, toujours pour un moniteur<br>et Oalils (sans son quoi I Oh, ça

et Califa (sans son quoi l'Oh, ça<br>- Lin encore pour la vidéo mesi<br>- pour une télé avec pernel, visua-<br>pour une télé avec pérnel, visua-<br>- pour une rélé avec pérnel, visua-<br>- monochrome et avec son.<br>- monochrome et avec son

SON UTILISATION

Ah I Là, les problèmes com-<br>mencent. À l'allumage de la<br>bécane, vous svaz une chance<br>sur daux de rester comme des because which are the contracted and the state of the state of the state of the state of the state of the state of the state of the state of the state of the state of the state of the state of the state of the state of th voir from the state of the state of the state of the state of the state of the state of the state of the state of the state of the state of the state of the state of the state of the state of the state of the state of the avec BEGIN : BENO, PHINT<br>USING est ou rendez-vous pour<br>vous faire des jois écrens tou

beaux, tout propree. La<br>mémoire utilisée est divisée en<br>deux, 64 Ko pour le Basic, 64<br>Ko pour les vanables. Pas de<br>problèmes de dimension de<br>tableau. C'est très, très<br>assucieux, ça madame !<br>assucieux, ça madame !

destarántico, mais si vous un serie de PAM en 40 colonnes.<br>Sez la CPAM en 40 colonnes.<br>Gal impossible de travailler.<br>Nelse signification de travailler.<br>Nelse signification de travailler.<br>Nelse signification de travailler.<br>

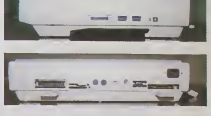

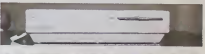

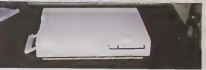

tes los facos

#### SON ÉMULATEUR CP/M

Il est sympathique cet émula-<br>teur. Pour passer en CP/M r<br>fout juste mettre la bonne dis-<br>quette dens le bon trou et faire<br>un réset. Remerquez, je ins

débile mental en áge de suce<br>son pouce, Incrovable l

SON COMMODORE 64

ll est tout beau, tout superbe<br>Vous tepez GO 64 en Basic V<br>et vous vous rittrouvez en Basi vie page 2.

Spy et de Hitchiker's Guide To The<br>Geltoy, je suis sûr qu'il me fout-sé<br>la paix, aprés<br>- Ah ouais mes ça, je l'el pas<br>- C'est con.<br>- Commert on pourrait faire ?

- Comment on pourreit feire ?<br>- On pourreit paul-être feire un<br>eppel ?"<br>Eric chane discrifement de l'orit

" on pounts process to the state of the change of the change of the state of the state of the state of the state of the state of the state of the state of the state of the state of the state of the state of the state of th Palats Tor material control and the material of the state of the base of the material and the material of the material of the material of the material of the control of the control control of the control of the control of

ARBEAG ANGAS<br>FOX: AMBRE, AMBFDC, 0<br>TXX: AMBRE, AMBFDC, 0<br>MAN: AMBRE, AMBFDC, 0<br>AMDRE, AMBRE, 2002<br>AMBRE, 2002<br>POSTA 2003: SAVE "TXX", AMBRE<br>POSTA 2003: SAVE "TXX", AMBRE<br>AMBRE, AMBRE, SAVE "TXX", AMBRE<br>AMBRE, AMBRE, AMBRE,

ISFA4, &H4000<br>ur Zaparek : SAVE "200", 48908,<br>'20, 48975

Initiation aux échecs : SAVE<br>\*, 48976, 49120, 49976<br>\*hi partie française de Certe du<br>\*: SAVE \*\*\*XX\*\*, 8H6760,

or in partie h<br>el : SAVE<br>IBFFF, O

IBFFF, 0<br>X" is partie anglette: SAVE<br>X", 8HA400, 8HB2FF, 0<br>X", 8HA400, 8HB2FF, 0<br>X", 8HA400, 8HB15F, 0<br>ur Tennis i 8HB150, 8HDFFF,

&H9500<br>Ca peut eventageusament rempla-<br>cer trois quarte de cochon, non 7<br>- Psa vreiment, non C'est un peu

co paut essayer le copie de<br>skhemon par Champolism,<br>? C'est long mais facile :<br>è changer le pramier pro-<br>me en lapeat .

Tom en lapent .<br>DKE &H21FB, 57 : LOAD : POKE<br>H217F, 0 : POKE &H21FB, 126<br>n paut modifer le 0 4 de la ligne

t mocratic que le boisson soit<br>consolitatatés, et on peut

emplacer le ligne 414 par un REM<br>Kur avoir des vies infinies 11 faul<br>14 sepregaeder par : CLEAR,<br>HYdFF : SAVE "TNOS". Ensuite<br>1 y a 15 fichiers à charger par<br>OADM et à souver, dans l'ordre. Mi: "PYRS.CAS", &H8400,<br>H9400, &H8400<br>H9400, &H8400<br>H9400, &H8400<br>H96FE, &H9700<br>H96FE, &H9700<br>MB4FE, &H9700<br>MB4FE, &H9700<br>M96FE, &H9700<br>H96FE, &H9700<br>H96FE, &H9700<br>H96FE, &H9700 SAVE<br>SAVE -<br>SOUSC CAS", &H&ADD,<br>,&H&ADD<br>"PHA1.CAS", &H7960, SHOPFF,<br>SAVE<br>SHOCSF,<br>SAVE MIZE<br>SAVE<br>"TE4F. SH7960<br>"SOLM1.CA5", &H7C90<br>"AH7C90 SAVE "COLS.CAS", &H7ES0,<br>&H82FF, &H7ES0<br>SAVE "PAP2.CAS", &H8300,<br>&H870F, &H8310, AHEX<br>SAVE & H6300<br>SOLM2 CAS", & H6C60<br>& H6C60<br>"SING6.CAS", & H6E30 SAVE "SINGE.CAS", &HBE30<br>&HB3FF, &HBE30<br>SAVE "TRE6.CAS", &H7500 **SHOC** NOCF, &H9680<br>VE "MOS CAS", &H9DDs,<br>VE "MOS CAS", &H9DDs,<br>Veir per ce qu'il lui frut, s'il ne is çe.<br>es, il en e rien à foutre, ce plat ca.<br>veut, c'est un cochoa<br>veut, c'est un cochoa<br>a qu'il est con l'Tu paux pes,<br>qu'il veut des bécoullepes,<br>" flegards, imbécia, y a le

non de bidaulle grenor<br>h ausie ! Ce slors ! Me<br>nt çe se fek, on est en : es ancora, le<br>Ren cusia, je sais par<br>le est là

- an outroste primeiros que ca en el<br>barrene ?<br>barrene ?<br>- Ah ouxis, c'est vrei Je sais per<br>non plus<br>- C'est bizerra, ça "

rest bizerra, ça<br>"camfra d'aperali,<br>farde l'Elle a d'aperali,<br>po, ban c'est pas ça qui ve noi<br>cudra nos problèmes de cocho<br>sia : Alors, qu'est-c qu'or fait<br>the des bidoslieges ?<br>transmissión :<br>transmissión :

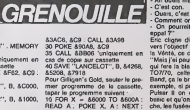

19 TAPE IN THE MOVE AND SACR AGE CALL 53498<br>
20 TAP ENDING AND SACR AGE CALL 53498<br>
20 TAL 43500 Volcoment of case of contract and contract and<br>
20 CALL 43500 Volcoment of case of contract and case<br>
20 CALL 43500 Volcomen SAVE "PYRS.CAS" **LE MOT DE**  $\begin{tabular}{|c|c|c|c|} \hline $\mathbf{8}$, $\mathbf{8}$ & $\mathbf{8}$ & $\mathbf{3}$ & $\mathbf{19400}}\\ $\mathbf{0}$ & $\mathbf{044.500,000}}$ & $\mathbf{194.600,000}}$ \\ $\mathbf{045.400,000}}$ & $\mathbf{244.600} \\ $\mathbf{045.41,000}}$ & $\mathbf{34.41,000}}$ \\ $\mathbf{045.41,0000}}$ & $\mathbf{04.600} \\ $\mathbf{04.400,000}}$ & $\mathbf{40.0$ 8 H3400 & H9400

PASSE!

æ

ýλ

ire Run, il trenefèrere autometi-<br>ement : l'Intégralité du pro-<br>emme, mais il faut rejouter un

MODE 6: FOR X = 15 TO 1<br>10P -1: READ A: INK X, A<br>XT: BORDER 28

NEXT-BORDER 26<br>
20 LOAD " IN 080171" - RUN<br>" INGBBIT2"<br>" INGBBIT2"<br>7, 13, 3, 12, 10, 25, 6, 6, 0, 4<br>7, 13, 3, 12, 10, 25, 6, 0, 4<br>10 CRAPE IN : MEMORY 870200<br>20 LOAD " ILOADER" : POKE HOBBITI- RUN

HEU. T'ES SOR?  $\frac{\text{HEV}}{\text{OVI OVI}}$ BON SAVA PENE

 $\overline{\phantom{a}}$ 

CALL 86000<br>
20 DATA 811, 0, 8FF, 821, 0, 1,<br>
83E, 847, 8C3, 8A1, 8BC<br>
Littence pour quil change le pro-<br>
primme principal Une tots felt, il<br>
rend la minn, ce qui parmet de le

SAVE "GILLIGAN", B, &100,<br>SAVE "GILLIGAN", B, &100,

Seroz, asoco<br>Crest pes géniel, ca 7 Çe lui pleire<br>element, à ton lieuteriant l<br>- Bol., C'est pas terrible, le politie<br>rient lui enhonose que j'ei le solo-<br>tion de Zork, de Planettel, de Kabul

# PAULETTE,<br>SANS **LES FESSES!**

Après "Le roi des cons" adapté de Wolinski, "Vive les femmes" inspire de Reiser, Claude Confortes remet ca avec la célèbre BD de Pichard et Wolinski : "Paulette". Ca devrait pas etre triste !

Ellie del belle Paulde Bara: Channe, henri 2 Vous coursez de ses courses.<br>Des effets de la siège manifestation de la proposa de la siège de la siège de la siège de la siège de la siège<br>produite de la siège de la siège de l

Le reste de la distribution est beaucoup plus pausible puisqu a cote du genal Luis<br>Régo, on retrouve dans les roles de méchants et d'affreux l'équipe d'HaraKiri ;<br>Cavanna, le Professeur Choron et Siné. Reiser, comme d'habi

Pichard, Wolinski, Confortes et HaraKiri, le 23 février dans tous les bons cinés.

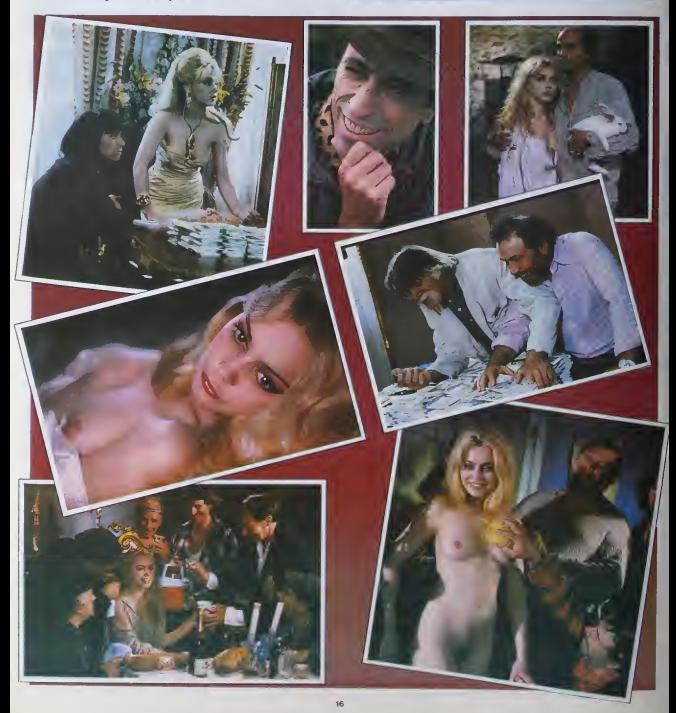

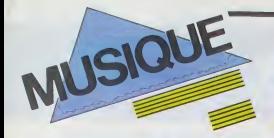

### LES MEILLEURS ALBUMS SU ANGLAIS FRANCAIS 1985

Ciao 1985 ! On se barre à grands pas vers l'an 2000. On gri-grippe de la decennie et de plein pied en 1986, je propose qu'on s'octroie une petite pause, letemps de faire un bilan de ce que l'année qui se termine nous **de la selections** subjectives dans chacune des cinq catégories arbitrairement retenues (\* Français \* Anglais \* US Funky \* 1988)<br>retenues (\* Français \* Anglais \* US Boogie \* US Funky \* IIannee, hors catego-- hors catego-- hors catego-- hor ries. Si vous ne savez pas quoi faire de vos etrennes, voila qui vous donnera peut-être quelques idées.

**BEN** 

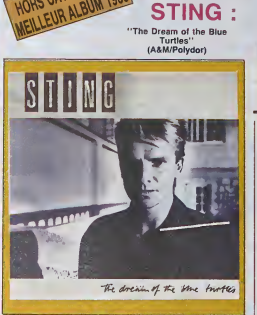

HORS CATEGORY

FRANCAIS INTERNATIONAL

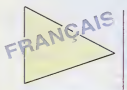

### **ALAIN BASHUNG:**

"Live Tour 85" (Philips/Phonogram).

Production : Nick Patrick

Un disque longtemps esperé par tous ceux<br>qui savent combien les concerts de Ba-<br>shung peuvent être excitants, mais surtout<br>différents. II fait également office de "best

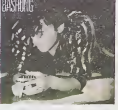

of" fort copieux, dont lous les morceaux<br>ont été réactualisés et réadaptés pour la **latitu** scène, Bashung y socomplit une démons-<br>tration de corde raide et son groupe.<br>KGDD, de sa maîtrise du dérapage controls. Les deux inedits qu'il contient en font un must.

RENAUD : 'Mistral Gagnant" (Virgin)

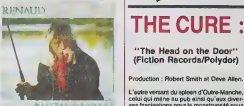

cos qui sortant des céances de Johnson<br>Cougar, et réenvegairées à Paname<br>(Fourte de Louis bath fret à ce que<br>(Fourte : Thorizher en piend plais les<br>produit le bathouris-se Deux bons très<br>de l'aliguer : Automent, de bons bo

### BUZY:

#### "I Love You Lulu" (CBS)

Realisalion : Manfred Kovacic.

C'est wai, ja voors en parties il y e does:<br>semi-ries, Que voulez-vous, il y a does<br>albums qui vous cel lais chequer comme<br>ca, qui vous prement que c'est la seule<br>ca, qui vous prement que c'est la seule<br>ca, qui vous premen difference.

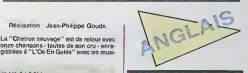

"The Head on the Door" (Fiction Records/Polydor)

Production : Robert Smilh etDave Allen.

L'autre versant du spieen d'Outre-Manche,<br>celui qui méne su pub ainsi qu'aux diver- sous<br>ses fiscinations pour la monstruosité sous d'

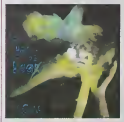

toules ses formes : celui qu'emprunla Edgar Poe. Une musique qu'on pourrait qualifier d'autisse, mais dont la qualité : essenbelle est d'étre exprimée pour un les nombre croissant de personnes (jeunes). Un phenomene aussi qui relativise en L-I'englobant I'ancienne negation seche du mouvement punk.

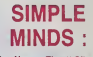

e Upon a Time" (Virgin)

Production : Jimmy lovine et Bob

Clemphase est une des directions carac-<br>Clemphase est une des directions carac-<br>Michiguar pone per la New Week brune-<br>Micure et Sample Minds, sero doura le<br>Sydiop qui la minde even la micrie de micri de micri<br>Clemphase ("G une mer hostile.

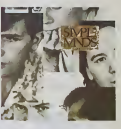

### B.A.D.

### "This Is Big Audio Dynamite" (CBS)

Produclion : Mick Jones.

D'une incomparable traieheur d'osprit, invenlif. plein d'un humour causlique fort eloigne de la lourdeur Ihematique a laquelle nous avait habitues Clash, le dis que de son ex-guilaristo ost un joyau fuluriste. Entre la conline scraich. la variation dub et le remix de bande-son cinematographique, la musique de BAD, possede le plus subtil delonateur a danse. Une (soff) machine irresistible.

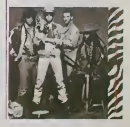

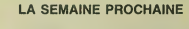

LES MEILLEURS ALBUMS AMERICAINS, AFRICAINS 85

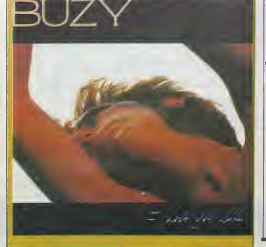

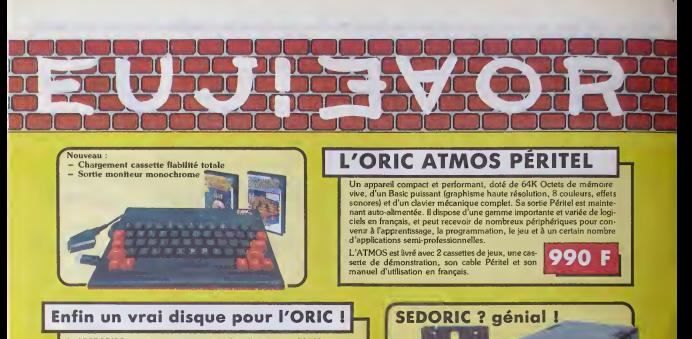

Le MICRODISC est vraiment ce qui pouvait se faire de mieux pour l'ORIC en matiè d'unité de disquettes 3 pouces : une rapidité de lecture et d'écriture incomparable (32 K en 2.5 secondes), une grande fiabilite, plus de 210 K de capacite par face, un système d'exploitation simple et performant, intégré au Basic de l'Oric et ay celui-ci plus de 90 instructions, des aides à la programmation et la définition de touches de fonctions : le SEDORIC possede la classe pro, et ilest compatible avec les anciens lecteurs ORIC ! Le système peut gérer une unité principale et jusqu'à 3 lecteurs auxiliaires (sans controleur). Les lecteurs 3 et4 necessiteront une autre alimentation.

Microdisc avec SEDORIC 2490 F<br>Lecteur auxiliaire 2 490 F Lecteur auxiliaire <sup>1</sup> 490 F SEDORIC (avec manuel) 490 F<br>SEDORIC (avec manuel) 490 F<br>Almentation sumplementarie Alimentation supplementare

### Kit ORIC 1 -> ATMOS : disponible !

#### Ce Kit permet aux possesseurs d'ORIC <sup>1</sup> de transformer leur ordinateur partiellement (clavier seulernent) ou totalement (clavier + ROM) enATMOS. La transformation ne demande aucune soudure ni outillage spécial. Le kit comprend aucune soudure in outmage special. Le x<br>Un boitier ATMOS complet avec clavier mécanique, une ROM 1.1 ATMOS, un connecteur de clavier, un manuel ATMOS et un emballage d'origine complet.

### Périphériques et Accessoires :

**Tage** Super meteors

Electro-storm .

 $\ddot{\mathrm{snl}}$ 

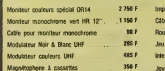

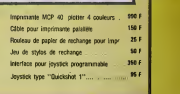

Nouveau

### ORIC : une bibliothèque de programmes en cassettes et en disquettes.

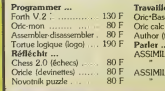

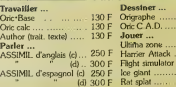

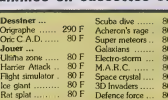

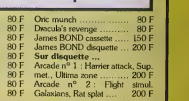

### La politique ORIC : prix, qualité, services

Le nouveau prix de l'ATMOS a de quoi surprendre : il le place directement hors de portée de tous ses concurrents du moment. Ce prix n'est ni une promotion, ni un prix de braderie ou de<br>liquidation : c'est le nouveau prix de l'ORIC liquidation : c'est le nouveau prix de l'ORIC sé<br>ATMOS, du aux conditions de la reprise, et à lin<br>l'excellente compétivité de la nouvelle équipe.

La nouvelle chaine de fabrication en Normandie a sorti ses premiers ATMOS dotés d'amé liorations techniques. Une procédure très stricte de controle-qualite a ete mise en place ; des tests sévères à tous les stades de l'assemblage et en fin de chaine assurent une fiabilite impeccable.

Enfin, EUREKA assortit sa nouvelle cam pagne d'une politique de services el d'in formation pour les revendeurs et les utili- sateurs. Un serveur Minitel est déja en la s place, et des details vous seront bientdl communiqués sur tout ce que vous pour xez obtenir

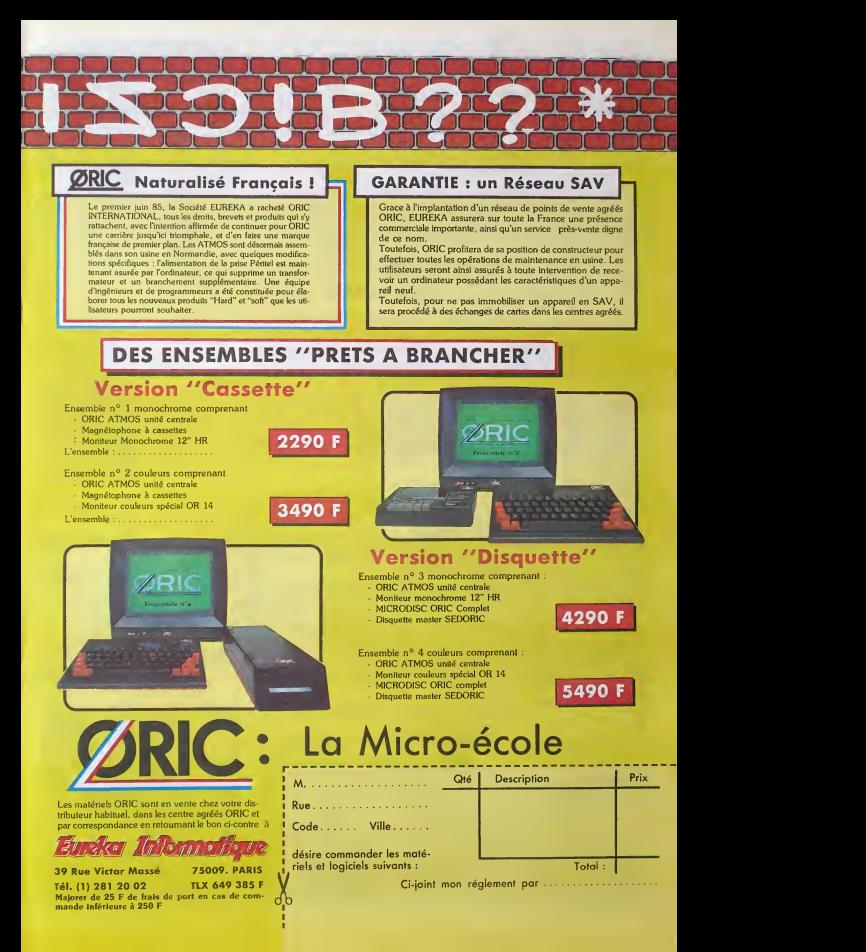

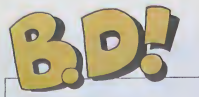

### EBDITAM-TAM

Bonjeine, cette semour on a des. - file ur<br>albiens qui sont bums el des - eussi<br>alnuls qui sont bums aussi Cude - evez

a napricmme.<br>Gu'est-ca que je pourrais bien pour<br>vous raconter, comme hisloire à la con con ? Comme bon veux scandaire - HHH black<br>ben piteux du mileu glaugue de - les ré<br>la bd ? Le drame caché de Berbe - En - jinteux 2 - Le drame caché de Berbe - En - jinteu<br>d'Edika ? Une révolution : Moe - pour<br>bus, c'état

des vagues Du coup, jevais vous causer de telematique (notez avec quelle<br>subtilité j'améne ... sujet). Je vous IJ

m

die un plen : vous, mes lecteurs<br>aussi chéris que préféres, vous<br>avez un avantage incontestable<br>sur ceux qui me lisent pas, vous<br>pouvez répondre sans difficulté au covez répondre sans difficulté au<br>siscours bd du serveur<br>HPIHebdo, à cause que toutes Hitlefittedo, A clause que boutes<br>
les plus, c'est des questions de Batalons<br>
vachement liceles de questions de Batal<br>
vachement liceles de las boutes<br>
pourvous géné de las boutes<br>
démenter pour que les prix, ça soit<br>
déme Milou.

**CONSTRUCTIVE SCRIPTION AND MANUFACTURES OF A SECOND TRANSPORT OF A SECOND TRANSPORT OF A SECOND FINITE STATE OF A SECOND FINITE STATE OF A SECOND FINITE STATE OF A SECOND FINITE STATE OF A SECOND FINITE STATE OF A SECOND** LES PROFESSIONNELS<br>LE GRAND ANCETRE<br>KEOLOGTEUR SOURIRE<br>BOOTEUR VENTOUSE<br>CARMEN CRU<br>VENTES ET GADGETS<br>GAFFES ET GADGETS<br>DELTA - JEREMIAH<br>DELTA - JEREMIAH GRATIN SEVERIN 16 |<br>LA OU VA L'INDIEN VANCE/VAN HAMME 16 |

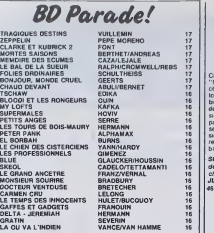

 $MIM-MIAM$   $\widehat{m}$ 

### TOUT UN PARKS WELL PROGRAMME

Using the convertice distance of the state of the state of the state of the state of the state of the state of the state of the state of the state of the state of the state of the state of the state of the state of the st

His alu document, process que vendien<br>
Ali do Social documento de Social documento de Social documento de Social documento de Social documento<br>
na de Social do Social documento de Social documento de Social do Social docum

HISTOGRAMME | Armord Bergaman

El meridio, l'angunerei de princ, encore<br>Comment vous proprie une bot animale (contradictor de la princ de la contradicta de la contradicta de la contradicta de la contradicta de la contradicta de la contradicta de la con

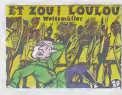

Bon. de toutes facons, inutile de s'ener-ver, I'album est nul. Le prix n'y changera rten.

ET ZOU <sup>I</sup> LOULOU de WEISSMULLER chaz FUTURE, 28, /'ml dlt 28.

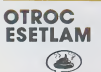

Et une Itas, de plus, je ministrate comme<br>
ou Tou - Thistorie est é curve. Mende, d'il<br>
poi fille de matées, autorit feire une elitare plus<br>
poi fille de matées, autorit d'Alpine II :<br>
poi de matées de matées de matées de

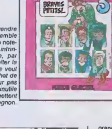

Installation of the state of the state of the state of the state of the state of the state of the state of the state of the state of the state of the state of the state of the state of the state of the state of the state

LES PROFESSIONNELS de GIME- Pour 1 cinquo francos.

grates, Lorogue a Rouez-165, Lorogue and<br>The state in the control of the control of the control of the control of<br>the control of the control of the control of the control of<br>the control of the control of the control of the

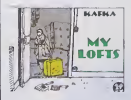

MY LOFTS de KAFKA chez FUTURA, ji<br>vous al déjé dit le prix dans l'intro.

TELEGRAMME

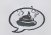

Inutile jeter coup d'ceil - Stop - Seulement un faux Gebe - Stop - En 23712374356 fois moins bien - Stop - Poubelle - Stop.

REINE O'UN JOUR de JOURDIN chez **FUTURI, stop.**<br>FUTURI, stop.

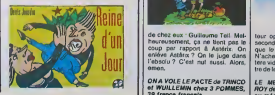

20

### **NYMPHOMANE**

 $\overline{u}$   $\overline{f}$   $\overline{f}$   $\overline{$ Cinquieme album de la serie des "Males" d'Hoviv. Comme les pré-<br>"Males" d'Hoviv. Comme les prétoujours aussi aigu, loujours<br>binn vu. Pas de le bande d bien vu. Pas de la bande dessinee<br>de 48 pages sans respirer, des des<br>page, toutes centrées sur le saxe et **des**<br>page, toutes centrées sur le saxe et **de** ses corollaires II <sup>y</sup> a mSme undes-sin tenement rigolo que je vous le reproduis pour vous donner envie, bande de vein

SUPERMALES<br>de HOVIV<br>JUPILLES, 46 *positions.* **Let** 

FENNE NUE

KILOGRAMME

SNUT La pronce VOIR PAGE 25

amen.

MADAME<br>
vous dire signe d'est bien dessiné, mais<br>
un peu bizarrement; le scénaro est<br>
un peu bizarrement; le scénaro est classique et efficace, mais utilise

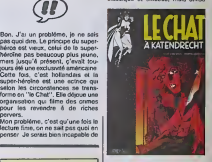

parfois des procédés détournés,<br>l'ulilisation des trames rend les<br>ombres un peu éranges, bref, je ne<br>sais pas quoi en penser.<br>Décidoz vous-méme.

LE CHAT A KATENDRECHT de<br>ERKEL et LOOEWIJK chez BLUE<br>CIRCLE, 39 transformations.

### **HECTOGRAMME**

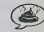

Patent sy attended Le plus étons.<br>
next, c'est que ce el més a long.<br>
le bempage d'Antérix, je Celtat<br>
vous denande un pour El susce, en la qui<br>
plus. Au lieu d'étre fes aveniures<br>
d'est les aventurend un Susse ben<br>
d'est Ah ben ca alors, un deuxième Guil-<br>laume Tell. Le torne deux, pour étre<br>cxect. Pourquoi sortent-lis en méme<br>terns, vous demandez-vous fort judi-<br>cieusement ? Pour que les mamans qui veulent offrir une bd a leurs reje-<br>lons achètent les deux lomes en<br>mêmo temps, vous réponds-je non moins subtilemonl. Resullat : plus de fricdans la largo pocho de I'edi-

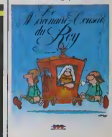

tour opportun. Avorlissoment ; le<br>second lome est au moins aussi nul<br>quo lo premier, si ce n'est plus.<br>N'achetez pas. La large pocho res-<br>tere vido, bien fait. Faul pas so (ou-

ONA VOLE LE PACTE de TRINCO<br>et WUILLEMIN chez 3 POMMES, ROY di<br>39 franca francala. tre do la guoulo du peuple, non plus<br>LE MERCENAIRE-CONSEIL OU<br>ROY de TRIN bref c'eat les mémes<br>au méme prix.

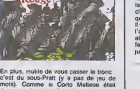

dievinus coloneli de l'enrriée suddiste, pas<br>plus, pas moins<br>villa vous names sont biene, car je milies<br>villa vous names, libéraries interiors<br>villa vous names, libéraries (volt scorenti<br>débouter dans son entre des hypes q fors. si quelqu'un lui demande : "Qu'est- ce quelqu'un lui<br>ce que vous avez dans le style de Hugo<br>Pratt?" Il pourra répondre : "J'al ca". L'album aura au mons servi à quelque chose.

LE CAPORAL ROUGE de ARMAND et BERGOUZE Chez FUTURU. <sup>28</sup> leubas.

### VANDAMME  $(III)$

Celui-la, il est bon comme ungateau au chocolat, d'ou le litre. Kafka est un illus tre inconnu, surtout pour vous, car je le<br>connaissais déjà, mais ne me faites pas<br>croire que votre culture de bd est aussi<br>d'end non seulement un bon, mais un futur.<br>C'est non seulement un bon, mais un futur. l'est non suurmen un Longo.<br>Vis grand<br>e vous raconte le première histoire, ca

Je vous reponsi la première histoire, car<br>de sal lellement metrante que j'en suis<br>dessi Ser que di c'était moi que j'en suis<br>défile - une mére demende à son file de<br>lui apporter ses luncities de sonis<br>pour affer les christ doirs, des living-rooms, des salles de **des de des de des de des de des** de des de des de des de des de des de de<br>bains, des cuisines, des débarras, des groniers, car la maison est infernalement

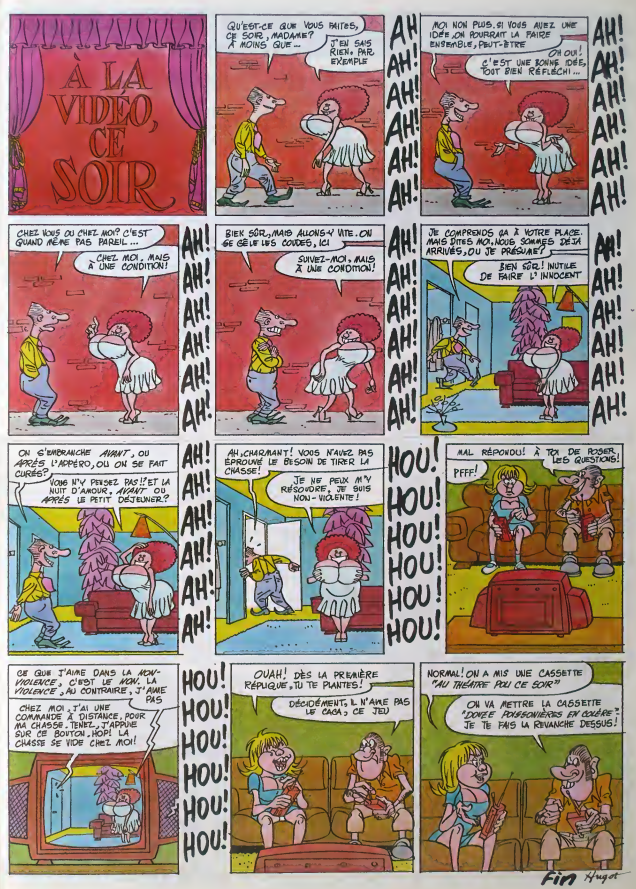

### DEMANDEZ LE PROGRAMME,

### Achetez vos logiciels les yeux fermés, nous les avons testés pour vous !

Tous les beaux, tous les bons logicies are retrouvent structure in the many present point of the many present the structure of the structure in the bonder of the structure in the structure in the structure in the structur

### SOFTPARADE

La grande parade du softparade, vous connaissez. P<sup>erre</sup><br>Depuis plus d'un an nous nous efforçons de coller au l<br>plancher les prix des softs que nous estimons les meil- [8<u>74]</u> leurs pour chaque machine. Mais justement, voilà i que<br>l'endroit où le bàt blessait encore : les micros. Tous n'étaient pas encore dans cette rubrique. Mais déscrimais.<br>Ce problème n'existera plus : la MSX fait une entrée en<br>force... Et pas avec n'importe quel titre l'Mous nous source.<br>mes encore une fois décarcassés pour vous dég

Comme il faut fêter dignement un événement de cet<br>ordre, nous ne causerons dans le poste que de logiciels destines à cette machine, pour cette semaine bien sur l

Le seul jeu d'arcade de la catègo- igys<br>ne "invasion alienesque" vraiment indù<br>sympathique sur MSX. Doté de gra-

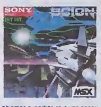

superbes et d une sononsation fort honnete, ce logiciel vous emmènera dans les limbes d'étran-

me. Seul obs cialisation rigoureusement universelle. vous devrez disposer d'un joystick a deux boutons twez! independents.

Le summum du gag et de l'angoisse - incroyal<br>pour un pompier (ménte comme - vous y<br>vous l'étes : alors que vous vous - 1656, ce<br>tuez la santé à empécher les incen- - 1656, ce dies de se propager jusqu'au tez- 1955<br>de-chaussée, un infâme saboteur - dés-(de source autorisée, il s'appetlerait Qui Rambo Vanore) allume de tous côtés des incendies complétement dantesques. La qualité graphique, pour la rapidità de l'action et l'ambiance sonore valent quelques crises d'enervement avant de devemr Pompier de I'Annee.

#### PING PONG

Ah <sup>I</sup> Les plaisirs du sport en chambre resteront iné<br>atomom'' Pour la eternem". Pour la première fois de la (jeune) histoire de la micro informatique familiale. des program meurs ont osé s'attaquer à un sport

mcroyable ; le ping-pong (vous ne vous y anendrez pas vu le nom du soft, hein ?) Parfaitement bien réalise, ce logiciel vous opposera une resistance grandiose a haul nrvoau. des que vous aurez pratique quel ques heures a bas niveau

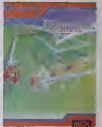

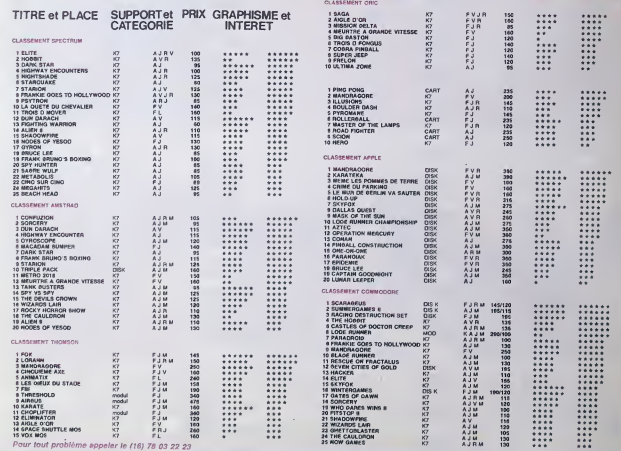

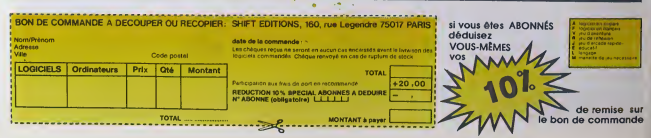

### **CINOCHE!**

# 1985

LES 15 BIJOUX

L'ANNEE DU **DRAGON** de Michaël CiMINO

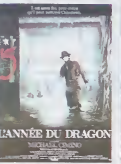

**RENDEZ-VOUS** d'André TECHINÉ.

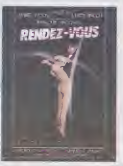

ments (Naturi de Bilyes-Mot, et esperantor (Naturi de Bilyes-Mot, et esperantor de Motor (Naturi de Bilyes-Motor)<br> estado de Motor (Naturi de Motor de Motor)<br> estado de Motor (Naturi de Motor de Motor)<br> estado de Motor (N on a anns grand délire. A force<br>semble plus qu'il une ratale de<br>semble plus qu'il une ratale de ince ça ne<br>de crises

resemble pus qui a une natura de crise<br>il faut bien se rendre à l'évidence : nou<br>sommes en présence d'un film génial<br>Génial mais reté

**EXPLORERS** de Joe DANTE

ver lot qu'on ne reverre a<br>smale. Quol qu'il en solt les<br>siniles a leppellent Ethen M<br>trandali), River Phosnix (Wo Tyous  $\sim$ 

**BIRD** 

**BIRDY** 

d'Alan PARKER.

**KALIDOR.** LA **LEGENDE** DU **TALISMAN** de Richard **FLEISCHER** 

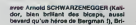

**TROIS HOMMES ET** UN COUFFIN de Corinne SERREAU

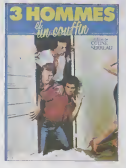

oftte MELSEN (Red Sonja, mignonne et<br>nolle 1) et quelques autres tous très

yons cleirs . Kalidor est le nouvel eva<br>da l'héroîc fantasy et l'héroïc fantas

liar de Théneire pas qui cette de l'antage de l'antage de pas de pas de pas de pas de pas de pas de pas de pas de pas de la pas de la pas de la pas de la pas de la pas de la pas de la pas de la pas de la pas de la pas de l

**LA ROSE POURPRE DU CAIRE** de Woody ALLEN

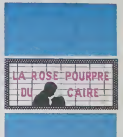

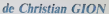

### **BILLY** ZE. **KICK** de Gérard **MORDILLAT**

ec Francis PERRIN (Chapesu),<br>BOU (Juliette, divine, sublime et tout<br>tout f), Cerise BLOC (Zuis-Berthe),<br>minique LAVANANT (Medama<br>minique LAVANANT (Medama<br>ggy, notre travelo national dess tous<br>sistinal if hous avtras  $\frac{a \vee 00}{74 \text{ Hz}}$ ry, notes<br>| étate f), Yvee<br>|SOALE, tous ex

Livenson, 2018<br>
Register of the Davidson Control of the Davidson Control of the David<br>
Star Livenson Control of the David Control of the David Control of<br>
Use the person register of the Control of the David Control of the<br>

une star A aux dinx a di partita Zuida del tier dinx dinx<br>Berline, cazolés comme un pou et autor<br>acus del Tobono, Au fait le language<br>aux est tordue "le Tobono, c'est la basi<br>pour les ranes bien pensants qu'aurais<br>pour les

ler, Miss Peggy qui n'est p(Tunelle que

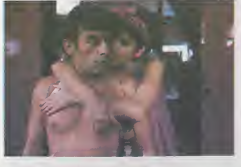

adingues et future auspects en pusa-<br>ance. Suspects de meutres en série, tout الات<br>الات **que tous les sors Chapesu** 

nts qui viennent ja<br>1944 dui viennent ja  $500$ 

kings tout.<br>1 c'est joocok mais tiyper-chisnt, çe<br>11il vous suffire ! !

**PIZZAIOLO** 

cades, la chiases, euh no<br>se, la chiases, euh no<br>de l'Insuve plue II), Sidney (Mo<br>hop virè de la télé pour ca<br>et public, recyclé en fair<br>ido hip-hoppotame I), Marth<br>ido hip-hoppotame I), Marth **ALC** 

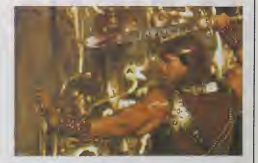

qui laur tomba sous la main épu sous la mais de<br>seus la Cérdres ne moulle que pour une seus chose :<br> s'emparer d'u Talistenn qui laur de<br> partiel de l'armée d'u Talistenn qui<br>la dernière la livre activité.<br> partiel de l'ar

does a formal contracts are several and in the second of the second section of the second section of the second section of the second section of the second section of the second section of the second section of the second

se pozzarie el les Miss. La pre-<br>vert é adirect les teccodes pour qu'el<br>torribent dans les steus de Carlo le classe<br>torribent dans les beus de Carlo le classe<br>de Comme cheque del Carlo le faisse cl<br>teurs. Miss le jour de É a emoseer cowge, call<br>then au contrasta la vicit<br>mechination Tost calls<br>mechination Tost calls<br>temple, comme daux s<br>temple, comme daux s

Le derrier des cons auta d'<br>Carlo va chausser les bottes<br>at qu'il ve étra suffisient

at qu'il ve d'an mateix la complet des grans<br>pour lier à chouse la complet des grans réclains motiennes<br>J'ai élé un poulonge sur l'histoire pour vé<br>d'ai élé un poulonge d'aissite space<br>d'aissite des choises pour la choise

us monte diarriole<br>Nativole commission es<br>National chiara Etian **MOZZAREL** 

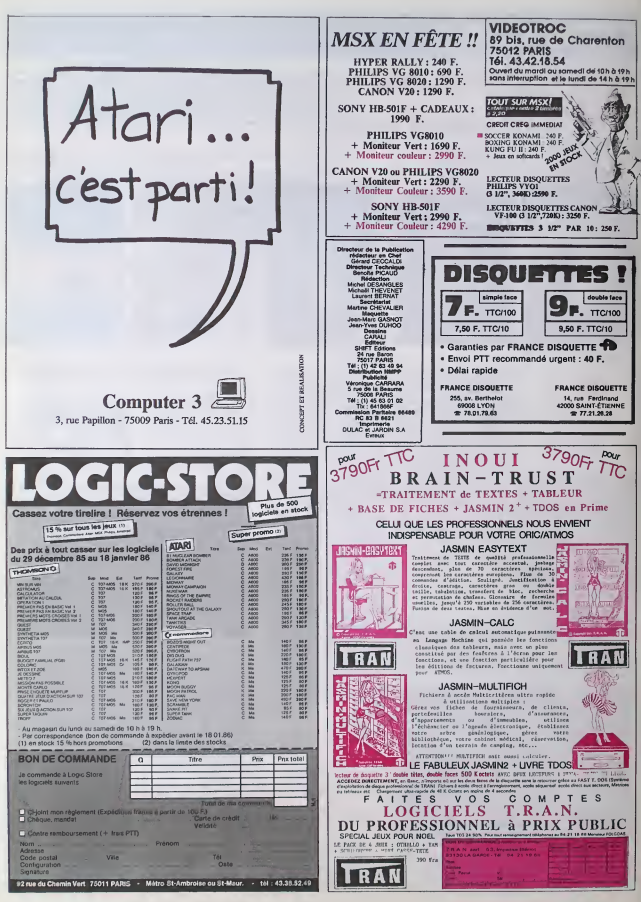

### ETRE HACKER LE PIED!

merit, vous in très pas bondmerit un ans dispositions mais pourté en mais les<br>dispositions de membres il trait de la maisques Denns ce dommerie, il y en<br>maisques Denns ce dommerie, il y en possion de la deux publications m Control and the programme ou que lei sur-<br>an altitude les perchers d'une des techniques de la produite les histoires d'une des techniques<br>querte : Le histoire, lui, c'est bien libé at<br>querte : Le histoire, lui, c'est bien

etoahis, mesdames etmessieurs, bonsoir. Au debut de cette longue quote <sup>a</sup>la recherche du pirate, j'ai (ait la con- naissance d'un pirate tres sympa-thique. Le lendemain, il me tele- phone et m'apprend qu'il m'a ouvert une boJte a lettres sur un serveur en Teletel <sup>1</sup> (le Teletel pas cher). Intri- gue, je tape tout ce qu'il me dit et je decouvre avec surprise qu'il m'avait etfectivement ouvert un compte sur une messagehe. Pour comprendre un peu mieux ce que j'avais devant les yeux, je com- mence aI'exptorer. Je jette un coup d'ceil a I'annuaire et la. je remarque quelque chose de tout a fait signifi- cant. Tous les noms sonl suivis de caracteristiques bien precises. La grande majorite de ceux-ci ont un rapport direct avec les PTT mais certains d'entre eux sont suivis de la mention "pirate". Et range. etrange. Explication : le serveur est slhctement reserve A I'usage interne des PTT. Or Piratel, le gang auquel appartient le pirate qui m'avait ouvert laboite. avail completement penetre le systeme et se permettait la bagatelle d'ouvrir des bottes a let-tres I volonte et gratuitBmenl. En fait, les pirates avaient decide de laire le chantage suivant aux PTT :vous nous donnez deux bottes offi- veur<br>celles et nous, on vous fout la paix. Bien<br>Qu'est-ce que les PTT ont Que repondu ? D'accord ! lis ne sont pas : trie o<br>fous, ils savent bien qu'un groupe : persi<br>de pirates peut complétement ruiner : Com

an effective interactions are considered to the state of the state of the state of the state of the state of the state of the state of the state of the state of the state of the state of the state of the state of the stat one for the Francesco System of the Section of the Section and Section and Section and Section of the Section of the Section of the Section of the Section of the Section of the Section of the Section of the Section of the

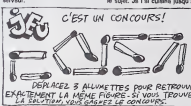

Alexandre Des Dereutopes manualistes, episode<br>Alexandre Des Des Des Des Des Catalunistes<br>Des Que louis bon minifialiste pontalit dannistes<br>Des Que louis bon minifialiste pontalit. Catalog pontality<br>Des Des Des Des Des Des proxema, por cinerger queique sinvoirs<br>chose, il false qu'il appel la ser-<br>seritout après média praise.<br>Bien das serveure ont àle praise. mais du<br>Ciut pa son flexault Valscole industrie. mais du<br>fite ou la Crédit Fonoir de

quin ma lache le morconu : une clef (cut.<br>d'accès pour Calvados. Je nentre des laches les<br>Calvados est un serveur accession (1998)<br>Calvados est un serveur accession (1998)<br>par le Tálétel pas cher (Tálétel 1881)<br>Floorunneej annous una science membrane Port 1990<br>1990 de distribución de Carlo Maria (1990 de distribución de Carlo Maria (1991 de maior)<br>1990 de passe Ja possédais la sisi, la grana<br>1990 de passe Ja possédais la sisi, la grana<br>1991

wur telephones et tu te fais passe<br>pour Calvados Tu fais croire à un<br>vénication de routine, su leur halar

se rBtrouver aux commandes d'un gros systeme sans avoir ete invite ? Ce n'esl pas, rassurez-vous, une affaire de specialisles en telemali- que Au contraire La plupari des pirates sonl encore scolarises et bon nombre d'enlre eux ne sont pas des Ions en theme Si vous voulez les renconlrer. vous pouvez aller trainer les samedis soirs sur les messageries en Teletel 3 (toul en sachant que eux passent par les standards quasi-gratuils !}. sachez les debusquer etsympathisez avec eux. Tenez, il y a un serveur qui vienl d'ouvrir ou un forum special leur est reserve (lapez HG enTele-tel 3). Une autre methode consiste a les contacter par I'inlermediaire des serveurs monovoies donl mon collegue de Mint Mire vous a deja longuement parte. Souvent, les pos- sesseurs de ces serveurs sont deja des pirates et les ont monies juste pour rencontrer des confreres. Si vous voulez pirater. faites comme moi ; en me faisant passer pour un pirate en herbe, j'ai reussi a avoir un acces pirate sur Calvados. Je vous explique commeni ?Allez, je suis bien brave ces temps-ci. J'avais contacte sur un micro-serveur un pirate qui avait fair assez cale sur le sujet. Je i'aicuisine jusqu'a ce pour Calvados Tu faiscroire ft une verification de routine, tu leur balan- ces la bonne clef histwre de les mel-tre en confiance, qu'ils soient bien surs que c'est Calva el tu leur demandes de verifier le mot de passe. A tous les coups ils te disent le mot de passe sans faire atten- tion" Et ca marche Pour pirater. vous pouvez uMiser lamaniere mecanique ou lamaniere mtelligente. La premiere est simple et sans danger. Elle necessite un micro et un modem. Vous laites un petit programme tout con qui cher- che les codes automatiquement, les uns apres les autres. Qa peut etre long, ca peut marcher du premier coup. C'est a voir. La deuxieme methode, c'est la recherche des mots de passe a parlir de renseigne ments evidenls. Par exemple, vous Irouvez quelque part le nom du veur. A tous les coups il a un compte

a son nom sur son systdme. Vous vous procurez son telephone, ou le nom de son chien. ou encore le pre- nom de sa fille. Ca parait con comme ca,mais ca marche. Pour vous donner un bon exemple : sur la page d'accueil du serveur dont jevous ai parle au debut, les concep-teurs ont rajoute un message a <sup>1</sup> 'attention des utilisateurs "honne-tes" : ne vous faites pas pirater votre BAL (boile a lettres), choisis- sez un code de 6 a 10 caracteres ! Ca veux lout dire, non ? Un qui fait tr&s fort, c'esi Digitei. II a reussi a ouvrir une messagerie avec 10 acces simultanes sur un autre gros systame. Comment ? La aussi, chanlage. "Acces etj'arrete, pas d'acceSj je plante tout le systame". A son tableau de chasse : des centres de calcul. des connections aux Etats-Unis sans payer un sou, la penetration totale {oui, oh, ca va hein) d'Eurodial et des tonnes de VAX (une super grosse becane) compiatement infil- tres. Ah oui. aussi un acces sur le serveur de I'Assemblee Nationale avec tous les messages des deputes. C'est une bonne idee ca. Si on veut leur laire cracher une loi sur le

sujet, on a qui meet als gonner sur<br>leur serveur.<br>La grande conclusion qui me vient a BSI<br>le pied 1 Et vous savez pas le pius<br>le pied 1 Et vous savez pas le pius<br>fort ? Digiteil a 14 ans !

COMMODORE A POIGNEE

Swte de la page f5

View C64 four pours, but mer-<br>official company and the part of the state of the state of the state of the state of the state of the distribution of the distribution of the distribution of the state of the state of the stat

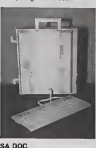

SA OUT (2018) and the second 100 million of the second 100 million (2018) and the second 100 million (2018) and the second 100 million (2018) and the second 100 million (2018) and the second 100 million (2018) and the sec

namo Hemos le manuel du drive<br>1571 qui lui est en anglais<br>(incessament sous peu en fran-<br>cess) ainsi que celui de la<br>bécane elle-méme.

SON PHIX<br>
ALL II y a un malaise On se<br>
faithcave aux malaise On se<br>
faithcave aux monteur Compani<br>
au C128, c'est 1500 balles plus<br>
au C128, c'est 1500 balles plus<br>
diffile 1511 companient C128<br>
of the 1511 companient C128

came in the formulation of the main of the state of the state of the state of the state of the state of the state of the state of the state of the state of the state of the state of the state of the state of the state of t

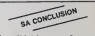

La voila la becane que Commo-dore aurail dti sortir au Comdex I'annee derniere. En aucun cas ils auraient du vendre et faire de la pub pour leC128. C'est du gachis. Une fois de plus, ceux<br>qui ont achete un C128 auront<br>I impression d'avoir ete pris<br>pour des cons, surtout quand le<br>128D baissera de 1500 francs<br>pour s'aligner sur le 128 normal.

DEUX SUPER-CONCOURS PERMANENTS<br>
20 000 hands de challenne en challen (0000 de challen de challen de challen de challen de challen de challen<br>
20 000 hands de challen de challen de challen de challen de challen de challen d

200 mai 2 de prix au MEILLEUR de primeir logiciel du TRIMESTRE. Un concours de plus !Rfen de bien original dans cette formule. pourtant nous essayons de faire quelque chose de different : nous or- ganlsons un concours perma-nent tous les mois et tous les trfmestres ! Et avec des prix dignes des programmes que vous allez nous envoyer ! De plus, ce seront les lecteurs eux-memes qui voteront pour leurs programmes preferes sur la grille recapitulative mensuelle. Pas de jury, pas de dfeclsion arbitrage, HEBDOGICIEL n'in- tervenant que dans lechoix des programmes qui devront etre ORIGINAUX et FRAN-CAIS. Si votre programme n'est pas tout a fait au point, un de nos speciallstes vous

dira comment I'amelioner pour ART4<br>nous le proposer à nouveau.<br>Pour participer, il vous suffit melles<br>de nous envoyer vos pro- mestro<br>grammes accompagnés du ART5<br>non de participation ainsi que concos<br>de toutes les explicat

Nom Prenom Age Profession Adresse du programme<br>du matériel utilise

cessarres a I'utilisation de ce programme.<br>Bonne chence !<br>Regiement.<br>ART.1 : HEBDOGICIEL organise Iriclass<br>de façon mensuelle at brings. ART.1<br>trelle un concours doté de prix dot d

Beautifulnes | Constant Constant Constant Constant Constant Constant Constant Constant Constant Constant Constant Constant Constant Constant Constant Constant Constant Constant Constant Constant Constant Constant Constant

par leur vote, determinienl les par<br>meilleurs logiciels mensuelset tn- program<br>meatriels.<br>ART.5 : Le prix alloue pour le Alinei<br>concours mensuel sera remis au les gours<br>plus lard un mois après la ciô- ouitr

BON DE PARTICIPATION

Signature obhgatoire [signature des parents pour les mineurs)

NFR 61 Le prix allouis Persual<br>ART 81 Le prix allouis peur le<br>concours tremedirel sana remis<br>au plus terd un molis après la<br>dioure du concours timelent de<br>ART 7 : Le présent dégément a<br>tén, 1 rue des Halles, 75001

HEBDOGICIEL : 24 m

75017 PARIS<br>Sera déclare gagnant le pro-<br>plus fort pouseentage du voir plus fort rapport rapper<br>plus fort pouseentage du voir le pro-<br>programmes reçus puis pro-<br>programmes reçus puis pro-<br>hins, pes de lavoritisme pour<br>bu t

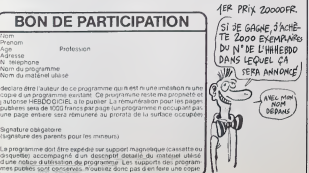

Vous dféestez votre libraire 7<br>Bravo ' SALUT LA PROMO est faile pour vous Cheque se-<br>maine les plus malms d'enlre *i*<br>vous pourront profiler d'une offre d speciale mais auté mois de Baterina<br>commender leux les alleurs de la la Comment faire 2 Pennez les prix<br>Comment faire 2 Pennez les prix<br>de la la labe e-contre, ajouter 6 Pennez les<br>faires de port par alleurs de la labera<br>v

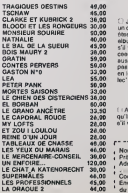

SalUt les TTC. C est le dellre complet. J'ai parte avec un pote que j'etals capable de me ruiner en moins de six mois, et je suls en train de gagner. Pour accelerer lachose, car I'echeance fatale approche, je conti- nue allegrement de vous abreuver de torrents de cadeaux tous plus magnlflques les uns que les autres. Et comme c'est le nouvel an (en albanals : try vorknaz grubish), j'en proflte pour vous filer la prunelle de mes yeux etIn pe»u de mes fesse, car c'est ce ft quoi Je tlens le plus, ce sern uno preuve de mon devouement ft votre egard. Je vous fals une remise de <sup>5</sup> (cinq, five, cinque, funf, go, rhamsah) % (pourcent, percent, per- cento. furhundret, ahiklmo, oualakharmanya) sur tout vos achats. Tous <sup>I</sup> Saut teport, parce que jevous vols venlr, toujours ft essayer de gratter un petit bout, toujours A chercher la faille. Sur les albums, sur cette promo, sur les promos passees, tout. Vous croyez que Jem'arrete Ift ? Oue nennl, lea poteaux, jeconti- nue mon suicide collectlf personnel : si vous achetez au moins deux albums, jevous offre (ne vous evsnoulssez pas, enfln, ca lafout mal 1) un poster. Le poster que Jeveux, que je decide autocrati- quement ?Non <sup>1</sup> Meme pas <sup>t</sup> C'est vous qui cholslssoz : Gaston, Blueberry ou Tardl, Attention, tout cela n'est valablo que jusqu'au 02/01/86 ft mlnult, le cachet de la poste faisant estomac. Et puis n'oubliez pas que les oftres precedentes valent toujours : vous prenez trols albums, je vous file "Les roblnsons du Rsll" de Franquln etDelporte, pour cinq "Le llvre du Frlc" de Masters. Dans le meilleur des cas, sivous prenez albums, vous avez :54fe sur leprix general, vous payez pas leport (pulsque vous prenez plus de quatre albums), vous avez I'album de Franquln, celui de Delporte et un poster au choix. D'autres questions ?

 $\frac{3.84}{1.048}$  ( $\frac{3.84}{1.048}$  C) at music . Paper US bias that is a stress of the stress and 200 day of the stress and 200 day of the stress and 200 day of the stress of the stress of the stress of the stress of the

60.00 33,50 <sup>I</sup> : Ah bon c'ost pas trop tfil. C\_a tall uno houro quo j'nltonds, qu'esl-co 28,00 qu'il cause, lomec qui etait avant moi <sup>I</sup> Je voudrais juslo le cataloguo, 28^00 s'il vous plall Ah. c'est gratuil 7 Ben tant mieux, morel, au rovolr.

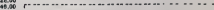

- 46,00 , Nom 39,00 , Prenom :
- 20.00 Adrosse : 39,00 ' Code postal + ville :<br>45,00 ' Envoyer co bon à : IMPRESSION 3 impasse<br>44,00 ' du Colombier. 95230 SOISY.
	-
	-
	-

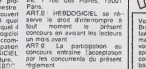

### **COULEURS**

### **THOMSON TO7.70**

Rageant de ne pouvoir obtenir facilement les couleurs<br>complémentaires d'un TO7/70. On se calme et on tape tius un on

Frédéric LEHOBEY

Model dierable<br>
of programma permet l'ampiol directi dels 16 couleurs (0 à 15) du<br>
1707/10, à partir des institutions BASIC courantes. A la question<br>
1707/10, à partir des institutions partir de NGC (courantes A la guesti

,<br>\* FREDERIC LEHDOC\<br>\* SEDDO St×Lo<br>\* SEDDO St×Lo

PROSPAPRE: "COULDUPS"<br>POUR TO? "B UNIQUERENT

r : Pour TOT De Galoistean<br>La Thomas Carl English LEB 16 COULCURS<br>Lamberg : Pour Carlot Paul Leb 16 COULCURS<br>Lamberg : Des Carlot Et Lambé LE PIDHISK<br>19 NAD-10027<br>Paul Lamberg : Paul Leb 16 Carlot (HENDERINIE)<br>20 LAMBERG 2

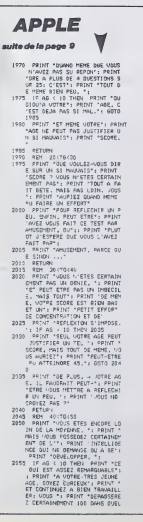

**NOUVEAU KEPI** OH CHIC ALORS IV Ŷ  $@b$ 

HE LECHDT) , 2331P20EA2+29, PEEK CON627831PEK<br>EAD+28, PEEK CON627831POKE4D+31, PEEK CON627

THE PRINTPLACE LA X7 PAUS EMPEDISTAR<br>PRIS ACADEMY CONTRACTOR (2018)<br>1995 - CORRENT CONSTANT PRIS 2018<br>100 SAVIDILE COLOR (40) 400 FAD<br>170 PRINT PRINT LE TICALER PULS PERSE<br>N LECTURE AVANT LE TICALER PULS PERSE

130 ABRIBEUTACI-1[FAR->CHRAC1357MEN180<br>196 AMERADO COTOGROFACEPT-16 COLOR.01N-1<br>FAR-PENAT-OC<br>210 PENAT-OC<br>21 A UNIMENSCAPT-1PRINTIPRINT-CHREED PA

THE MINIMUM PRINTPLAN LUMBER OF REAL PRINTPLAN CONSTRUCTION OF REAL PRINTPLAN CONSTRUCTION OF REAL PRINTPLAN CONSTRUCTION OF REAL PRINTPLAN CONSTRUCTION OF REAL PRINTPLAN CONSTRUCTION OF REAL PRINTPLAN CONSTRUCTION OF REAL

SO EN TOURISTE PROPER AVEC DEED (<br>23 APRILIPERTY - PERFIE AVEC DEED (<br>25 APRILIPERTY - PERFIE AVEC DEED (<br>25 APRILIPERTY - PERFIE AVEC DEED (<br>25 APRILIPERTY - PERFIE AVEC PERFICING)<br>278 APRILIPERTY - PERFIE AVEC PERFICING<br>

\*\*<br>728 Celafranbe24 --BixelNfcRNbe320)ty=INT<br>120 - 770 --24405-1HTEY64 DRVGLTAF/DBT0389.<br>740 - 770

.<br>ה ימטבה WeiES.

 $\begin{tabular}{ll} $^{*}$\hline 25~P3217$ & "BUSS & A444ES3, 11~B870\\ $10~P41877$ & $^{*}$C5~G041$ & PA46417$ & T6237\\ $10~P41877$ & $^{*}$C187187$ & $^{*}$A878628$ & $^{*}$A8786287\\ $16. A: V37783$ & $^{*}$A56$ & $^{*}$S78620872$ & $^{*}$A$\\ $^{*}$1$ & $^{*}$P4817$ & $^{*}$C48140851$ & $^{*}$C$ 

- 1991<br>- 2005 - 1991<br>- 2005 - 1991<br>- 2005 - 1991<br>- 2005 - 1991<br>- 2006 - 1991<br>- 2006 - 1991<br>- 2006 - 1991<br>- 1992 - 1992<br>- 1992 - 1992<br>- 1993 - 1992<br>- 1993 - 1992<br>- 1993 - 1993 - 1993<br>- 1993 - 1993 - 1993<br>- 1993 - 1993 - 199

 $\begin{array}{r|rrrrrr} &\mbox{1970\%} &\mbox{1970\%} &\mbox{1970\%} &\mbox{196\%} &\mbox{196\%} &\mbox{196\%} \\ \mbox{209\%} &\mbox{209\%} &\mbox{199\%} &\mbox{199\%} &\mbox{199\%} &\mbox{199\%} \\ \mbox{209\%} &\mbox{209\%} &\mbox{199\%} &\mbox{199\%} &\mbox{199\%} &\mbox{199\%} \\ \mbox{209$ 

001 A BURNO PERE SA FLACE DA<br>2110 1F AG > 12 THEN 2120<br>2110 1F AG > 12 THEN 2120<br>2110 1F AG + HORT A LA + HADAT<br>THEYENGES JE URUS FELICITE >

2010<br>
2130 ETHER (1996)<br>
2130 ETHER (1996)<br>
2130 ETHER (1996)<br>
2130 ETHER (1996)<br>
2230 ETHER (1996)<br>
2230 ETHER (1996)<br>
2330 ETHER (1997)<br>
2330 ETHER (1997)<br>
2330 ETHER (1997)<br>
2330 ETHER (1997)<br>
2330 ETHER (1997)<br>
2330 ET

 $\begin{array}{rcl} 291.5 & 298 & 2984 & 2984 & 2984 & 2984 & 2984 & 2984 & 2984 & 2984 & 2984 & 2984 & 2984 & 2984 & 2984 & 2984 & 2984 & 2984 & 2984 & 2984 & 2984 & 2984 & 2984 & 2984 & 2984 & 2984 & 2984 & 2984 & 2984 & 2984 & 2984 & 2984 & 2984 & 2984 & 2984 & 2$ 

2145 FRINT TOU A UN HANDLE D'EN

TENEZ ! VOIC! VOTRE

230 | Fas-came (2, Facerson)<br>230 | Marico - Came (2, Facerson)<br>230 | Martin (2, Facerson)<br>230 | Martin (2, Facerson)<br>230 | Martin (2, Facerson)<br>230 | Clience - Called | 14 | Calledge Form<br>24 | Co. The Clience | 16 | Called

TOP THE LUCUP IN COLLEGER FORM<br>ALCTICOLORS, 997081=97020801NEXT<br>CLS:PPINT" COMME POUR IF MODE CARS

**PRINTETOUCHES PRAZE** 2 PSP 2 PSP 2 PS / -<br>468 : C1×INT (RND#16) + C2+INT (RND+16) + X+INT (RND+<br>RND+48 / PY+INT (RND+23) + 21 ES+CHRS (INT (RND+<br>267+32) + AS=INKEYS (DNVAL (AS) (DNT042R, 48R, 4

Sa Irancedesizy-Hipes<br>19 Irancedesizy-Hipes<br>19 Mac (6, 111 Letter Letter Band<br>19 Mac (6, 111 Letter Letter Band<br>19 Mac (6, 111 Letter Letter Band<br>19 Mac (6, 111 Letter Band Letter Band)<br>19 Mac (6, 111 August Letter Band)<br>1

TRAINEMENT INTEL®: PRINT "LE<br>CTUEL, ":: IF AD < :3 THEN FRIN<br>NORMAL A VOTRE AGE,": GOTO 217  $\begin{tabular}{l|c|c|c|c} $1.00011$ & $1.00011$ & $1.00011$ & $1.00011$ \\ $1.00011$ & $1.00011$ & $1.00011$ & $1.00011$ \\ $1.00011$ & $1.00011$ & $1.00011$ & $1.00011$ & $1.00011$ \\ $1.00011$ & $1.00011$ & $1.00011$ & $1.00011$ & $1.00011$ \\ $1.00011$ & $1.00011$ & $1.0$ 

"PETITE EXERCICES COMME DEUX-CL.<br>2270 - PRINT "FAITES SEJA PARTIE<br>- OUGE CEFTAINE ELSTE": PRINT<br>- "INTELLECTMELLE, DN EPFET, V<br>- OTRE LORES": PRINT "HOTATE O<br>- OUG ANEZ BIEN SEPONDU A<br>- PLUS":

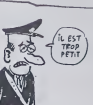

88.10.05.03.11.00<br>1022 001023.02.18.10.75.34.00.00.00.01.01.0<br>1037-02.03.71.16.01.33<br>1037-02.03.71.16.01.33<br>1038-00108.17.10.20.03.71.27.10.00.14.76.3<br>1038-00108.17.10.26.03.71.27.11.00.14.76.3

QUI DONNE AUX

A À RIRE

- 
- 
- 
- 
- 

 $\bullet$ 

 $\begin{tabular}{ll} 273 & P61m1 ^4 \times 6.665 \times 0.45 \times 10171 \times 0. \\ 737 & P81m1 ^4 \times 6.665 \times 0.55 \times 10171 \times 0. \\ 894887 + 117 & 0.0117 & 0.0117 & 0.0117 \times 0. \\ 95247 & 10.0117 & 0.0117 & 0.0117 & 0.0117 \times 0. \\ 10247 & 10.0117 & 0.0117 & 0.0117 & 0.0117 \times 0$ 2318 REV.<br>
2328 REV 146/TG:33<br>
2328 REV 146/TG:33<br>
2328 REV 146/TG:33<br>
2328 REV 146/TG:33<br>
146 Sicher 49521 s point to the state and state and state and state<br>  $\frac{1}{2}$ <br>  $\frac{1}{2}$ <br>  $\frac{1}{2}$ <br>  $\frac{1}{2}$ <br>  $\frac{1}{2}$ <br>  $\frac{1}{$ 2315 RETUR US PERMETTRE D'ATTEMBRE" | P<br>
"AU "OURS 155,"<br>
2235 | F MG : 14 THEN PRINT "DE<br>
TOUTE FACON, VOTRE SCORE ES<br>
T TOUR AT : PENT "FAIT EACE"<br>
T TOUR VOTRE JEURE AGE<br>
T TOUR VOTRE JEURE AGE 2340 RETURN<br>2340 RETURN<br>2350 RENT "IL FAUT RECORMATER<br>2350 RENT "IL FAUT RECORMATER<br>2350 RENT "IL FAUT RECORMATER"<br>"PERSE A SPATIR DE L'OBSURN<br>RE. UGUS": PRINT "UNDS STUE<br>T "OESSUS DE LA PASSE PORQUAIRE." **Path** 235 PRINT "ON POST HOM PRESSURE CORRESPONDING TO THE RESIDENT OF REAL PRINT OF REAL PRINT OF REAL PRINT OF REAL PRINT OF REAL PRINT OF REAL PRINT OF REAL PRINT OF REAL PRINT OF REAL PRINT OF REAL PRINT OF REAL PRINT OF PRI TRES JONES (2012)<br>2023 - REUNA CORRESPONDENCE<br>2023 - REN Leo USA CORRESPONDENCE<br>2023 - REN Leo USA CORRESPONDENCE<br>2023 - RENT LEO USA CORRESPONDENCE<br>2004 - RENES PARTONENCE, CORRESPONDENCE<br>2004 - POCS TESTS PARTONENCE, COR

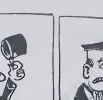

### **RESCAPES DE L'ESPACE**

En l'an 2083, un module d'exploration victime d'une ave-<br>rie, s'est posé en catastrophe sur Encelede, un satellite de<br>Saturna: Votre mission consiste à secourir les naufragés. rant que leur oxygéne ne s'épuise

#### Christian | EGRAND

Mode d'emploi :<br>Voué entre pour mission de recherchier sur un satellite, un module d'explo-<br>Voué entre pour mission de recherchie, le partie de pour se de recentre<br>de ce de convertige ani su colonia à un vision de go mis e

- 
- 
- 
- 
- 

VISUALISATION DE L'ECRAN

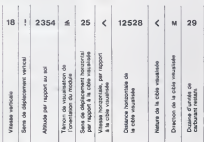

#### SYMBOLES UTILISES

- 1 African provider some to have
- 1. dialacement vers is haut

```
Alles d'almesiation en caductant
```
#### y: 1 disclamentant years to meantal at direction do 18 vibia & neurbal

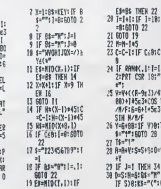

ante desabele comer

- 
- their module excitent ando modula del passion marco con
- engle module 315°, touche "X"-"""
- $1.5$
- dule 225°, touche "J"\_ 1<sup>2</sup>
- sozia module 180° Invite "F"-
- 
- $w = 5\frac{1}{2}$
- 1 5. 20" adoud .\* pode module 45°, avenua "V"
- $\mathcal{L}^{\mathcal{S}}$

A cheque lour du programme, modifiez l'angle de votre<br>Stuches W & Vigui constituent un patit "paye" à geuche<br>d'agir aurès vitages a horizontèles et verticales; australe<br>gez vers le gauche. En vous plaçant dens une position us der votre réacerur membra votre 1-1-1-20<br>verticale<br>RECLIPERATION DES OCCUPANTS

metically any the particle and the space of the space and constructions of the space and constructions of the space of the space of the space of the space of the space of the space of the space of the space of the space o

sur le module.<br>Vous avez le possibilité de rejoindre le nevette pour sflectuer le plein de<br>carburant et tenter un nouvel essai, mes vous devrez pour cela, réussi

Certures of fromest un nouvel detection, and vocal detections of the state of the state of the state of the state of the state of the state of the state of the state of the state of the state of the state of the state of

**Mountainer chan d'artificat**  $\frac{1}{\sqrt{2}}$ l.<br>Som

Le cône d'enimege fait 4 métres de dernière. Le rendez-vous est réuse<br>el votre elfaude est de 9000 métres à 2 métres près, evec des visesses<br>horizonteles et verticales les plus faibles possibles et un engle rigoure

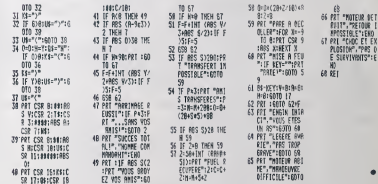

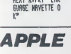

**IST** i<br>1 VRC ∶B×9≠3∶P JoltLWie3:Mw3<br>:Pol:Snle4t2e 2 MIT 391991. " **BUT CUBUTCIPS** S: #\$="Y': 1-99  $\overline{a}$ T 0x-34: PPT \*FH 12991528271 : ISB S IF LOUPEL TO HIER ESSALTIC mick tool 80+LIR=1<br>FOR X=-9 TO 0:<br>PT CSR 9:ABS 1<br>HEXT X:PRT "LI

### ilte de la page 26

- FAO (14 THOM FROM TA<br>VOTEE ADE, CE SCORE EST PART<br>FALLERE'S PRINT "HOM TATS AND<br>FALLER" FROM TRES AND HOTEL<br>FROM TIONER CE ALLERED FROM THE PRINT "LIGINED ERG BIDY O<br>SOBLIFFE FROM TIONED."> 010 **Cart**
- $\begin{array}{ll} \texttt{7-3} & \texttt{7-3} & \texttt{8-4} \\ \texttt{7-4} & \texttt{8-4} & \texttt{10-4} \\ \texttt{11} & \texttt{12} & \texttt{13-4} & \texttt{14} \\ \texttt{13} & \texttt{14} & \texttt{15-4} & \texttt{15-4} \\ \texttt{15} & \texttt{16} & \texttt{16} & \texttt{16} & \texttt{16} \\ \texttt{16} & \texttt{16} & \texttt{16} & \texttt{16} & \texttt{16} \\ \texttt{17} &$
- 2370<br>2275
- 
- 2435 PRINT "SEMENT DN VOIE DE D<br>
1984-911081, de PLUS, 1.9 FRINT PRINT<br>
"-OTRE SEGRE HENTRE DUE VOIE<br>
"-OTRE SEGRE HENTRE PRINT PRINT"<br>
PLUS DE 75% DES TÉSTS" |<br>
"-US DE 75% DES TÉSTS" |<br>
2410 | 1990-1140 | EST ARSOLUME<br>
" 2415<br>2420<br>2429<br>2420 case
	-
- 
- 

ra.<br>Sa

- 
- 
- 
- 
- 
- 
- 
- 2518 FRINT 'I GUNTERON D'OCL<br>2515 FRINT 'I NOTI DE PORT<br>2515 FRINT 'I NOTI DE PORT<br>2525 FRINT 'I GALCULATRICE<br>2525 FRINT 'I GALCULATRICE<br>2925 FRINT '& LITRES DE LAIT<br>1H'
	-

2530 PRINT \*1 COSTUME PRINT \*1 COSTUR<br>24H 201<br>PRINT \*1 LIVEE<br>2H 11<br>REH HINGTERIE 2525

e<br>Thomas -2349

- 2346 St Howardster<br>
2356 St Howardster<br>
2356 St Hole 2351799 2358 OS<br>
2356 St Hole 2351799 2358 OS<br>
2356 St Hole 23158 2356<br>
2356 St Hole 236 St (0 THON 1<br>
2346 MMA 231 292<br>
2346 MMA 231 293<br>
2346 MMA 231 293<br>
- 
- 
- 
- 
- 2505 Fok 5 = 5E TO 4 8TCP = 1<br>2506 556 = 5108 (5): IF 5 < 15 Type<br>556 = 10' + 556<br>2575 IF PEEK < 163383 > 127 THEN<br>POEE = 16368,5: IF PEEK < 163383 > 127<br>2603 HTM3 35: V764 I: PRINT PN6
- 2603 MENSA:<br>2605 IFM = 0 AND 3 C 11 THEN FRIN<br>C CHR\$ (7) LLS1 = 331
- 
- IR9 = "'| RETLING<br>2635 | F = 122 = 13 THEN RETURN  $\begin{array}{cccc} 2.441 & 11^2 & 8 & -128 & -8 & 9960 & 54 & \epsilon \\ 2.441 & 11^2 & 8 & -8 & 9960 & 54 & \epsilon \\ & & & 11 & 17 & 1821 & 883 & 948 & 7 & 1919 \\ & & & 11 & 17 & 1821 & 83 & -1 & 7 & 1920 & 88 & \epsilon \\ & & & & 11 & 17 & 182 & -18 & 996 & 88 & \epsilon \\ 2.442 & 11^2 & 6 & -128 & -9 & 9960 & 88 & \$

SALE FOR JUN 1770 Sty NEXT JUST

H<br>2615 FOR I = 1 TO 201 FRINT CHFS<br>- 211 NEXT 51T1 = 11 RETURN

2630 RDI SALSIE DE LA REPONSE

(10 955)<br>
2022 Reim Hell Tuddel, FRINT -<br>
2022 Reim Hell Tuddel, FRINT -<br>
2022 Reim Hell Tuddel<br>
2010 - Pall Robert - ISBN 9-7-1905<br>
2020 - ISBN 9-17-1905<br>
2020 - IFA (2021 THEN NEXT B<br>
2020 - IFA (2021 THEN NEXT B<br>
(81 -

- 
- $2460$  RB a de la castella a concert

QUI DORT, DINE<br>I ANEC DES BOULES

DANS LEC **Long desires** 

**FX 702 P** 

 $\overline{\mathcal{O}}$ 

VITE MONSIEUR LE

NOTHIRE, VOICI MON

HESTMARKT.DO COOPE POISSON ROVGE!

 $e'$ EST

ARG! LA

PISCINE ESI À SEC LOE

FRACASER

AU SOL

 $27$ 

### KARATEKA

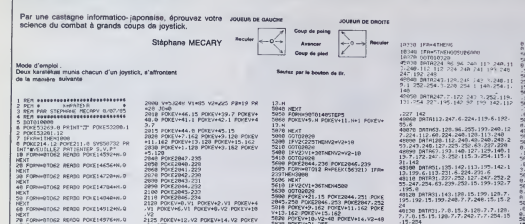

 $m$ y4  $22.5$ ù,  $...$  $\frac{1}{2}$  $\mathbf{r}$ 1200 POINT- $2.00$ 

NEXT<br>G@ FORN∞GTO62 PERDG POKE15040→H.O

мЕX?<br>5@ FCRX∞QT(x62 READO POKEI5104+xL0

NEXT<br>IRG FORN-BTOG2 PERSO POKE15160+H.0<br>NEXT

FORN-BTOS2 REFOR POKE15232+HLG

EXT<br>9 FCRX∞OTOG2 REFCG POXILIS296+H.0 MEXT<br>20 FCPN=0TO62 READO POKE15360+H.0<br>4EXT

CRIMINATORE BERTO POCE ISEPENH.Q

ORNATOKZ BERGA POKE 15552HH.Q

KT<br>Presidenter sesen snielfschaal o

кт<br>∦онн⊷атов⊋ Релра РОКЕ15616+М.0

FORMOTOE2 RERDO POKE15744HK.Q

CT<br>FORNHRTOG2 PEADO POKE15872+H.O

ET<br>FORMINTOEZ READO POKELSSOGHH.O

FORMATOK2-READO POKELEIDRAM.O

eT<br>∦CRNH@TO62-READQ POKE16192+N.Q

FORMWRTOG2 PERDO PONSt6320+N.0

eTOE2 PERIO FOKE16256+N.O

NEXT<br>38 FORMIBTOR2 READD POKE16008HH.Q

FORM#TOS2 READO PONESGO

HATOCO SFARO POCFISSORHILO

NEXT<br>UN FORN-OTOG2 READO POKE15600-HLO

 $\frac{1270}{421}$ 

255<br>
UFJOHITMEHRETURN<br>
JOHIT<br>
RHYDDX(56321) 1849<br>
1FR42111745005UR3<br>
IFR421117455005UR3<br>
IFR42471455005UR3 1794-24711904025<br>1794-2511190-005<br>1794-2511190-005<br>1794-246110-005<br>1794-246110-005 2250 IFR-2451HENDOSUR<br>2250 IFR-2451HENDOSUR<br>2250 IFR-1221HENDOSUR<br>2200 IFR-121THENDOSUR ANY - ATTEITING CONSUMING<br>2028 00102198<br>2028 00102198<br>20241-242 POKE2042-241<br>2024 POKEY+21-242<br>2020 POKEY+21-31 POKEY+2-34-1 POKEY+5<br>3036 POKEY+1-31 POKEY+2-34-1 POKEY+5 -19<br>3848 HORNHORTO140STEPS<br>3868 PORDY+1.N-PORDY+3.H+1 PORDY+5 NEXT<br>0702828<br>|FV:(V2-30TMENY1WY1+10<br>|DV:(V2-30TMENY1WY1+10<br>|DVIC2828<br>|POTC2828<br>|POTC2828 NEXTRES<sup>1</sup><br>NEXT<br>TFY12Y2-35TNEM698<br>THTTP2CS 2020<br>/+21.240 POKS2040.246 POK<br>/POKE2042.240 POKE2043.24 - PREVAS) - 2007<br>1.247 - PRESME - 2007 PDFESON, IL.<br>1.247 - PRESME - 2007 PDFESON, IL.<br>1.247 - PRESME - 2007 - 2017 - 2017<br>1.2017 - 2017 - 2017 - 2017 - 2018 - 2018<br>1.2017 - 2018 - 2018 - 2018 - 2018 - 2018<br>2017 - 2018 - 2 88 | 1974 - 1982 - 1982 - 1982 - 1983<br>198 | 1982 - 1982 - 1982 - 1982 - 1983 - 1983<br>198 | 1982 - 1984 - 1984 - 1985 - 1985<br>198 | 1982 - 1984 - 1984 - 1985 - 1988 - 1988 - 1988 - 1988 - 1988 - 1988 - 1988 - 1988 - 1988 - 19 8008 (1972)1323 (1978-2018)<br>1923 (1979-1981) (1984-2018)<br>1923 (1985-1983) (1985-2018)<br>1923 (1985-1986-234<br>1932 (1985-234)<br>1936 (1985-1986-234) (1985-1986-1986)<br>1938 (1985-1986-1986-1986-1986-1986)<br>1938 (1985-1986-1986-1986 8 | PASTAGE | 1978<br>| 1972|| 4:10 | 1972|<br>| 1972|| 1981|| 1982|| 1982|<br>| 1973|| 1982|| 947-223<br>| 1973|| 1982|| 1982|| 1982|<br>| 1982|| 1983|| 1983|| 1983|| 1983|<br>| 1983|| 1983|| 1983|| 1983|| 1983|<br>| 1983|| 1983|| 1983|| 1983 PR PRINT - 1<br>POVEV-39.7 POP 

SAND ECONOMIC M ECONOMIC MAIL ECONOMIC

**GAS SURFLY CREWS 5 FROM** (02020)<br>1593290.0 POKE53281<br>19+1THEHPOKEY+21.0<br>12214.10 SV550732 **CREFO 1.VOTPE MPERO 2.VE STECHLO BEALEFTECHLO**  $PPIST$ e" PPINT<br>Ver crementte VOTRE REVERS **DEC<sup>\*</sup>**<br>DER PRINT<sup>+</sup> INJ KRPATE OUE LE MEDLLEUR 995 MARIN TO DE LE RELEVA<br>1995 MARIN PRINT DE L'ESTRE PRESENTATIVA<br>1995 MARIN PRINT DE L'ESTRE PRESENTATIVA<br>1996 MARIN PRINT DE L'ESTRE PRESENTATIVA<br>1996 MARIN PRINT DE L'ESTRE PRESENTATIVA<br>1997 MARIN PRINT DE L'ESTRE PRIN 928) POZSZLAL& POPEZII, d. 9750722<br>1938: POP (1937) C. 9832146, 2007<br>1936: POP (1938) PEATH<br>1945: Alexandron PEATH<br>1946: Alexandron PEATH (1937-004)<br>1948: ERBENFINDEPINENT (1937-004)<br>1948: ERBENFINDEPINENT (1937-004)<br>1948: 00702558<br>| PPINT\*IF #OKES3209.0 POVESS 燃 11.0<br>3018 fΩPN∞BTOS2 FERBO PO⊦E15368+H<br>81620 FOPN≈BTOS2 PERBO POKI15424+H FORM-BTOS2 REROO POPE154004  $\begin{smallmatrix} 10884 & 70944 & 90484 & 90415 & 90415 & 90415 & 90415 & 90415 & 90415 & 90415 & 90415 & 90415 & 90415 & 90415 & 90415 & 90415 & 90415 & 90415 & 90415 & 90415 & 90415 & 90415 & 90415 & 90415 & 90415 & 90415 & 90415 & 90415 & 90415 & 90415 & 904$ EV-2, 143 POTEW2, 08<br>EV-4, 191 POTEW2, 08<br>EV-6, 222 POTEW2, 08<br>BPB - 11 POTEKE, 167<br>BPB - 12 POTEKE, 167 POTE<br>(472-91041, 1985)<br>472-91041, 1985)<br>EV-10, 220 POTEW11, 180 st<br>Theodorum

- 2016<br>58 DATAS : 2:352 252 - 64 - 0- 2 - 152 - 0 -<br>58 DATAS : 2:55 - 2:52 - 64 - 0- 2 - 120 - 0 - 1 -(811-128)<br>1928: 811-128-811-128-811-128-8<br>1928: 811-128-811-6410.2.671255<br>10.8.8.8<br>10.8.8.800.0.0.0.0.0.0.0.0.0<br>10.8.811-200.147.47.200.202.224. 234<br>17234 - 224 - 243 - 209 - 234 - 96<br>1749 - 63 - 0 - 0 - 57 - 0 - 0 - 63 - 129 - 0<br>62 - 0 - 0 - 63 - 0 - 0 - 60 - 0 - 0 - 47 - 0 -.<br>19. paten : 15. 129. a. a. a. a. a. a.<br>19. paten : 255. a. a. 2. 120. a. 2. 120. - 0.0.0.0<br>0000 DATAR, 0.0.0.0.0.0.0.0.0.0.0.0.0<br>- 0.0.0.0.0.0.0.0.0.0.0.0.0.0.0.0.0 )<br>DRTR38, 3, 248<br>DRTRG (0.0.0.0.0.0.0.0.0.0.0.0.0)<br>D.O.D.O.O.O.O.O.D.O.O.O.T26.D.O. 11/20<br>121.242.7.255.0.3.223.0.3.223<br>3.248.7.240.252.7.240.40.7 13. 8. 3. 253. 8. 3.<br>129. 1. 121. 122. 1 46 (1975) - 223 (240 / 1 / 231 / 240 / 2 / 24<br>52 / 3 / 224 / 124 / 7 / 192 / 249 / 7 / 193 / 24 150 : Inth15+129+248-31+1+248+62+1<br>24: 28: 3: 224-0: 7: 192: 8: 0: 0: 0: 0: 0<br>160 : Inth0: 252+0: 0: 156: 0: 1-252: 0:<br>252: 0: 0: 252: 0: 0: 252: 0: 0: 60: 0: 0: 6 . 8<br>DATA 3 . 248 . 8 . 1 . 249 . 8 . 8 . 8 . 8 . 8 . )<br>18 대대의 253,128,0.255,129,0,25<br>12.12.251,199,91,000,004,00,01 | 082412-21-224-0-15-224-0-15-<br>|-248-8-0-127-0<br>| 0828-1-2-0-128-0-191-128-0-151<br>| 195-192-0-12-0-1-254-128-3-2 )<br>DATAZ, 252, 128, 15, 251, 128, 31,<br>9. A3, 149, 190, 42, 7, 190, 31, 3, 2 DRTN224-15-129-248-15-128-24<br>88-124-7-192-56-2-224-0-0-0-0 , 8, 6<br>BRIN272, 8, 15, 224-8, 15<br>BRING, 8, 8, 8, 6, 6, 6, 6, 6, 6, 6, 6, 7,<br>, 9, 8, 8, 8, 8, 0, 9, 9, 1, 248, 9, 7, 201015.244.0.21.128.0.47.125<br>- 191-9-59-191-128-115.229.122<br>247 47<br>1803-1824 (1915) 257-240-1-254-12<br>4.40: 1-252-0<br>193-0: 0.40: 0.20: 15: 0.41: 15: 0.0<br>193-0: 0.40: 0.0. 15: 0.41: 15: 0.0

**COMMODORE 64** 

THE TIRE , Y A BOIRE  $R$ 

*<u><i><u>AAAAAA</u>nAAA</u>*</u> .<br>1978/29 200 8 7<br>- ISTAS 이 이 이 이 이 이 이 이 이 이 이<br>- 이 리 이 이 이 이 이 이 이 이 이 그 그 그 그 그

0.47.248 8.38.248.8 126

204<br>ATARI 191 206.70 127 122.12<br>A.Q.62.129 0.62.125<br>AR 1 224.8.9.12 0.3.224 B<br>1.224.0.1.224.0.1.8.0.1.8

...........

.<br>An 1120an am an<br>12. 214. 0. 2. 2. 2. 0. 12. 254. 1

-152<br>-152<br>- DATAQ - 255 - 1261 1-156 - 8-8-8-8

39789.9.9.9.9.9.9.9.9.9.12.1

08787-192-0-4-192-0-7-192-0-

!<br>00 DAIN9.31.0.0.14.0.8.0.0.0<br>49.400.0.127.193.0.122.220.0.12

)<br>| DATAG: 191, 176, 0, 247, 184, 0, 51<br>|0, 251, 216, 3, 253, 200, 3, 253, 274<br>|6, 224

ERTAS - 251 - 192 - 1 - 255 - 192 - 0 - 52<br>LBL 9 - 9 - 1 - 192 - 1 - 255 - 192 - 0 - 52<br>LBL 9 - 0 - 0 - 0 - 0 - 0 - 0

. . . . . . . . .<br>0. 0. 0. 0. 0. 0. 0. 0. 0. 0. 0.<br>0. 0. 0. 0. 0. 0. 0. 0. 6. 0. 0.

.<br>20. prima. e. p.e. e. e. e. a. i. e. e. a.<br>26. e. e. 21. e. e. 31. e. e. a. e. a. a.

7, 36, 6<br>10 | DATAO - 31, 6, 6, 31, 6, 6, 15, 128, 6<br>129, 6, 7, 6, 6, 6, 6, 6, 6, 6, 6, 6, 6, 112

8 39781-225-246-3-224-245-7-5

001018.8.0.0.0.0.0.244.0.0.24

-<br>ERIPP 0:14:1,224:31 P 240 2<br>ERIPP:R:8:0 0.0.1.0 0.0.0.2

-<br>1918 - 1920 - 1930 - 1940 - 1951 - 1952 - 1953 - 1954 - 1955 - 1955 - 1955 - 1956 - 1957 - 1958 - 1958 - 1958<br>1958 - 1958 - 1958 - 1959 - 1959 - 1959 - 1959 - 1958 - 1958 - 1958 - 1958 - 1958 - 1958 - 1958 - 1958 - 1959

2.7<br>48 DRTFR 40.7.6.8 G<br>58 DRTFR.6.6.8 G B.R.6 R.8.0.6<br>-0.0.0.9.8.9.9.129.6.0.247.175

:<br>1811 - 175 - 176 - 175 - 176 - 187<br>202 - 14 - 221 - 181 - 181 - 240 - 250 -

2610229-124-120-247-178-128<br>29.40.195-192-40.0-0.0.0 0.0<br>16193-1-0-0-1-0-1-0-2-2-0-129

.<br>113.40.62.1 0.96.14.0.64.2<br>1120.49.3.120.16.2.2.152

5<br>278.216.124.20 200.20.96

ካ ምክንያ በአይፋ ል<br>ይበየሰቡ በ.በ. ባ.በ.በ. በ.በ.በ. በ.በ.በ<br>4-2 - 0 - 2-7 - 0 - 1 - 139 - 240 - 0-207

2 | 8. 265<br>1910 | DRIDGEPR, J. 255, 326, 8. 127, 128<br>122 | 152 | 0. 127, 224, 8. 249, 56, 2. 112

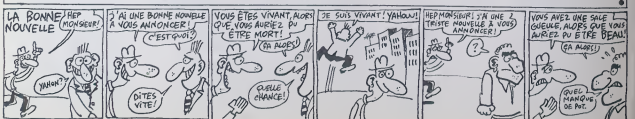

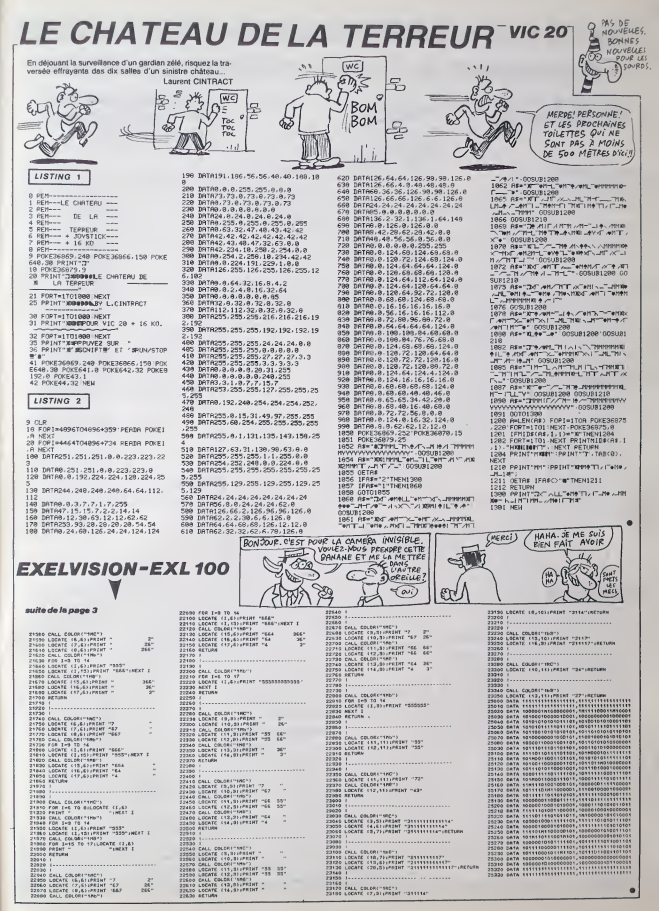

### $\equiv$ la page pédagogique $\equiv$ la page pédago $\equiv$ Formation à l'assembleur pratique

### Langage machine... **Qay**<br>Sur AMSTRAD  $\frac{1}{2}$ Sur AMSTRAD

#### LA REVOLUTION CONTINUE !

Les micros, ci-après nommés, ont de la<br>déjà hérité d'un nombre de cours de consequents dans les numeros ci dessous decrits.

2X 81 –• 55 56 61 66 71 76 81 86<br>91 95 100 105 110 114<br>COMMODORE - 60 65 70 75 60 85 Vous<br>90 95 99 104 109 114<br>QRIC –• 57 62 67 72 77 82 87 92 96 NAP

11 105 111<br>MSTRAD - 111<br>PPLE - 58 63 68 73 78 83 88 93

Comme vous l'a annonce, le mois<br>dernier, l'hôtesse de l'air, nous all suf<br>allons commencer notre voyage par gare<br>la numérotation binaire at hexadé-<br>cimale. Ces notions sont très impor- pris tan car. quand vous visualiserez sti bien un nombre binaire<br>Aussurd'hui un nombre décima qu'eure for un nombre décimal. 1,22,3<br>vous n'aurez aucun mal à compren-<br>dre le fonctionnement du micropro- Aure<br>cesseur. Pourquoi ? Parce que l'heor<br>cesseur. Pourquoi ? Parce que l'heor<br>fres : 9 et 1 !

#### OCTETS ET BITS

Le bit est la plus petite case du milimitroprocesseur et de la mémoire<br>(attention, ne confondez pas avec le mot<br>(attention, ne confondez pas avec le mot<br>mot anglais BYTE qui signifie per e<br>OCTET). Nous ne parlerons donc dé que de bits e! d' octets et jamais vous.<br>de bytes. Quand vous voyez ce mot - n'est dans un livre ou une revue anglaise. Qui traduisez tout de suite par : octet. pro L' octet est un ensemble de hurt bits. Ce que j'aiappele, le mois dernier. case mémoire n'est nen d'autre qu'un octet. Vous savez cartaine- - Listin<br>ment (sinon ja vous l'apprends) que le Z80 est un microprocesseur 8<br>bits, ce qui signifie qu'il peut trailer<br>des mots (données) de 8 bits uni-<br>quament. Les bits d'un octet sont 190<br>numérotés de 0 à 7 en commençant 140 par la droite .

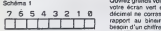

Le Z80 peut 9e rendre dans 65536 cases comme celle-la.

.<br>ZHO, UN, DIX, ONZE, CENT,<br>DIXT UN, CENT DIX...

En decimal, nous connaissons dix chiffres de a 9. ce qui nous per met de numéroter dix éléments avec décim<br>les dix chiffres disponibles. Quand<br>nous voulons numéroter un ALEB onzieme element, nous utilisons un deuxieme chiffre que Ton appelle la<br>decimale. En binaire, c'est kif-kit de d<br>bourricet I Quand on veut numéro-<br>ler un troisième élément, on ajoute beus<br>un chiffre devant. Mais, un bon pro-<br>legs gramme valant mieux qu'un long discours. voici

#### Listing 1

:0 FOR 1-0 TO 255<br>20 PRINT I;"-";BIN≰(I.8) <mark>Samo</mark><br>30 X\*=INKEY\*:IF X\*="" blew THEN 30 40 NEXT

Fattes tourner ces quatre splendides lignes. appuyez sur une louche pour passer au nombre suivant et admi-<br>rez comme c'est beau I (Quand je vous disais)<br>vous disais que c'élait facile I) disale que o'áteit<br>Avez bien ce qui se pa vous devriez Aire capable ires rapi dement de faire une addition binaire comme<br>comme celle-ci ;

01100191<br>01101100

Suivez bien le raisonnement. comme en decimal, de gauche <sup>a</sup> J'avoue qu'ils auraienl pu tous se mettre d'accord, mais que voulez- vous ? C'est comme ca.il faut s'y (aire <sup>I</sup> Marranl. non ? Et utile <sup>I</sup> droite

je pose 0 et retiens 1<br>9 je pose 0 et retiens 1 je pose 0 et retiens 1 | \ je pose et retiens <sup>1</sup>

Vous pouvez vérifier le calcul en | | | tapant :

PRINT BINS(6X01100101+&001 | |

01100)

Enfantin, non ? Remarquez que, d'un simple coup d'un simple coup d'oeil, de la década de la década de la década<br>il suffit de regarder le bit y (celui de la década de la década de la década de la década de la década de la<br>i gauche). S'il est à 1, le nombre est<br>impair, s'il est à 0... Vous avez com-<br>pris (du moins je l'éspère, sinon<br>c'est à désespérer !)

#### <sup>1</sup> .2,3,4,5,6,7,8,9,A,8,C,D,E,F

Au suivant! Et le suivant c'est (c'est<br>l'hexadécimal. Pourquoi ? Parce peut<br>que ca prend moins de place. Pour groce.<br>représenter, en binaire, un octet vinni. dont tous les bés sont a 1, il nous – micro<br>faut huit caractéres : 11111111, – assa Représenté en hexadécimal, ce pouve<br>même octet n'en prendra que deux : Les :<br>(de caractères) : FF. Donc, pour lis- vont s t un programme, ou pour le cha ger en mémoire, la motaton huise - metre<br>décimale est de lois préférable Je nous fe<br>nous lettends parser : le décimal<br>n'est pas mei non plus l'Alors, want adresse<br>que vous ne peutez voire salere à le<br>préventer cette phrase

Listing 2

10 FOR 1=0 TO 255<br>20 PRINT 1;"=";HEX\*(1,2);"=";BIN\*(1,8)<br>30 X\*=INKEY\*:IF X\*="" THEN 30<br>40 NEXT

Querez grands vas yetur verts vers i burd<br>volre écran vert et constates : la Pour<br>décimal ne correspond à nen par : fese<br>rapport au binare, quand on a month<br>biscur d'un chifre supplémenter in the state<br>on décimal (pour pre n e pas encore bescin de es qu'e hexadécemal le plus grand chiffre (F) dro correspond exactement a 4 bits. II est donc beaucoup plus facile de notice convertir entre le binaire et l'hexa- de decimal qu'entre le binaire et le decimal.

#### A L'ENTERREMENT DU DECIMAL

seront toujou/s representees en hexadecimal elles manipulations de bits, en binaire. En Basic Amstrad. le signe A ou 4H doit toujours pre céder un nombre hexadéamal, RECRI<br>alors qu'avec l'assembleur HISOFT<br>DEVPAC, c'est le signe ££ qui doit Que le<br>étre placé devant De méme un une pe nombre bessire dot étre précédé, en ... aux :<br>Basic, du signe &X et avec l'assem-<br>bleur DEVPAC, du signe %... Liafr

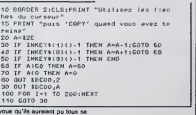

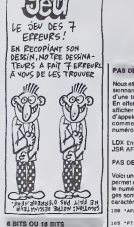

Une donnée fait toujours un octet,<br>c'est-à-dire 8 bits. Cette donnée | 198 ·<br>peut être dans un registre du micro- | 148 · processeur ou. beaucoup plus souvent, dans la mémoire. Puisque le microprocesseur<br>microprocesseur peut adresser fille :<br>65536 octets, il lui faut 16 bits pour fille : pouvoir numéroter toutes ces cases. | 219<br>Les numéros affectés à celles-ci | 219<br>vont de SHOOOO à SHFFFF et sont | 218 mettre en mémoire une adresse, il | 211 nous faudra done deux octets :

adresse hexa octet <sup>1</sup>octet 2 8050 80 50

a procours administration (1986)<br>
and resident and processes memoire. Pour 244<br>
end resident and processes in 252<br>
end at donc deux octets :<br>
a horse octet 1 octet 2<br>
250<br>
250<br>
250 memoire 1 end appelé octet :<br>
250<br>
250 me L'octet numéro 1 est appelé octet | 1710<br>de poids fort et l'octet numéro 2 | 1710<br>octet de poids falble. Tout simple- mort<br>mort parce que l'octet 1 pése plus | 1720

lourd dans la valeur du nombre.<br>Pour mieux comprendre, il sulfit de<br>faste le rapprochement avec un nombre décimal. Prenons le nom-<br>pour de dix sur la valeur du nom-<br>mal) influe de dix sur la valeur du Alfré. nombre Si vous le décrémentez de **droite de la chiffre de la chiffre de la**<br>1, vous décrémentez le chiffre de la chi<mark>r</mark><br>droite (unité), vous obtenez 54. (N<sub>OS</sub> c<br>Nous retrouverons souvent cette l<sub>étri</sub>es notion de poids fort et poids faible, de meme<br>de même en binaire. Le bit 7 d'un de gran<br>octet sera le bit de poids fort (ou plus de poin significant) el le bit sera lebit de poids faible (ou moins significati). | du

Le mois prochain, quand vous aurez | nait bien digere tout cela, nous entrevrai regal I).

Oue les cancres se réveillent ! Voici : qu'<br>une petite merveille I (Oui a dit Poil aux oreilles 7)

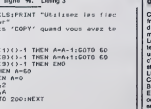

### Langage machine.. **Sur ORIC/ATMOS**

#### PAS DE PRELIMINAIRE (\*)

Nous allons donc débattre de la pas- é resionnanle question de la creation d'une table de messages. En effet. le plus economique pour

afficher un message es! encore (b7=l)

LDX Cnumfro<br>JSR AFFME

PAS DE VIF DU SUJET

130 "AFFME:

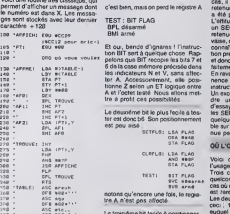

Pourquoi que ca marche : 1- (lignes 100-160) on initialise le pointeur qui va balayer la table des lingues<br>messages. Il doit contenir l'adresse

-1 du premier message, car on com-<br>mience per l'incidensités:<br>premier 200-250 on excémente la<br>portfeur, et on reste si le carechife<br>est le denrier d'un message (BMI)<br>AFO, SI cui, on décompte le russine<br>du message et on voi

rons dans lemicroprocesseur (un tete un 6502 qu'un kilo de plomb. Fin de laparenthese) Hein ? Quoi ? II en resle une ?C'est sur ? Oh, 3- (lignes 270-240) on (quand jedis on, c'est parce que par deference, je parle de Lui a la<br>sonne. Lui .c'est sonne. Lui. c'est le 6502, notre G'es<br>grand maitre (c'est une expression Dont con : un métre, c'est un métre. Un utiliser grand métre, c'est comme l'histoire 801 du kilo de plume et du kilo de Wilds plomb : c'est pareil qu'un métre. A 3 l'Hgs part que je prefére prendre sur la Pf vraiment ? Ah ouais, c'est vrai I Ca.<br>alors. C'est dingue, non ? Non ?<br>bon.) affiche enfin le message, avec<br>une routine décrite dans le précé-<br>dest cours, à la seule différencequ'il faut commencer par incremen-ter Y car PT pointe sur le caractere qui precede lemessage.

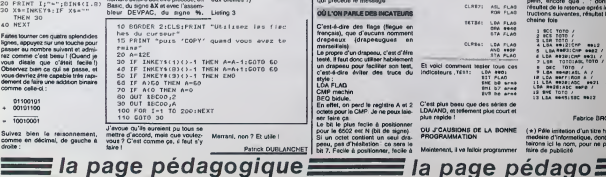

### tester, il ne tache pas, ne raye pas ('email. Bref, on se voit dedans. Et ilrend les mams douces.

.<br>SETFLG : SEC<br>ROR FLAG arme le dre

d'appeler une routine en passant<br>comme unique parametre le CLRFLG : LSR FLAG désarme le Lepme<br>numero du message ; compassige in drapeau, deux remer<br>pour tester le drapeau, deux remer

methodes : TEST : LDA FLAG

Voici une routine tres classique, qui BPL desarme BMI arme

ges soot stockes avec leur dernier TEST : SIT FLAG BPL désarmé<br>BMI arrió

BMI armé<br>Et ou, bande d'ignares I l'Instruc- conne<br>the BIT sert à quélque chose. Rap- bon p<br>pelons que BIT recopie les bits 7 et 6 de<br>6 de la case mémore précisée dans - finite<br>les indicateurs N el V, sans affec-<br>ter A. Ac tion in A Accessorement, alle posi-<br>tionne Z selon un ET logique entre<br>A et l'octet testé. Nous allons met-<br>tre à prott ces possibilités.

BNE 6F2 Le deuxieme bitle plus facile a tes- ter :<br>- Her est donc b6. Son positionnement - guel

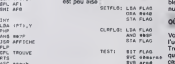

notons qu'encore une fois. le regis-Ire A n'est pas affecte.

Le troisième bit facile à positionner, <sup>eux</sup><br>c'est le bit 0. Mais il n'est pas génial, <sup>el lo</sup><br>car son test obligera à perdre le . <mark>C</mark>M registre A SETFLG: SEC

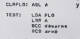

Arrive a ce point de I'expose, la lan cinante question de l'éxistence de En et Dieu se pose. Je vous donnorai la reponse dans le prochain article. C'est un scoop.

Done, si vous avez plein de place, micro<br>utilisez un octet par indicateur, avec<br>son bit 7. Si vous étes radins, ou que - Bien vous avez peu de memoire, utilisez 3 flags par oclet. Plus, ca devient pénible à ermer et à tester. Voici der done comment armer et désarmer traire

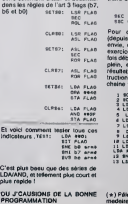

Maintenent, il va falloir programmer faire

attecherons seulement au point de<br>vue technique, et non au point de<br>vue elgorythmique. (la vache, ca devient serieux !).Le probieme est le suivant : contrai-

rement aux ideas recues. on perd rarement du lemps <sup>a</sup> optimiser un programme, car ceci oblige <sup>a</sup> analy ser toutes ses implications, el done à mieux le dominer.

efficacement. C'est-a-dire compren-dre ce que I'on fait, et eviter d'scrire des inslructions inutiles. Nous nous

Par experience (et par exemple), je peux atfirmer que dans 70% des cas, il est inutile de posilionner laretenue par CLC ou SEC, car elle a ete positionnee par le contexte. L'attttude qui consiste a dire "je fais un SEC. ainsi je serai siir que la retenue est mise" est Ires mauvaise. car elle sous-entend que I'on connait pas dans quel fltat ('instruc tion precedents a laisse la retenue. et done que I'on ne domine pas par-

taitement cette instruction. En revanche, il faut avoir en perma nence a I'esprit la question "cette instruction est-elle obligatotre ?". Un excellent exercice est de repren-

dre un ancien programme, el d'essayer de supnmer, un a un . tous les SEC et les CLC Et au bout de quelque temps, vous serez Incolla ble sur le positionnement de la rete-<br>nue par les instructions du 6502.

### STA FLAG QÚ L'ON PARLE AVEC RETENUE

Voici quelques indications dans l'usage de la retenue :<br>Trois cas se présentent : elle est quelconque (rare I), à 1 o<br>quelconque (rare I), à 1 ou 3 0. Le<br>cas où elle est vraiment quelconque<br>est rare et désespéré.

Les deux autres cas se resument a ceci : 1- elle esl comme je veux, auquel cas c'est tant mieux, ou 2-

elle est l'inverse de ce que je veux.<br>putainconjesusmalbarre.<br>Tout n'est pas perdu !<br>Par exemple, vous voulez ajouter 2<br>à une case mémoire. SI la retenue<br>est mise a I'entrée de la reténu. Il

y a deux solutions :

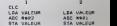

En eflei, ADC veut dire Add with Carry. Faire une addition avec laretenue mise, c'est ajouter un de plus. Et hop, un CLC en moins. 2 microsecondes gagnees <sup>I</sup>

Bien entendu. cette astuce marche dans I'autre sens pour lasoustraclion : les deux routines suivantos donnent le même résultat (soustraire 5 de A)

SLC ...

Pour conclure ce court cours (depuis le temps que j'en avals envie. de celle-la I),voici un petil exercice, qui va vous sembler parfois debile, mais qui no ('est pas en plein. encore que ... :donner leresultat de la retenue apres les ins tructions suivantes, resultat la pro-

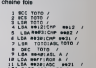

11 LEA ••>>|ASC ••?! /<br>LDA \*\*IEIADC ••\*# /<br>13 LDA ••\*!!EC ••17

#### Fabrice BROCHE

( \* ) Pale imitation d'un titre hebdo-<br>madaire d'informatique, dont nous<br>tairons icl le nom, pour ne pas lui falre do publicity.

### la page pédagogique la page pédago

André MARIN nous invite à découvrir les coulisses de l'ajustage; c'est le pied l..

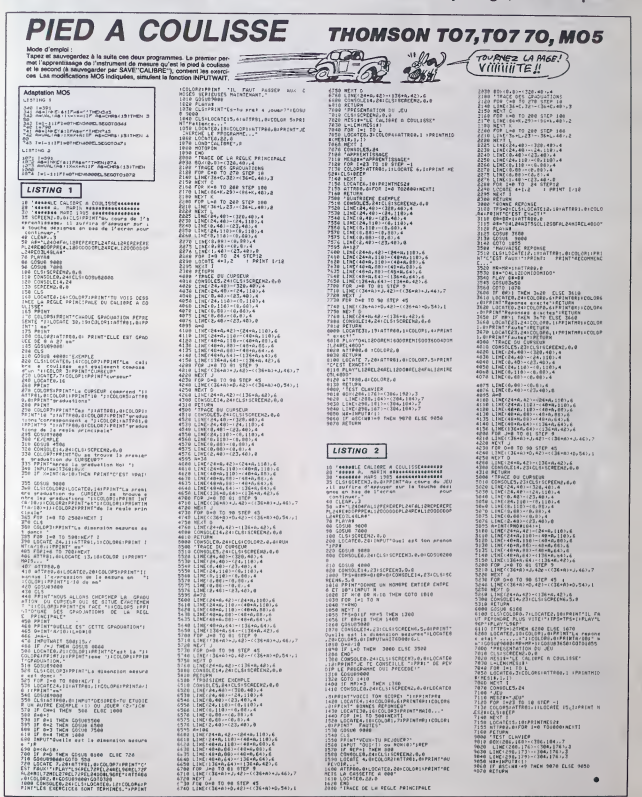

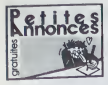

ZX 81<br>VENOS ZX 81, 16K, interface vendos zx 8i, 16K, interface, manetles<br>manetlesdejeu. plusieurs livres. 3 Neure:<br>K7 de jeu, HOOF é débattre Vends<br>7 logiciels pour ZX 81. 60F pièce<br>Tel : (16) 20 88 11 30 après 19H - VEND

VENDS ZX <sup>81</sup> (1an) avec clavier mecanique. alimentation, extension 16K. sous garantie. 3 K7 de jeu et dtvers oovrages sur !a programma-tion, connection TV, 750F Tel : (16) 60 63 96 67.

VENDS pour ZX 81, Tyrannosaure<br>Rex (70F). Pilot (simulateur de vol. expliques en anglais, 60F), et quevi),<br>quelques autres jeux Emmanuel (second<br>Qoum, L'essongère, 44800 St Her- Isalag<br>blain. Tél : (16) 40 94 84 84

VENDS ZX 81. extension memore - wars.<br>16K. manuel. câble magnetophone, - wrep.<br>jamais servi, 400F. T6I : (16) 67 42 - prot il<br>55 41. - 90 28

#### Tl 99

ECHANGE ou vends jeux pour Ti<br>99/4a (Porsec, Star Treck, Pole (16) 7<br>Position. Lunar Lander 2. Sun<br>Games. Le rubis sacré). Luc Plaza av EN(<br>au (16) 73 64 91 35 après 19H. – mana

VENOS console TI 99, alimentalism, tres to<br>péritis, 800F, Basic élandu, 800F, tratas<br>axianism mémore 32K divedament VENT<br>enfichable sur la console, 800F, cor-<br>vient manefels pou, 150F, perie dis phon<br>manates, 5 nj (0, 150F

VENOS TI 99, manutus, oldus,<br>magnétophos, Mini, reintoire, MMSTRAD<br>Magnétophos, Mini, reintoire, MMSTRAD<br>Magnétophos, Parsoc, Montewesp.<br>magnétophos, Minister (Magnéton au CHERCHE copieur déplombat.<br>magnéto, 2470F le local

VENDS Ti 2944, Black element and surface<br>USA cabia linear magnéterinos, ou Remanstra de pui, syddem d'activité d'activité d'activité d'activité d'activité<br>signification d'activité d'activité d'activité d'activité d'activit

VENDS Ti 99/4a. cordon magneto-phone, magnetophone Ti,module mini-memoire et sa K7, module Othello, nombraux jaux da<br>PHHHHHbb et d'autren sur K7. le I'HHHHebdo et d'autres sur K7, le londi en très bon daté.<br>Isou en très bon état (12.83) pour l. Jack.<br>Beulement 1490F. E.Aubé. 3 avenue l. Sirk.<br>de Gadagne. 69230 St Genis Laval. II. ding.<br>Tel : (16) 78 56 39 21. II. Roge

VENDS Ti 99/4a péritel. 800F, Basic et 200<br>#tendu, 500F, K7 et cable. 350F, 200F<br>32K. 700F, Ti Calc, 300F, Microsurgeon. Super Demon Atlack. Munch - CHEF<br>man. Wumpus, 100F piece, Ti 99 - pour é<br>Magazine, livres. Juan Schrantz, 13 - clats.<br>rue Foch, 67120 Molsheim.

VENDS Ti 99 avec magnet manette de jeu. 8 cartouches de jeu, 50 programmes sur K7<br>60 programmes sur K7 et livres, 50 klas<br>600F letout. Olivier au (1) 48 43 231 - Mova<br>60 al partir de 18H

Algener, Perrec, Jungle Hurel, TI VENDI<br>Hyundara, Donkay Kong, Moon 80utig<br>Palvol, Chasse au Wumpus, Moon 80utig<br>at die maneties de jeu, is corden de gramm<br>accordement magnétophone, 182<br>Dievil Kateléser, 2011 rui del 2010<br>

VENDS Ti 99/4a. alimentation, peri-tel, magnetophone etson cable, boiine prinsiple is an active principal of the prinsiple and principle and the principle principle and the Direction of the Direction of the Direction of the Eurist Control Direction of the Eurist Control Control Control Cont

VENDS Ti 99/4a peritel. Basic extendue<br>
Vendu. extension memoire 32K. pour<br>
140 jeux el programmes sur K7. modules<br>
Star Trek . 99 Magazine du No 3<br>
au 10, 300F a debattre Tel :(16) 22<br>
84 01 13 après 18H<br>
22 84 01 13 aprè

venus Tiesia, 6 canouches (Car<br>phone, cabia, 6 canouches (Car VEI<br>WARS, Hopper, Blaslo, The Atlack, (D7<br>Ti Invaders et Pole Position), garan- Fré tie in manual programmes. 10<br>livres, 2500 F. le tout. G. Thuillier 7<br>alfee de la Cascade. 92500 Rueil 50% Maritimes<br>Marinaison. Tel . (1)69 20 10 60 aux Mand<br>heures de bureau ... Skildt

VENDS Ti 99/4a avec <sup>10</sup> cartouches (Buck Rogers. Super Demon Attack,

VENDS Ti 99/4a. bon etat. nom-breux accessoires (K7, poignees de jeu. cartouches, livres, magneto-phone), pnx tres interessant. Lionel Hesry, 13 rue Branly, Chateaudun. Tel : (16)37 45 96 15.

VENUS<br>1940), Incore de K7 avec débla de 3 Bagnum (1940)<br>1940), Incore de K7 avec débla de 3 Bagnum<br>184mga, norteaux programmes aur 30 B<br>1872, Joystelsk, modules (Music)<br>1948, Parsec, Munchman, Car-CHE<br>1948, Spec Demon-Alac

VENDS Ti 99/4a. peritel. interface manettes. nombreux jeux sur K7, ouvrages d'initiation. Robert Granjard. 2 rue E.Dechelette, Si Jean La Bussi6re, 69550 Amplepuis. Tel (16)74 89 34 35.

VENDS Ti 99/4a, Basic 6tendu. ECHA<br>manette, prise peritel et secam. Hann<br>Munchman, nombreuses K7, livres, CPC<br>frésbon 6tat. 2200F. Gilles Hochs-- Carni<br>tresser au (16) 26 73 28 31.

VENDS Ti 99/4a peritel. Basic Burn<br>Basic etendu (manuel francais). magneto- phone avec cable, jeu Ti Invaders, Mau<br>une manette, livre de 50 program- cest.<br>mag, 1500F le tout. Didier Esnault, a Chartres. au (16) 37 34 81 18

CHERCHE copieur déplombeur<br>pour Amstrad CPC 6128, 664, pour<br>transvaser logicials de K7 à dis-<br>quelte ou l'échange contre un jeu<br>sur K7 (The way ot the exploding fist<br>ou Rally II). Christophe Palayer, Les Cessards, 26730 Hostun. Tel :(16) 75 48 83 54.

CHERCHE contact Amstrad CPC<br>464 avec lecteur de disquattes en<br>vue d'échange d'idées et program-<br>mes. M. Simani, 6 rue de la Croix<br>blanche, RN 19, 77370 Nangts. Tel.<br>(16) 64 01 62 77.

VENDS ou échenge programme.<br>psur Americal CPC 464 (anviron<br>150) sur K7 et disquatta (América)<br>minuit, Super pipel no 8, Jat book<br>Jack, Beach head, 30 grand prix,<br>Sing, fiel). Atasis Ravien, 34 rua<br>ding. fiel). Atasis Ravie Roger Salengro, 85000 La Roche sur Yon. Tel : (16) 51 62 32 90. Cherche aussi imprimante DMP 2000 a prix raisonnable.

CHERCHE possesseur Amstrad \*\*\*\*.Ziels.<br>pour echange de trucs, d'idées, logi- ille. Té<br>ciels. Christophe Choquel, 71 rési-<br>danco Georga Sand, 62200 VEND<br>Boulogne-sur-Mer

VENDS ou échange nombreux logi- ept<br>ciels pour Amstrad 464 a bas prix.<br>Marc Golabiewski, 12 rue du 11 NEI<br>Novembre, 62680 Méricouri...

VENDS Amstrad CPC 464 co scus garentie, 45 logiciels (tous les VEND<br>hrisj, une Irentaine d'autres pro- état n<br>grammes, 4200F. Ghislain Lecomle, niuvil<br>182 rue Albert Samain, 46000 lion a<br>Cahors. Tel : (16) 65 30 14 24. ............................

VENDS Amstrad CPC 464 cyuleur<br>(garantit mi Janvier 86), manette, cisile<br>Janvier Pilot, etc. ). 3500F a oliban-<br>Fighter Pilot, etc. ). 3500F a oliban-<br>121 82 28.<br>21 82 28.

VENDS logiciels pour Amstrad, prate<br>Fighter Pilot, 80F, Super Pipeline II. Gaul<br>60F, Masterchass, 60F, tous (rais - Joule<br>Compris Lionel Briflaz, 9 rus Edgar - (55<br>Ouinet, 01100 Oyonnax Tel : (16) Comprin Lional Brillaz, 1<br>Duinat, 01100 Oyonnai<br>74 73 76 06

ECHANGE eu vends logiciels pour anual<br>Amstrad, Christophe Macari, 49 rue Man<br>du 6 Mai 1945, 38290 La Verpilliëre Thie

verwas ame am savesses (material) verwas<br>1941 - American State (material) verwas 1945<br>1957 - American State (material) (material)<br>1957 - American State (material) (material)<br>1957 - American Dubesta, 2014 (material)<br>1958 - Barentin

VENDS Amstrad CPC 464 couleur (07.85) cause achat 6128, 3400F. Freddric au (1) 42 92 42 92 posie 23-48.

VENDS K7 pour Amstrad CPC a<br>SO'n du procréel (Cauldron, Tyrann. Mandragore, Macadam Bumper,<br>Mandragore, Macadam Bumper,<br>Salut Tartiste, Space Hawk, Air-<br>wolf...). Arnaud 4 Quimper au (16) 98<br>98 55 37 69.

VENDENT ou6changent program- mes pour CPC 464 ou 664. Posse-dent Fighter Pilot. 3D Voice Chess, 3D Invaders. Centre-court, Master-chess, assembleur desassembleur, etwee, communeur compilateurs.<br>1992 : Chinrichent compilateurs. Tel : VENDS Hector HRX, K7 d'auto fo<br>1991 : Sé SS 22 50 : matino, 10 K7 de inu, livres, diction

(16) 56 cor as components pro-<br>
VENDS ou change nombreux pro-<br>
partmes pour CPC 464 (Fighter 41.5<br>
Piet, Manic Miner, etc..). Jean Luc<br>
Sagniere. 13 rue du docteur<br>
Schweitzer, 77177 Brou. Tel :(1) 60<br>
20 87 52.<br>
20 87 52.

CHERCHE possesseur d'Amstrad pour echanger de nombreux logi-<br>ciels. Willy Morelle, 14 rue du géné- - yg

ral Leclerc, 02830 Samt-Michel. CHERCHE logiciels pour Amstral Média<br>CHERCHE logiciels pour Amstral Média<br>cles pour disquelte. Jérome M6n-<br>28 pour dis la Raudourie. 76290 Fontenay.<br>72 aprés 18H30.<br>72 aprés 18H30.

ECHANGE amicalement une tren- plus<br>téine de jeux sur K7 pour Amstrad - las a<br>CPC 464. Laurent Meurie, 120 rue - 2200

Carnot. 50120 Equeurdreville. VENDS K7 Rally II. 125F. Macadam<br>Bumper. 100F, Chirologie, 50F. Uno 3<br>Maurur de Babylone (VF), 75F. Labyin<br>Meurtre a grande vitesse (avec indi- ces).<br>100F. Olivier au (1) 49 73 33 31 97<br>42.

ECHANGE programmes pour Ams- d'orig<br>trad. Therry Greiche, La Matrouille, Lane<br>71740 St Maurice les Châteauneuf. 3603<br>Tél : (16) 85 26 23 49.

VENUs pour América, aeux logs (Chica)<br>2016 de capita, un essembleur el un jétus<br>2016 de capita, portureux logicals (Chica)<br>2016 de paul América (Grande de 1819)<br>2016 de paul Chica (Chica)<br>2017 de 2018 de 2018 (Chica)<br>2017

CHERCHE correspondants Ams-trad CPC 664 ou 6128 pour echan ges de logiciels sur disquelle program- membres de K7 à disquelle Stephane membres<br>Frerebeau, Gillv Ies Cheeux, 21640 agus

### Vougeol HECTOR

VENDS Hector 48K, <sup>2</sup> manettes, livres, 30 K7. 2900F. Tel : (16) 20 38 29 53 apres 16H30.

VENDS Hector HRX, K7 d'auto for-<br>mateur du Basic Hector, poignées de<br>naire du Basic Hector, poignées de<br>jeu. 2500F le tout. Tél : (16) 26 68<br>41 59. Hervé Guyot, 21 rue de<br>Neuss, 51000 Chalons sur Marne

#### **THOMSON**

VENDS TO7. magnétophone<br>exitersion jaux et ton, 2 manufits.<br>extension mémoire 15K, cartouches extension métroire 195, centouchés<br>
notensión métroire 195, centouchés<br>
Métro 7 (Trap, Syrchésa, Trad 444), (PJ.<br>
2 livres (Initiation au Basic et 102<br>
2 livres (Initiation au Basic et 102<br>
2 livres (Initiation au Basic et

VENDS T07 (Diederrice 83) avec<br>son Basic et son livre d'initiation plus le lecteur-enregistreur de K7, avec<br>les extensions mémoire 8 et 16K, 2000F<br>2200F. L.Vinson, Sougé, 36500 4000F<br>Buzancais. Tél : (16) 54 35 85 75. 74 8

VENDS pour MOS. jeux Monopoli.<br>Une affaire en or. Mission Delia.<br>Labyrinthe survie. Anglais volume 3.<br>Intox et Zoé. 80F la K7. Tel : (16) 90<br>31 07 25.

VENDS M05 dans son emballage d'origine. LEP, tr6s nombreux livres, une vingtaine de programmes. 3500F ad6batlre. Jean Marc au (16) 90 31 07 25.

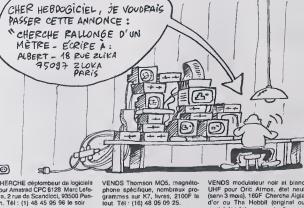

CHERCHE deplombeur de logiciels<br>pour Amstrad CPC 6128. Marc Lefe- ph<br>vre, 2 rue de Scandicci, 93500 Pan- gr<br>tin. T6I : (1) 48 45 95 96 le soir. ... ... ...

VENDS Amstrad CPC 464 coultur - VEN<br>(Mai 85), joystick, livres sur le Basic, - mag<br>jaux, 3200F. T6I : (1) 48 73 21 93 - optic apr6s 17H.

VENDS ou échange programmes VEND<br>pour Amstrixd CPC Michel au (1) 48 - clal,<br>23 45 72 eu (1) 42 41 40 24 après - maner

19H.<br>VENDS Amstrad CPC 464 couleur,<br>etat neuf. 15 logiciels de jeu (lorgi- naux), programmes, joystick, initia-<br>niux), programmes, joystick, initia-<br>niux, programmes, joystick, initia-<br>81 17 le mercredi et le weok-end.<br>81

VENDS ou échange environ 90 logi- quint<br>ciels de jeu sur disquette. Philippe - logic<br>Vindevoghel, 4 cité Bellevue. 60160 - layer **Thiverny.** 

ACHETE programme de piratage (sese)<br>pour tous programmes Amstrad, de gaum<br>gréférence sur disquatte Philippe (Gaustrier, 5 rue Ronsard, 37300 (5500)<br>Jouf les Tours Tél : (16) 47 53 07 (Amstrad)<br>65 (65)

VENDS synthétiseur Amstrad SSA<br>1, stéroophoniquo. avec un logiciel, NENDO<br>Neuf, 350F (valeur 500F). Jacquos<br>Marchand. Les 3 bancs. 63300 kenn. ét<br>Thiers. T6I : (16) 73 80 46 03. 2200F

VENDS Thomson M05, magnéto- VENI<br>phone spécifique, nombreux pro- UHF<br>grammes sur K7, livres, 2100F letout, T6! :<br>lout, T6! : (16) 48 05 09 25. : :: d'or

VENDS Thomson MC6 (12.64), chilc<br>magnetophone pour MD6, crayon Supe<br>optique, 2600F T6I : (16) 42.71 73 = elc (servi 3 monal, 160F Chercha Algis Crist<br>Copial, les decharge contre 5 copial (service chercha)<br>chircun (possider plus de 50 jinus,<br>chircun (possider plus de 50 jinus,<br>Super Jang, Zorgon, Ultima Zons, ECH<br>also, J. Charcha senna Reymond au (1) 43 86 60 41<br>entre 16H et 20H.

66 Islam<br>
1926 Thermon TO7, LEP and<br>
1931 Thermon TO7, LEP and<br>
1931 Thermon To7, LEP and<br>
1933 The Theory Controller of Hux<br>
1933 Theory Pictor, Base, K7 de with<br>
1933 Theory Pictor State<br>
1934 To7, International State<br>
1

VENUS MOS, locitur de K7, bos-<br>
VENUS MOS, locitur de K7, bos-<br>
Josefan, Rudas, autores de K7, bos-<br>
Josefan, Rudas, autores de K7, bos-<br>
Josefan, Rudas, autores de K7, bos-<br>
Dalia, .eec. ), programmas. de<br>
Hendritheod, m

VENDS Thomson MOS. crayon optique, malériel en excel- - ven<br>lent état, emballages d'ongine , - rue<br>2200F. Tél : (16) 23.79.46 51, - - - Eeu

CHERCHE pour M05, manefites de<br>jeu. extension musique en bon état Boun<br>Christophe Veillet, 21 rue du Treuil, 16160<br>16160 Gond Pontouvre Tél (16)45 frans<br>68 19 93

CHERCHE correspondements pour VEN<br>échange de progammes ou autres cable<br>sur T07 70 Région Lille Didier Jast

ANNI, SHURA (1977, 1977, 1979)<br>
VENDS pour TOT, TOT 70, MOS<br>
SONNENI (1978, 1978)<br>
SONNENI (1978, 1979)<br>
SONNENI (1978, 1979)<br>
Mission par pous Carl (1979)<br>
Mission par pous Carl (1979)<br>
Ce aperture des originals (1970)<br>
P

VENDS ou echange logiciels pour T07. T07 70 etM05. Possede Cmquieme axe. Aigle d'or. Fox. Pulsar II et pleins d'autres logiciels Herve Fabbri, 24 place de la cavalcade. 13127 Vitrolles. T6I : (16) 42 89 39

#### APPLE

VENDS Apple lie, controleur, drive, moniteur Philips, carte 80 colonnes.<br>moniteur Philips, carte 80 colonnes.<br>Coulier au (1) 46 33 94 60. NDG : Cun an.<br>C'est un ancien para, vous pouvez : rrable.

y alter.<br>VENDS Apple II. 48K, drive, carte moniteur.<br>moniteur. interface, disquettes de la bo.<br>900F. Possibilité de paiement en Beau<br>300F. Possibilité de paiement en Beau<br>31 fois. T6I : (1) 34 15 37 59 après

19H. VENDS cane 80 colonnes etendue.<br>19He Vends imprimante Epson MX 82F/T alone<br>19He Vends imprimante Epson MX 82F/T alone<br>avec carta parallele Epson/Apple<br>(alphanumerique et graphique). 400<br>74 85 07.<br>174 85 07.

ORIC

VENDS Oric 1 Alimentation peritel. 7 K7<br>7 K7 (M.A.R.C., Hist'Oric. categ' - perit<br>Oric. Gelsoens, Lode Raider, Brea- mab<br>kout. Rat Splat). 600F le tout. D. Laurence, 1 rue Reoul Huguet. <sup>In</sup> 19 Laurence, 1 rue R<br>02100 Saint Quentin

che vendeur Ecnre au journal qui transmettra

VENUS Ore Atmos en tres bon état.<br>cáble péritel. lecteur de disquette<br>Jasmin, nombreux programmes.<br>disquettes verges, Irvres et revues.<br>4800F à débatre Frédéric Douves.<br>181 rue du Cluzet. 37000 Tours.

VENDS nombreux programm<br>(7 pour Atmos Nicotas Fou K7 pour Atmos. Nicolas Fou'mem. 40 rue de Belie Vue. Vaux le Perwl 77000 Melun Tel (1)60 68 45 43

#### **SPECTRUM**

CHERCHE possesseur de Spec-trum pour echange de programmes et d'astuces. Daniel Hotuigue, 963 avenue Henri Mory. 62830 Samer.

VENUS K7 de jeu pour Spectrum<br>48K. interlace programmable, livres,<br>prix très intéressant Ou l'échange<br>contre K7 ou matériel Amstrad<br>Erick Etienne. rue de le république,<br>04290 Volonne. Tél : (16) 92 64 07

sv<br>VENDS Spectrum + péniat, gerann<br>unain, prencis, magnifisis program-<br>mabis, prencis, magnifisicinom spéniat, 30<br>cali meco, 20 logicinos, regimum, 30<br>K7 C60 (143 logicinos, référesser<br>logical la toté de la finència, 4000<br> 50 58 le v

VENDS Spectrum 48K, alimentation<br>péritel, magnétophone, nombreux<br>livres et logiciels de jeu et de ges-<br>tion, interface Turbo, manette de<br>jeu, interface Turbo, manette de<br>(1) 39 62 51 79

VENDS Spectrum 48K, clavar<br>mécanique. imprimante ZX 81, rou-<br>leaux, interlace programmable<br>manette, une manette, 200 pro-<br>grammes, inves. 3000F, T61 : (1) 47<br>85 31 09.

VENDS Spectrum (01 85), interlace peritel, interface joystick program-mable. Quickshot II, 10 logiciels. bouqum sur le Basic Sinclair, 2000F le lout, T6I : (16) 49 93 13 17.

VENOS ZX Spectrum 40k, cordon<br>magnitum film (magnitum propries)<br>programmable, joystick, 3 marcuels,<br>12 jaun (Vox, 3D Mover, Androide,<br>Madright, Cocke, Pstat, Jat pack,<br>Blackgammon, Chess, Olithillo, 1906<br>Fight Simulation),

VENDS pour Spectrum, synthéti-<br>seur vocal Mageco programmable<br>depuis le Basic par diphones (voca-<br>bulaire illimite), 350F. Olivier au (16)<br>83 61 77 43 aprés 18H

VENDS Spectrum 48K. microdrive. 5 drives, magnetophone, 5K7, peri-tel. noir et blanc, manette, interface, maletle, valeur 5200F, vendu 3500F. T6I : (16) 60 05 76 71

VENDS interlace 1, microdrive. K7.<br>pour Spectrum, 1200F, interface III<br>(I'interface d'enfer qui permet de copier n'importe quol programmo), 600F. Tel : (1)43 34 10 06 le soir.

CHERCHE contacts Spectrum 48K sur region parisienne. Tel ;(1) 47 02 32 50 aprds 19H. Emmanuel.

ECHANGE nombraux programmes<br>pour Spectrum, Gabriel Lacroix,<br>chémin des Louves, 13100 Alx en Provence

VENDS Oric <sup>1</sup> , 6eran monochrome vert. 10 K7 de jou. 3500F letout, a debattre. Eric Vallee. 14 rue Albert Neveu, 92140 Clamart. T6I : (1)46 32 02 77. VENDS Spectrum 48K, péritel, inter-<br>face jeux, Quickshot II, mini télévi-<br>seur Orion (I1 cm) multistandard,<br>fares. 60 programmes, valour ines-<br>timable, vendu 3500F. Tel : (16) 70

VENDS Oric Atmos, extension joys-<br>VENDS Oric Atmos, extension and did<br>vocal, haul parlour, prise bus, 1890<br>1890F, ainsi que 18 jeux a 45F, Burn<br>1810F. Cassety Lakav, 9 rue Marcel basi<br>87 99 25<br>87 99 25 98 82 21<br>CHERCHE legíciels da comptebilité<br>al da gettion pour Spectrum (Slack-<br>minnépr., Valementger, Businost<br>Burrperpeck, Ceshcontroler, Businost<br>Bargergeck, Ceshcontroler, Busin<br>Ma grandes botaines, rouls de Vai-<br>105 32

VENDS ou échange nombraux logi-<br>ciels pour Oric ot Atari XL Didior<br>Raynol, 10 rue Piarra Brossoletto. Raynol, 10 rue<br>96260 Beaumont sur Olse, Tét : (1) 314<br>30 34 47 09 VENDS ZX Spectrum 48K. démodu-<br>lateur noir ot blanc, Imprimanle and<br>phono. 3 K7. 8 livres de program-<br>phono. 3 K7. 8 livres de program-<br>mes, lotimportant de reuxes, 2300F<br>8 débattre. Tel ... (16) 37 29 59 48<br>aprés 19H

VENDS Oric 1 48K. poristo, alimen- alidéb<br>tation péritel, cordon DIN, 13 jeux après<br>(Aigle d'or, Zorgon. Dr Génius. Mis-<br>sion. Data, Jac., J. valuer 3620F. vendu 1300F.<br>Christian Toigo. 29 - 48K.<br>Eaubonne, ... sistians. 95 VENDS logiciols pour Spectrum<br>48K de 30 (i 70F. inlerface manolto de jeu. 50F<br>de jeu. 50F Marc au (1) 47 24 30<br>29 (i partir de 4h

### En France, personne n'a encore trouvé !!!

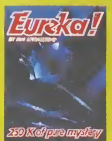

Not

Oale :<br>PU = 120F x . = ... F<br>Frass d'anvoi = + 15F<br>Chéque joint de ........

### **FUREKA INFORMATIOUE**

39 Rue Victor MASSE . 75009 - PARIS <u>na maala ah mahaa ah maanaan tihan maanaa</u>

Adresse

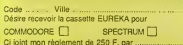

### **HIPPO.IOYST**

 $\label{thm:main} Cest\; \text{exccov}_{\text{eff}}\; \text{or} \; \text{corce} \; \text{proise} \; \text{approx} \; \text{as} \; \text{corce} \; \text{p} \; \text{in} \; \text{const} \; \text{in} \; \text{of} \; \text{mod} \; \text{in} \; \text{in} \; \text{in} \; \text{in} \; \text{in} \; \text{in} \; \text{in} \; \text{in} \; \text{in} \; \text{in} \; \text{in} \; \text{in} \; \text{in} \; \text{in} \; \text{in} \; \text$ 

tran. Pour Apple et Thomson, sortez le ler à souder pour labri<br>quer votre raccord perso.<br>Le prix Je vous le luis à l'Ab balles...<br>C'est pus plus cher qu'avant l'Euroyez le chéques et le bon de com<br>munde ci-joint du chéfé

SHIFT EDITIONS, 24 Rue BARON,

Monseur, j'alibse an Commodore<br>64 al je suis lecteur de volte révue<br>Je remarque que dens vol program-<br>mas, le terme POKE est rels<br>mployé Donc, j'annenir recevier<br>a possible la latte complété des<br>POKE, ansi que leur signif

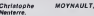

HHHH - Volà une solution pour

10 PORT = 0 TO 85535<br>30 PORT = 0 TO 255<br>30 PPINT = PORT : 111<br>40 NEXT =<br>Fau RUN, et tu obtendres pels de<br>TT Fau RUN, et tu obtendres pels de<br>Metri : TellHim de POKE possibles<br>Metri : TellHim de POKE possibles

Menci ("Hill-Hill-Ridde")<br>
Bon, anns 34guer, imagine que lui sea 85538 triors dans son ordinair<br>
menc 25538 triors dans son ordinair<br>
rentre un donc cheque sont, lui peur<br>
metric dans dans profit (1000,43<br>
de 0 à 286, Fai

Menussy, note for Lodove very distribution of the space of states and contact the space of the space of the space of the space of the space of the space of the space of the space of the space of the space of the space of

rplownt avec beaucoup plus<br>lent St vous cherchez é don<br>us de pquant, vous éles intel<br>ellement nais et je né Sauras i<br>us conseillaz l'épilazonneves!<br>tham des l'épilazonneves!<br>hndide chez Voitavz ! Je ne o entrologi crier voname<br>"Impril humain a'avise de lo<br>"Impril humain a'avise de lo<br>Ias milime lorscu'il s'amivis bas meme resque pattes J's<br>char é quattre pattes J's<br>d'alleurs faire état de vos int et dans d'aux<br>us é l'égard de r

Bernard BAUDOT (professeur de

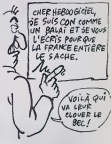

HHHH - Cher monsetur, vesillez<br>avoir l'externe obligaance d'allet<br>digeamment vous faire foutre Et je<br>ne parle pas de vos lautes d'ortho professeur de mas ceux graphe.

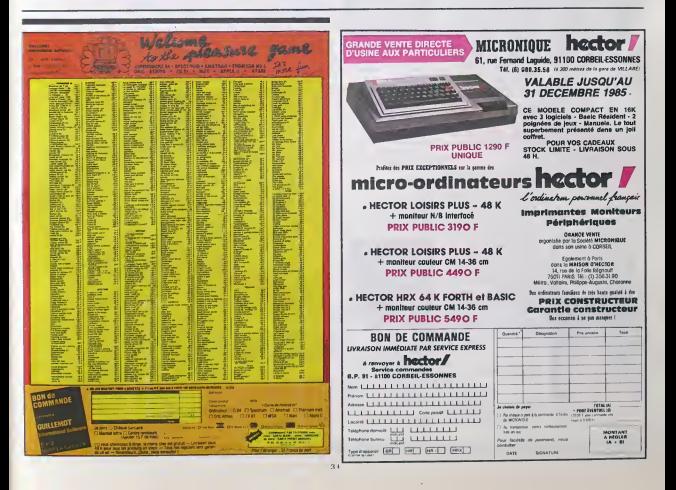

# **unun Téloche un**

#### MEA CULPA

E LA NAVE VA Film du Commandaters Fellini you<br>(1983) avec Freddie Jones, Bar- hair<br>bara Jefford. Victor Poletti et Pina<br>Pina Bauech

operateur filme i appareita d'un superbe paquebot i L'appareii<br>âgé. l'image. sépia, les mouve- - Le<br>ments saccades, les costumes, le<br>silence authentifie les lieux et . mi 1914. le départ d'une comercial compatibility<br>comercial comercial comercial come<br>comercial comercial comercial Lorsqu'insensitéenent l'image méa<br>s'accélère, le son surgit et les cou-<br>leurs s'imposent le bâteau a pre :<br>leurs s'imposent le bâteau a pre :<br>la morde amporte l'étre anstonosti-<br>morde amporte l'étre anstonosti-<br>que et musi

UNE ETOILE EST NEE

categorie

This isthe story d'une pauvre fille

ی میں بھی میں سب

Les programmes des félos regions - Absolutions<br>geal de teni de bonnes choses - Wenting<br>Alisa, Petrolië et des mailleurs - Les<br>Mins, Petrolië de la PRI nous - Wenting<br>Mins - an grand de la PRI nous - Chose<br>drie - An grand d

GALERES

- Crazy Cruise (1942), dernier èpi- 7<br>Absolument Indexcruist Warner Bros Absolument Indescruptible. la<br>Malunie dans la tele<br>Manhipgust Cat (1950), un chat (1950)

poursuivi par un chien retourne la<br>sournism grace a un appareil qui<br>rend ventnloque<br>- Crazed Mixed-up Pup (1954)<br>injustre Tambiguité des rapports vent<br>humanitéermalité inversion des<br>comportements et morele.<br>iconoclaste....

mer.

- The Legend of Rockabye Point<br>(1954). Chily Willy, le pingouin et un<br>un ours convoitent une montagne<br>de poissons, gardee par un chien.<br>Le tinal est EXTRAORDINAIRE. Nomine aux oscars.

Out. j'ai repare la plus grande<br>injustice de l'année, je vais pou-

BOMBY>

autre chose (ci la musique). Il<br>dicionte bien el avec un humour enabauurme (si, si<br>comme des rhinocéros). Let

Dit<br>A2 ion le 2 janvier à 20N35 sur

LE CARGO MAUDIT

rendre hommage à une diva morie en elle<br>en dispersant ses cendres dans la Film de F. Borzage (1940) avec<br>Clark Gable, Joan Crawford, Ian Hunter<br>Hunter et Peter Lorre.

Gaies, gaies les funèrailles de la cancan-triste vues de la<br>cancan-triste vues d'Orlando (un jour-- ga<br>yeux ironiques d'Orlando (un jour-- orl<br>naliste). Le voyage des méloma-- (c nissi laintence sous les mellistres s<br>
viseit définition de mélodialme<br>
viseit définition de mélodialme<br>
viseit définition de la réfugiés sérious varier<br>
crimins. Des réfugiés sérious varier<br>
crimins. De réfugiés sérious v Hier forçats s'échappent d'un<br>bagne de Neuvelle Guerle (ah l's<br>bagne de Neuvelle Guerle (ah l's<br>gagneri le cide à travers la proje<br>cu les atlend le saneur de Verne<br>Arant d'appereile pour virgi mile<br>Arant d'appereile pour v années en ballon, Verne peend la<br>direction des opérations à la place<br>de Moll, le chall du gang,<br>Ben petit lilin d'aventure (matérial)<br>l'homme combet as nature (matérial)<br>suigo Serment une solide detribu-<br>Dion<br>Dion

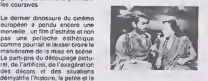

grande. Le cinéma ne racontant - Dit<br>plus nen, Fellini lui fait illustrer - V. Diffusion le 4 janvier a 22h30 en.

> tisans d'un Cantal sans autoroute.<br>enlèvent le chef d'orchestre et la III<br>violoncelliste. Sabotage I hurlent<br>les Français, les Russes, les III Ricains.

Comédie loufoque, sans préten-<br>tion et pas toujours réussie à cha<br>Soyons indulgents, le burlesque<br>Soyons indulgents, le burlesque de reussie

Diffusion le ler Janvier a 20h35

TROIS PETITS MOTS

Film de R. Thorpe (1952) avec Fred Astaire. Red Skelton. Vera Ellen et Debbie Reynolds

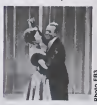

n sur FR3 en V decembre apres mlnult.

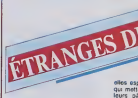

### LA BARBE BLEUE

Tèléfilm d'Alein Ferrari, avec II sa<br>Semy Frey, Sabine Heudepin, - Frey<br>Anne-Marie Philippe et Philippe - Lebas<br>Lebas

II était deux fois Anne et Blanche, son<br>deux sosurs qui vivaient avec leur part<br>pére. ruiné Lasses de la misère poil

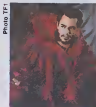

letars påles. Piedart Thorreur Carl<br>dure protonde nut, un note voya-<br>dure protonde nut, un note voya-<br>3 se nomme La barbe Bleux (S. disputation 15)<br>7 rey) Aussidt sadur par Anna<br>(A.M. Phrispay, ul compte l'épou-<br>se letars

portu<br>Blanche est mésentilement ettrée Blanche est videantiement attracte<br>
con per l'homme, mais par le<br>
socrot qu'il semble gardet au les<br>
de lui "Tentant par tous les<br>
de lui "Tentant par tous les<br>
dépuble les catiles du chéteur et<br>
dépuble les catiles de ché

Bravo.

decouvre...<br>Place au rève, a l'imaginaire, au 1990<br>fantaslique. Ferrari a réussi à gar- der I'aspect enchanteur du conte.

Les beaux objets ont une destmee cuneuse. Au fil des siecies. ils sont casses. vendus, voles, exposes. dissimules.. Ils relient un eventail disparate d'individus (les possesseurs) a travers I'espace et le temps. Ces gens vont s'entrecroips. Ces gens vont s'.<br>S'aimer. se bous poursuivre devani les objeis passifs. mais non indifferents

LES FAVOPIS DE LA LUNE Film d'Otar losselliani (1984).

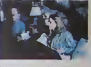

Bizarre, etrange. du jamais vu. je<br>vous le garantis. L' humour géor-<br>gien : du realisateur m'échappe<br>pariois/ement<br>agréablement

Diffusion le 2 Janvier a 20h3S sur

#### D.O.A

de R. Mate (1950) .<br>ond O'Brien et Par

d'Outre-Isipical, menace I'exis-<br>Tence milime de la station de laux-<br>Tence milime de la station, alerte I'organis-<br>chef de la station, alerte I'organis-<br>Tation qui, pour couper court à la<br>menace, envoie deux tueurs par Sui Brition,<br>Franck Bigelow vil le big-love avec<br>Franck Bigelow vil le big-love avec<br>Après avec passé se permier mai<br>Après avec passé se permier mai<br>Après avec passé se permier mai<br>Après avec passé se permier mai<br>Après de gran

Bigelow s'enfurt pour rechembre.<br>193 meuriners Alcer que ses des-<br>1964s Secas le guident, il parventi<br>1964s Secas le guident, il parventi<br>1967s l'étaire. Sur le docenire controlle<br>1967 y mount après aver révélè.<br>1967 y mou

Tiens, un thriller mtersideral. La réalisation de huule voltige nous des désignes<br>présente érire autres une pugnete halet<br>poursuée à la Lourea (grus qui de la<br>contrate à la Lourea (grus qui de la<br>notée que pour une lois, la SF ce<br>perche, avec talent, sur l' (Dead On Arrival).<br>Voici un film dont le théme est uni-<br>que dans I'histoire du cinéma : la<br>victime è la recherche de ses meurtriers. Une musique jazzy, des décors oxologues et un rythme<br>haletant transforment ce rejelon<br>de la série B, inédit en France, en<br>film noir d'anthologie. Attention,<br>D.O.A inaugure un cycle, les per-<br>les noires de C +, il serait utile de s reas<br>VS N

leptiques.<br>Diffusion le 3 à 21h00 sur C +

S'inspirant de la véritable histoire<br>de la horde sauvage. le scénariste<br>sgrèmente I'histoire de scènes<br>drôles, voir franchemont burlesques. Un regal.

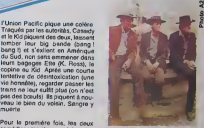

comodions les plus populates dos EU se retrouveroni <sup>a</sup> I'dcran. Diffusion le <sup>31</sup> <sup>a</sup> 20h3S sur A2

Le dernier dinosaure du ci

Film de G. Cukor (1954) avec Judy Garland et James Mason (un oecar chacun). qui voulait chanter etdanser sous les sunlights. Enfant de laballe. Esther apparut sur scene avant de savoir parler. Elle fitmille metiers (serveuse. vendeuse..,) avant de chanter dans une petite formation condamnee aux bars de 3flme Judy Garland, expriment le meil-leur d'eux-memes, la vie de Judy présentant plus que des similitu-<br>des laves celle d'Esther et de lemps.

Diffusion le 31 Decembre a 20h35 surC + .

Téléfilm de C. Watton avec Alain cad<br>Doutey. Sophie Barjec et Claude Hor Vllters.

Alors apparul le prince charmant : Norman Maine, decati. alcoolo. genre jeune premier ayant passé <sup>emos</sup> La musique adoucit les moiurs, petit<br>c'est bien connu En vertu de quoi. de sen<br>un gigantesque concert pour la<br>paix est prévu en Europe en pré-<br>sence de tous les grands de ce monde. Las, des terroristes. par-

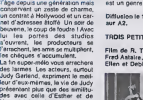

des avec celle d'Esther et de<br>Maine (gloire précoce, passage à<br>vide, alcoolisme...). Propulsee a<br>nouveau au sommet avec ce film,<br>ce feu de paille fut sans lende-<br>main. Pathetique. II s'agit bien evidemment d'une des dix meilleures and de tous les

#### **MAESTRO**

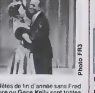

Dati litter of the film of a mode two films<br>Astare our Gene Kelly sont Instead Common Luxuri want Heroy, Abel Common<br>ages Celin our Bébel same cases<br>Celin our Bébel same cases<br>to common Read Astare and Montenburgh of First

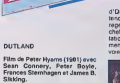

Un complexe de forage a été ins-<br>tallé sur Jupiter afin d'an extraire<br>les sullures. O'Neil (Connery), nommé chef<br>nommé chef de la sécurité de la station, decouvre un ouvrier mort. L'enquete revele des traces de stupéfiants dans le corps du pau- - Tier<br>vre bougre. Pas besoin d'être un - réal<br>inspecteur du travail pour deviner - prés

qu'on drogue les ouvriers afin - pou<br>d'obtenir un meilleur rendement. - évé

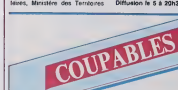

BUTCH CASSIDY ET LE KID and<br>Film de G. Roy Hill (1969) avec du San<br>Paul Newman, Robert Redford, Klut<br>Ketharine Ross et Strother copi<br>Martin

Au début du siécle, Butch Cassidy (Newman) et Sundance Kid (Red-<br>(Newman) et Sundance Kid (Red-<br>ford), membres fondateurs et diri- geants<br>pratiques de trains Suite a la dou-<br>l'attaque de trains Suite a la dou- Peu ble attaque d'un mèmo train (bis ropeti<br>repents è possibile), le big boss de r

Le rapport potentiel de O'Neil au Bureau<br>Bureau des Mines, Direction du Ban<br>Traves, Division des Territoires<br>Nixes, Ministére des Territoires Diffs

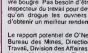

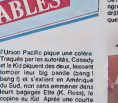

Pour la première fois, les de

اللا كان التواصل التي يتنازل على المن التي يتنازل التي يتنازل

Diffusion le 5 a 20h35 sur C +

# L'ATTRAPE-COUILLON DU SIECLE

## **ABONNEZ-VOUS A HEBDOGICIEL!**

Eh oui, ça augmente, 11 balles au lieu de 10. Dur, n'est-il pas ? Il va vous falloir sortir 1 franc de plus pour<br>vous procurer votre dose hebdomadaire. Finies les dépenses somptuaires de Malabar, terminées les visites ruineuses chez le patissier, envoles les espoirs d'economie sur le budget informatique, vous devez <sup>y</sup> passer ou mourir idiot sans I'lnformation qui fait la difference entre les lecteurs branches de I'HHHHebdo etles moules qui ne lisent que I'Ordinateur Solitaire, Micro Veau ou Science et Vie Choucroute. A vous de choisir.

Comment, on se rebelle ? On n'est pas d'accord ? Ecoutez, on a bien une solution pour vous faire gagner quel ques ronds sur le prix de votre canard : abonnez-vous, on vous fait une fleur :

ECONOMISEZ ECONOMISES

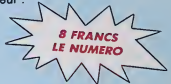

### GAGNEZ 156 FRANCS SUR VOTRE ABONNEMENT.

572 francs pour 52 numéros achetés chez votre marchand de journaux, c'est le nouveau prix à 11 balles l'exemplaire. Remplissez le bon ci-dessous et vous n'aurez à débourser que 416 francs, soit 8 francs le numero. Envolee I'augmentation et, en plus, le facteur vous portera votre HHHHebdo chez vous, le posera à côté de votre ordinateur et viendra vérifier les datas de vos programmes,

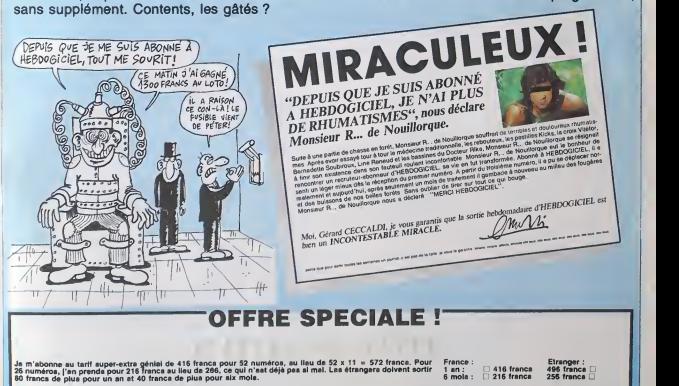

Nom : Prenom : Reglement |olnt : U CCP ae complète

 $\Box$  Chèque bancalre ou p

### LE LOGICIEL DE LA SEMAINE

### HI-RISE de BUBBLE BUS SOFTWARE pour AMSTRAD

Dans la vie. il n'y a pas de myslere. Seurs dosalise dosteries tumeux Ande vous embechen de regarder dans du st is pous direction saturations' tont I in Moi, par sceeme on in person wor, per exempt general materials<br>of disks absoluteent certain d'avoir posais<br>après avoir dégagé mon champ de noutis,<br>après avoir dégagé mon champ de noutis,<br>d'écrains de quelques centaines pirate<br>d'écrains de

lels. D'ailleurs je puis maintenant vous reveler sour le cheminement couse du manera a cette decouverte beste

labuleuse.<br>Comme tous les jeunes de ma compo generation, ma premiere passion (ul a) la micro-informatique. Chacun dis- posal! de son micro et passait ses nuits, enferme dans sa chambre, a pirater des logiciels et a se refiler des bons plans. La ou beaucoup ne se bossaient has de drazzous' le ber

planet colorado Les electrons pensent ! II ne me resl'est burs du a me l'ossere a enx bont de bonute les combreunes et diames. cette decouverte longere long scientifiques du monde entier. A la vi suite d'un rdve etrange. j'eus I'intui tion d'une methode qui me permettrail de me projeter dans un univers proche du noire, mars sans point de constante El c'est ainsi due je penetrai le monde incomprehensice des electrons Ce monde etait [5] compose a un centaine de planeles [11] aux formes geometriques, ou les cyelectrons se livraient a de curieux ieux : I'un lenait sant nie broni broni - Til li dosce de ses confesieres re luyard avait pour mission de passer par wuws les cases lormant une planele, alin d'en modifier la

 $s_{\text{scat}}$ 

Apres queiques instants (mois, gag annees. siecles ?) d'observacion, je menne lam des hums : es jeunes electrons : le t

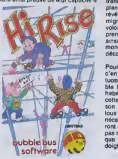

#### vivre dans lemonde des adulles et dagenent en mont de bestemme dans Tumvers des Ternens pour duedres militaristas Plus de mille fois. 17 je me remis <sup>a</sup> louvrage avant de Iranchir I'epreuve de lapremiere planete y our en boni une nouvelle a l'anrevelation ma vini je pouvais transmigrer o une planele a l'outre, a CA volonte, evitant asinsi de me nava p transat har les cusaseurs El c'est | CB ainsi dhe le bris resonues dans mou | Svenir monde nalal. pre! a lancer cette | azi decouverte a la face du monde.

L'ANI et le druit antélépes par de L'Albert, 1782 e en est mai une, mars avec dessus av. 12 tuosity les programmers de Bubbe bus se sont jones du metre i drivi habituel pous vous olfrir un soft de cette diverse . Si le disburgue el le la si son ne sont pas revolutionnaires. En tous les amateurs des jeux d'arcade necessitant de la reflexion se rejoui ronl au contact de ce logiciel. A ne bas mandoar, si vone ne vonie bas | reta que vos voisins vous montreni du parti doigt.

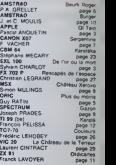

### **MENU**

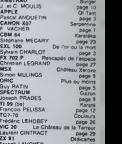

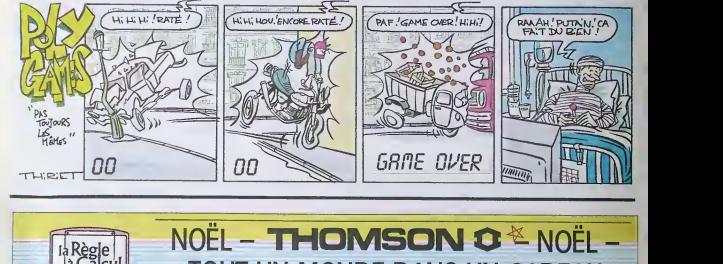

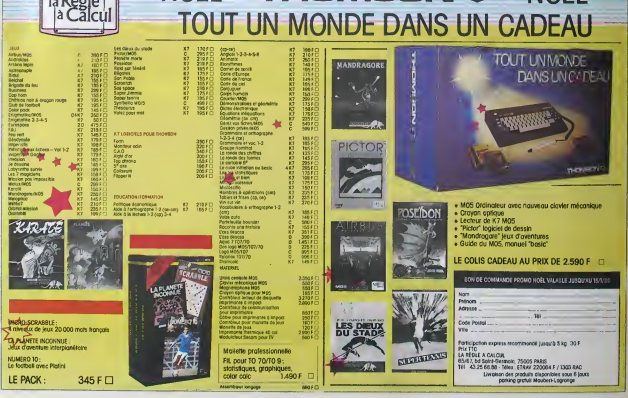